#### **REPUBLIQUE ALGERIENNE DEMOCRATIQUE ET POPULAIRE MINISTERE DE L'ENSEIGNEMENT SUPERIEUR ET DE LA RECHERCHE SCIENTIFIQUE UNIVERSITE ABDERAHMANE MIRA BEJAIA FACULTE DE LA TECHNOLOGIE DEPARTEMENT DE GENIE ELECTRIQUE**

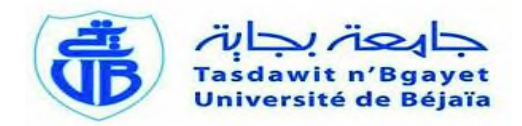

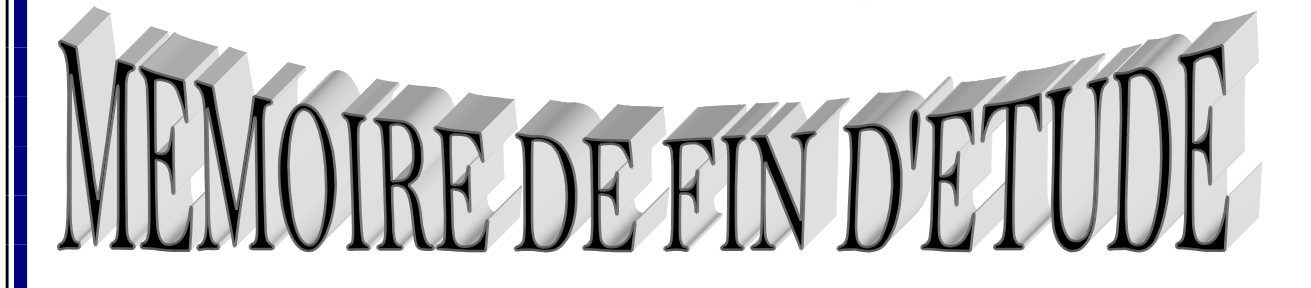

**En vue de l'obtention du diplôme de master en Electrotechnique**

**Option : Electromécanique**

**Thème :**

*Commande par la Logique Floue d'une Machine Asynchrone à Double Paquets Statoriques*

**Mr. BOUHARIS RAFIK Mr. A. MAAFA**

*Présenté par* : *Encadré par* :

**Mr. BOUSBA SAMIR Mr. Dj. AOUZELLAG**

#### **PROMOTION 2013**

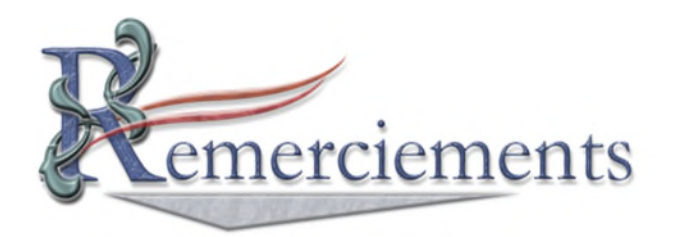

**Tout d'abord, nous remercions Dieu, le Généreux qui a enseigné à l'Homme ce qu'il ne savait pas et aussi de nous avoir donné la force et la santé afin d'accomplir ce modeste travail.**

**Nous avons l'honneur de formuler notre gratitude et profonde reconnaissance à l'égard de M<sup>r</sup> Maafa Amar, notre Co-promoteur et M<sup>r</sup> AOUZELLAG Djamel notre promoteur, qui nous ont fait honneur de diriger ce travail et de nous guider tout au long de sa réalisation. Leurs sens des valeurs humaines et leurs esprits scientifiques nous ont conduits à la réussite de ce travail.**

**Nous tenons à exprimer nos vifs remerciements aux membres de jury.**

**Nous remercions également tous les gens qui nous ont**

**aidé de près ou de loin pour réaliser ce travail.**

Qu'Allah le Clément et Miséricordieux vous accorde son aide dans tous vos projets et **toute votre vie.**

**Merci ;**

#### **BOUHARIS Rafik**

**Et**

**BOUSBA Samir**

# *Dédicaces*

Je dédie ce modeste travail à toutes les personnes qui me sont chères.

Mes pensées vont tout d'abord vers mes parents qui se sont sacrifiés corps et âmes pour faire de moi ce que je suis aujourd'hui. Ainsi qu'à mes frères

À mes grands parents ainsi qu'à mes oncles et ma tante (Karim, Rédha et Hasina).

À mon binôme Samir.

À mes amis (Bilal, Hakim, Nadir, Athmane, Bibouh, Massi, Ryad, Nadjib, Anis et Sifou) et à toute la promo électromécanique 2013

Et surtout a ma très chère Naima.

À tous ceux qui ont de l'estime pour moi.

## *Dédicace*

*À qui puis-je dédier cet humble travail si ce n'est à mes très chers parents, dont le sacrifice, la tendresse, l'amour, la patience, le soutien, l'aide et les encouragements sont l'essence de ma réussite. Sans eux, je ne serais pas ce que je suis aujourd'hui.*

*Je dédie ce travail également :*

*À mon frère Yacine et mes sœurs (Sabrina, Siham et Amira) A ma chère Nisrine À toute ma famille, surtout ma cousine Nadjoua.*

*À mes chers amis (Anis, Sifou, Houas, Walid, Djimi…)*

*À mon cher ami et binôme Rafik.*

*À tous ceux dont les noms m'ont échappé.*

*Samir*

# *Table des matières*

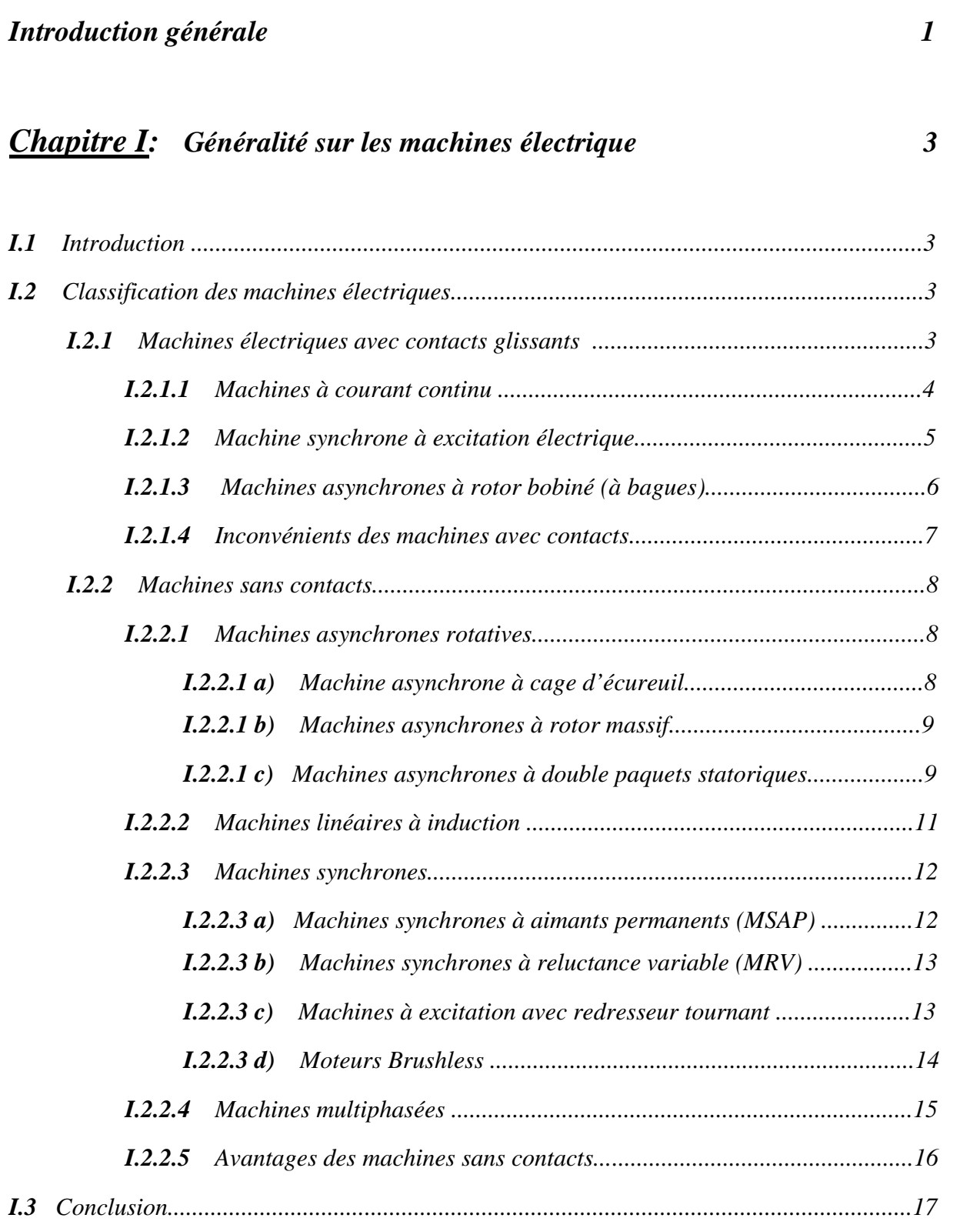

## *Chapitre II : Modélisation de la MASDPS 18*

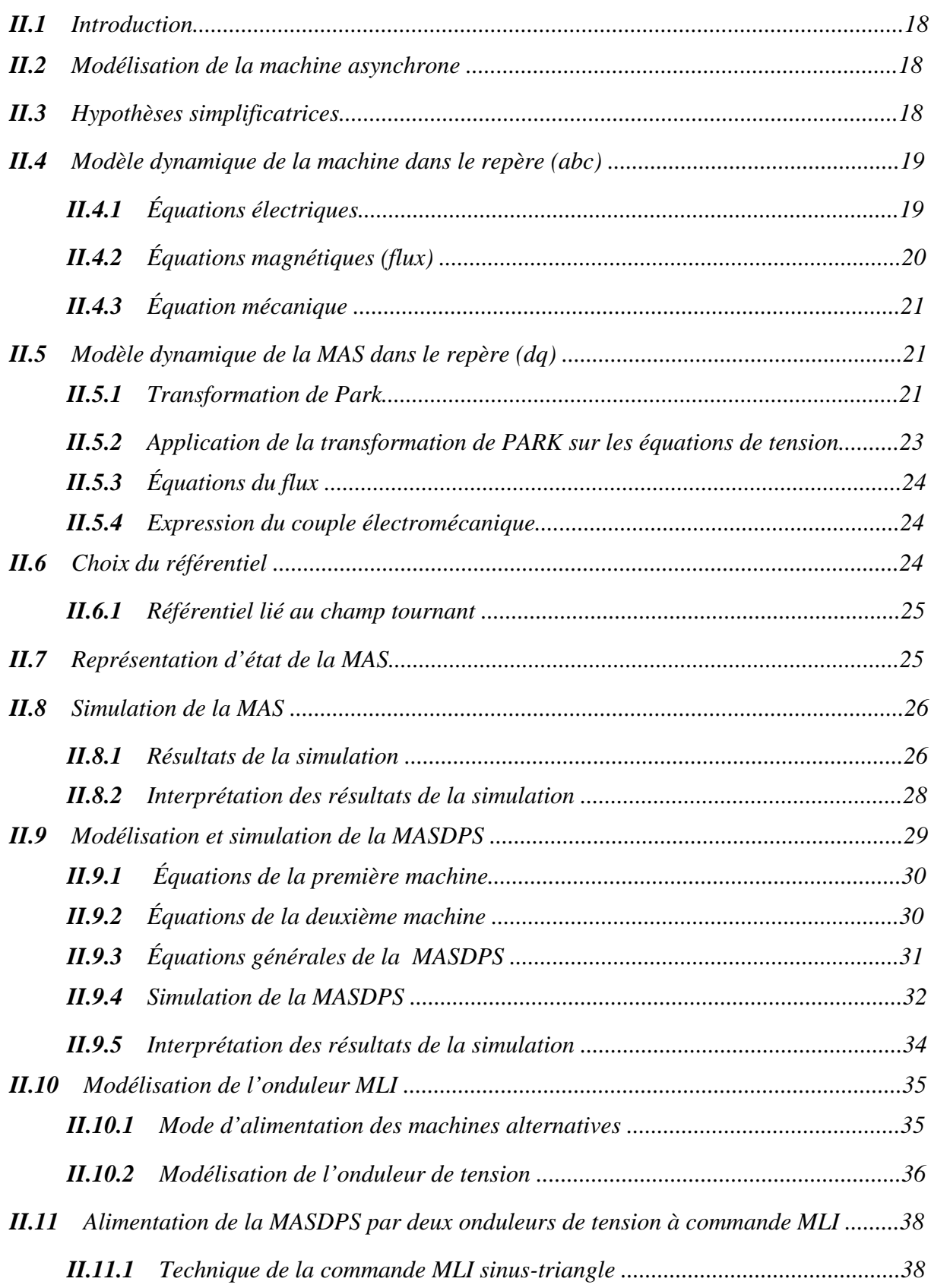

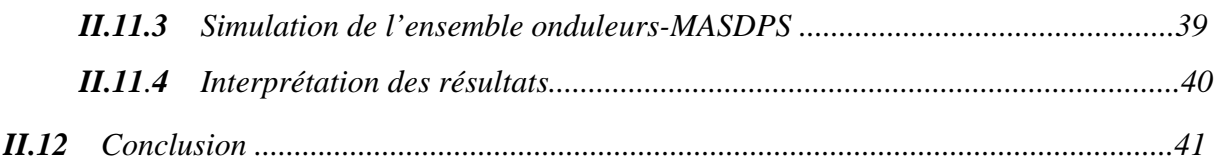

### *Chapitre III : Commande vectorielle de la MASDPS 42*

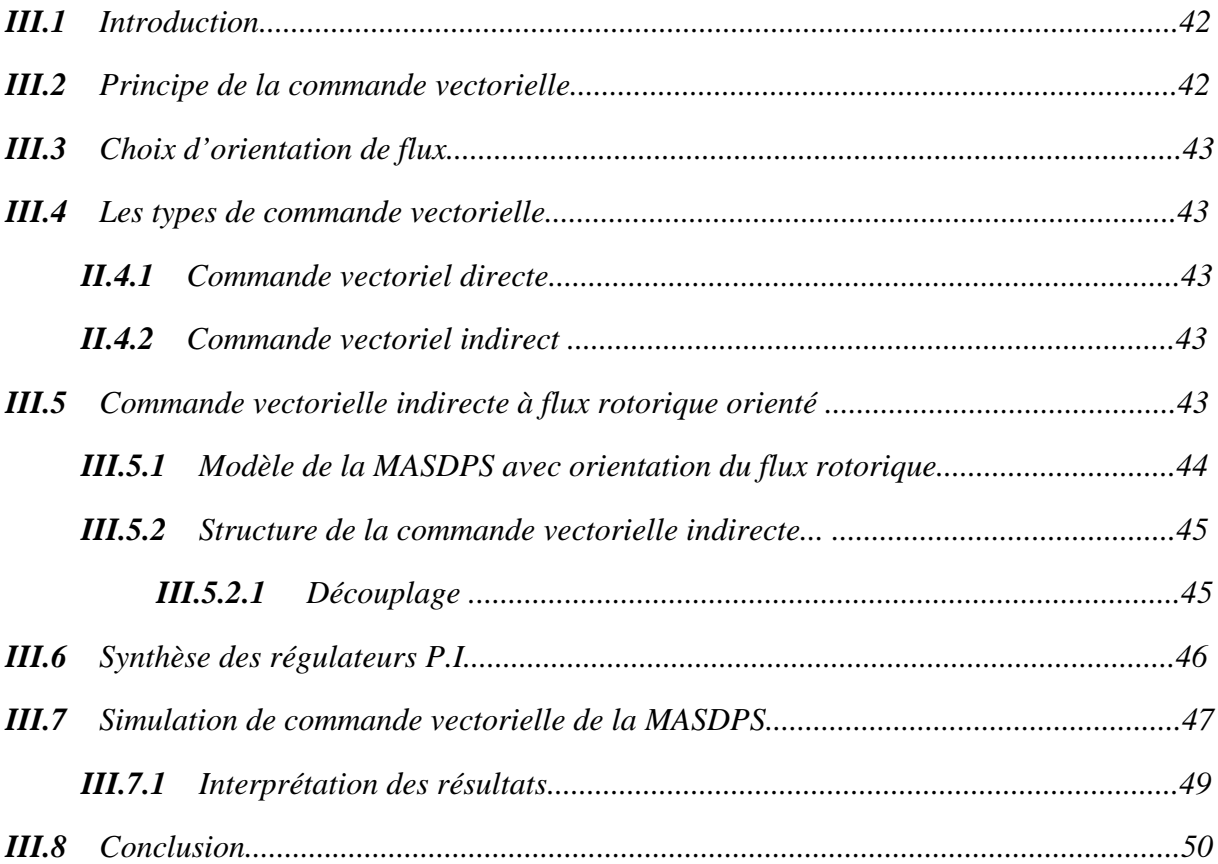

## *Chapitre IV : Commande par la logique floue 51*

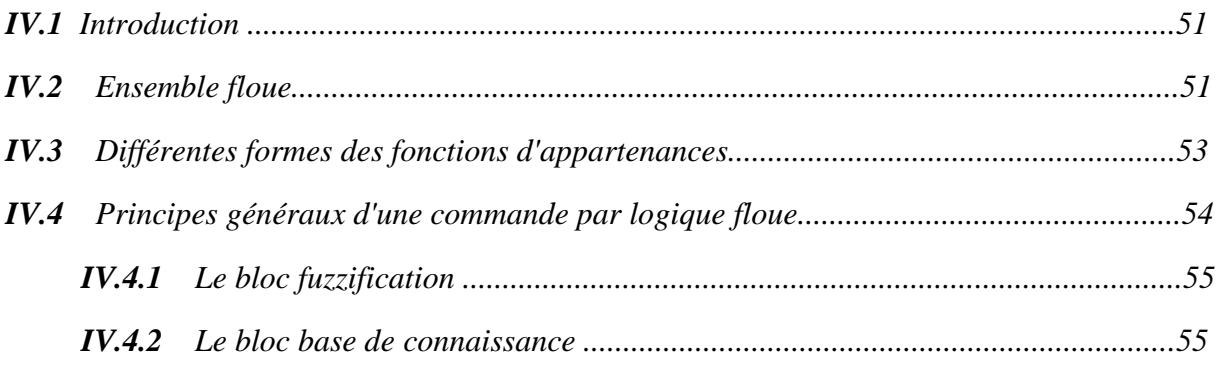

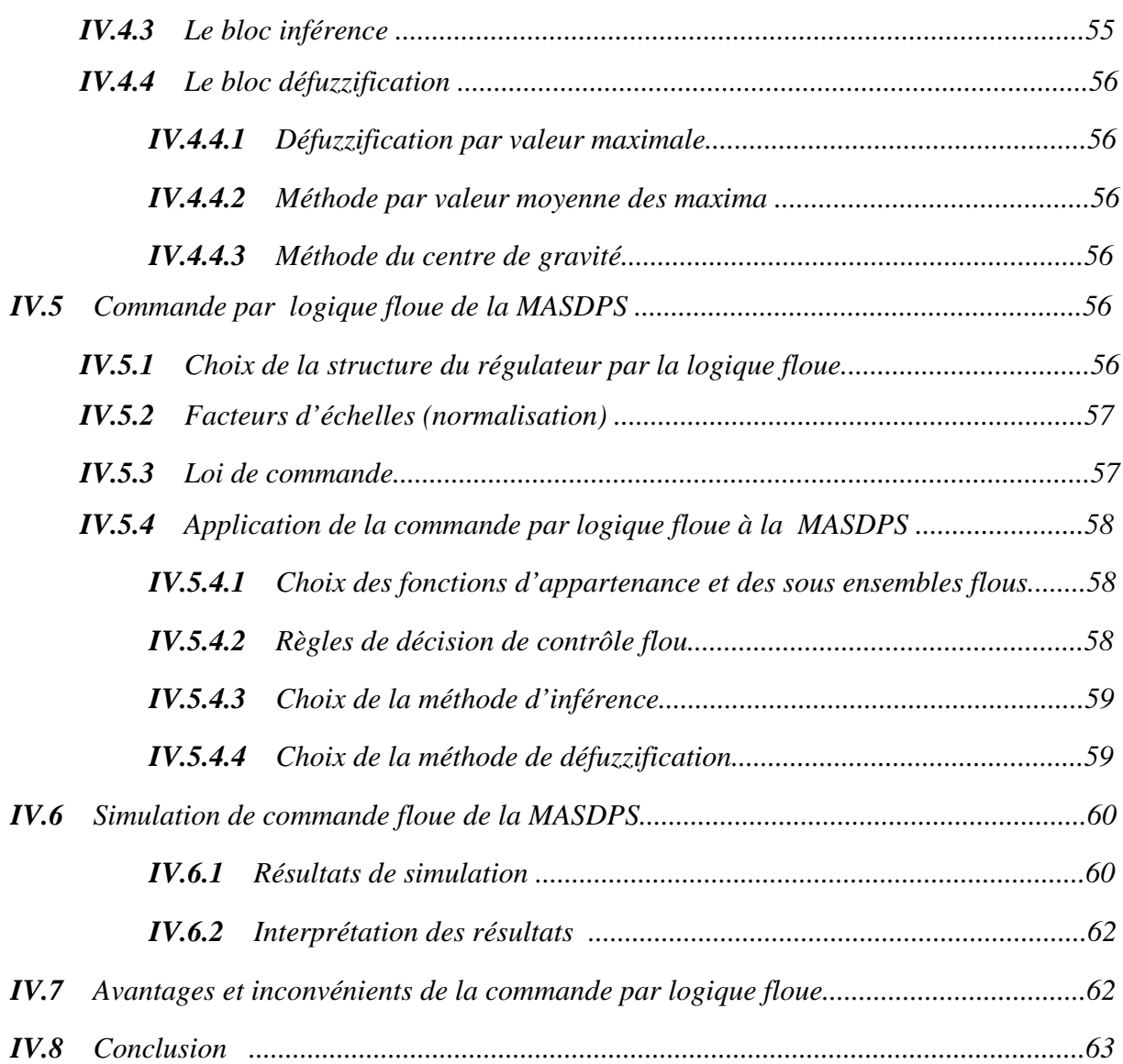

### *Conclusion générale 64*

#### *ANEXE A*

*ANEXE B*

*BIBLIOGRAPHIE*

## *Nomenclature*

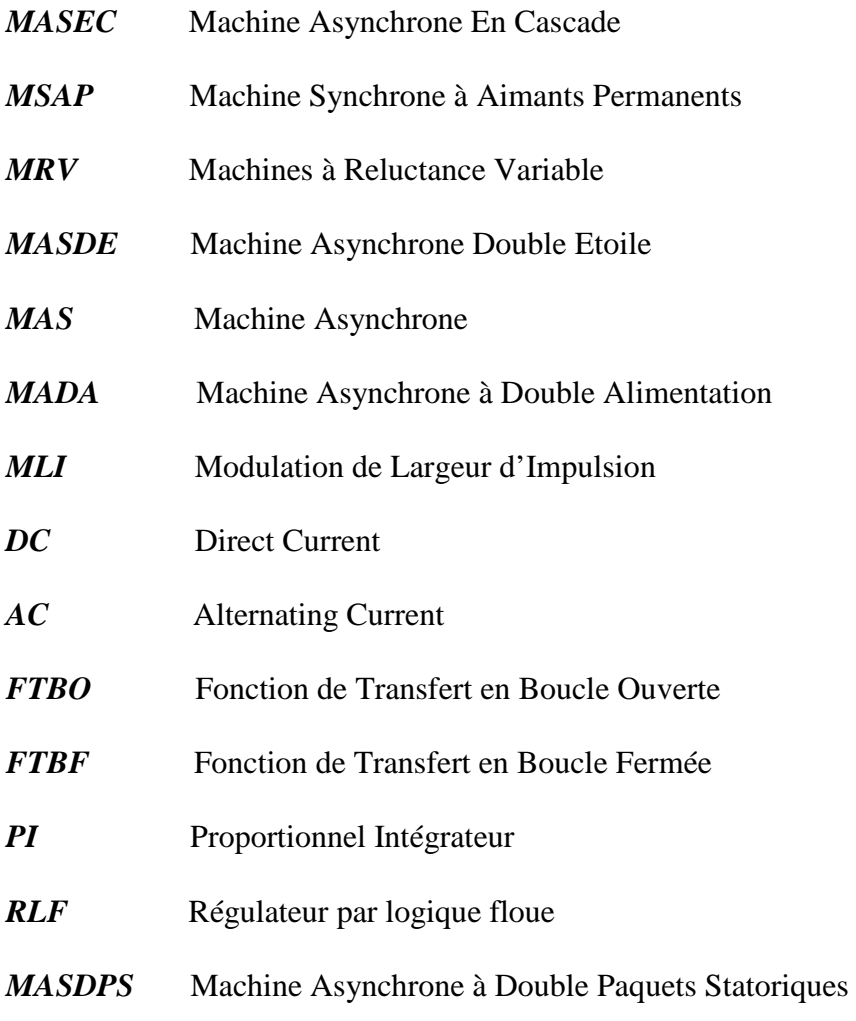

## *Liste des symboles*

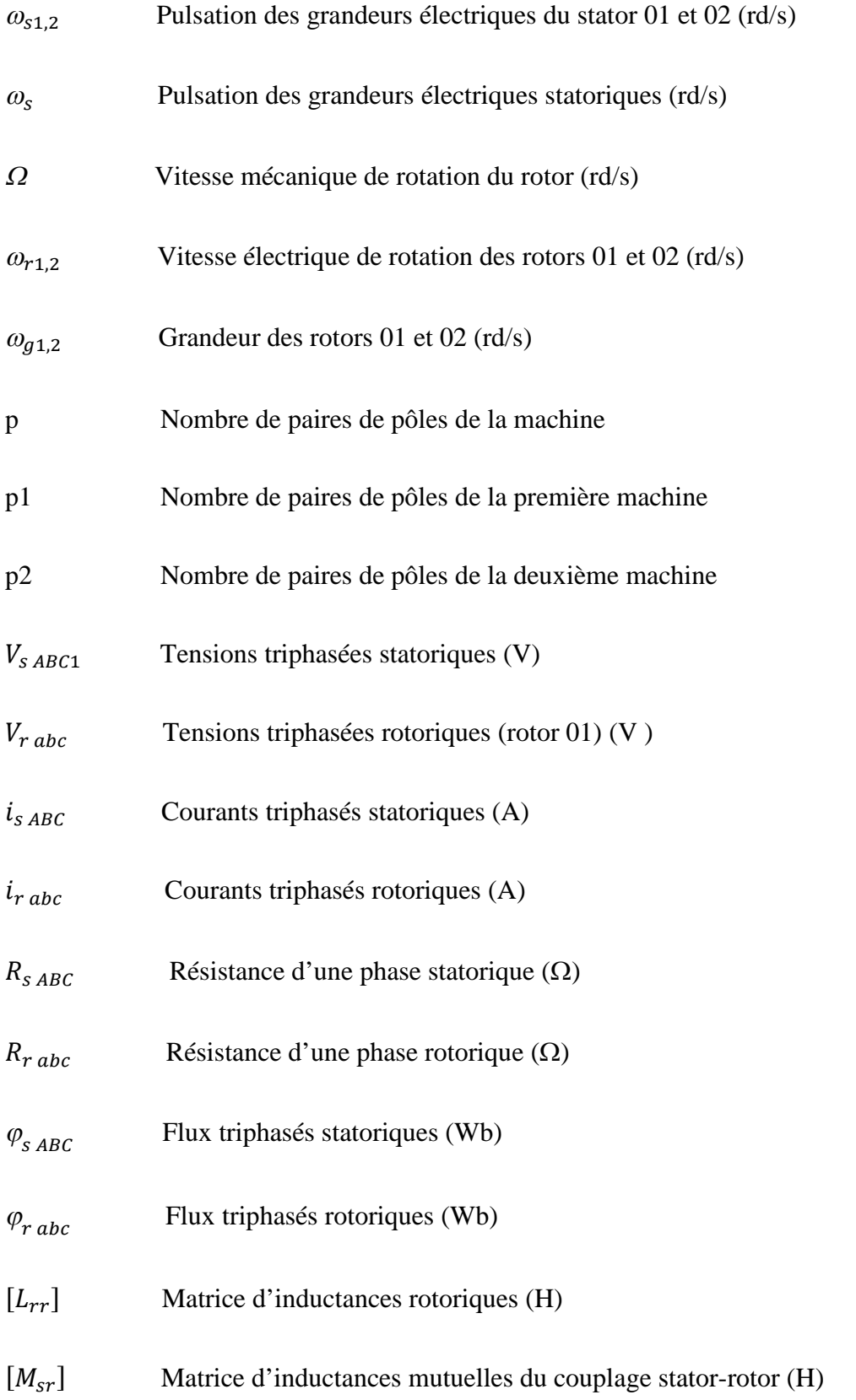

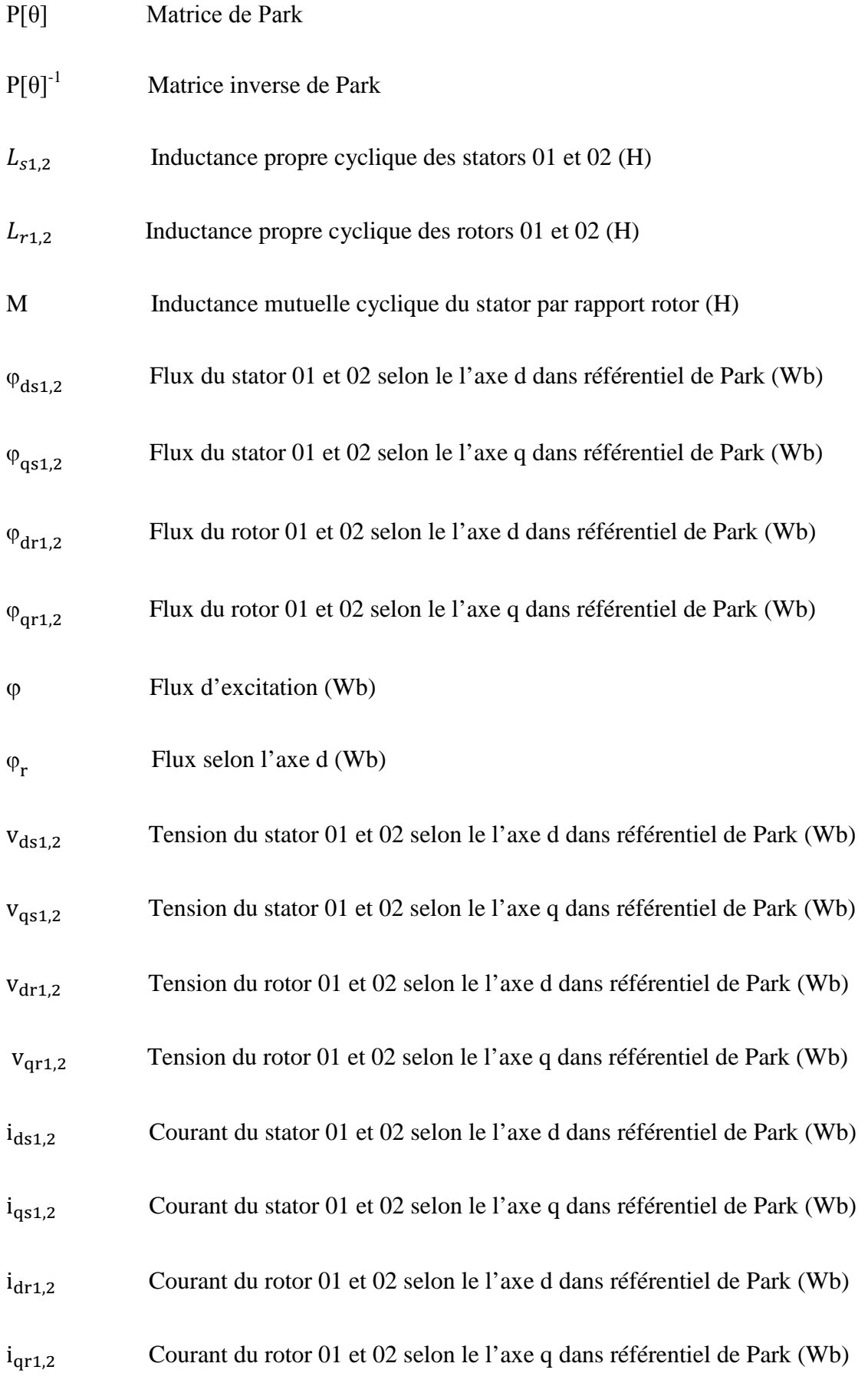

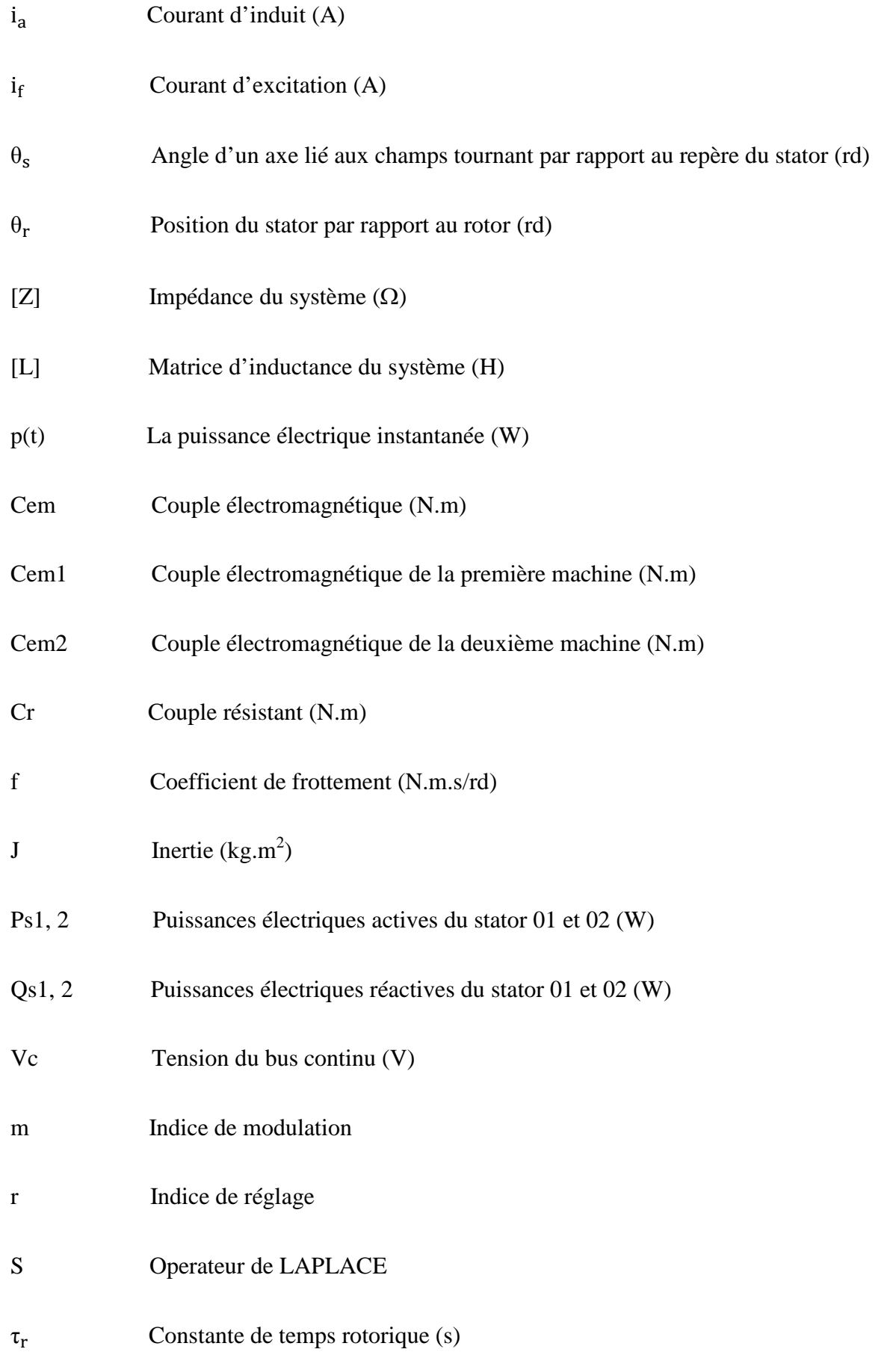

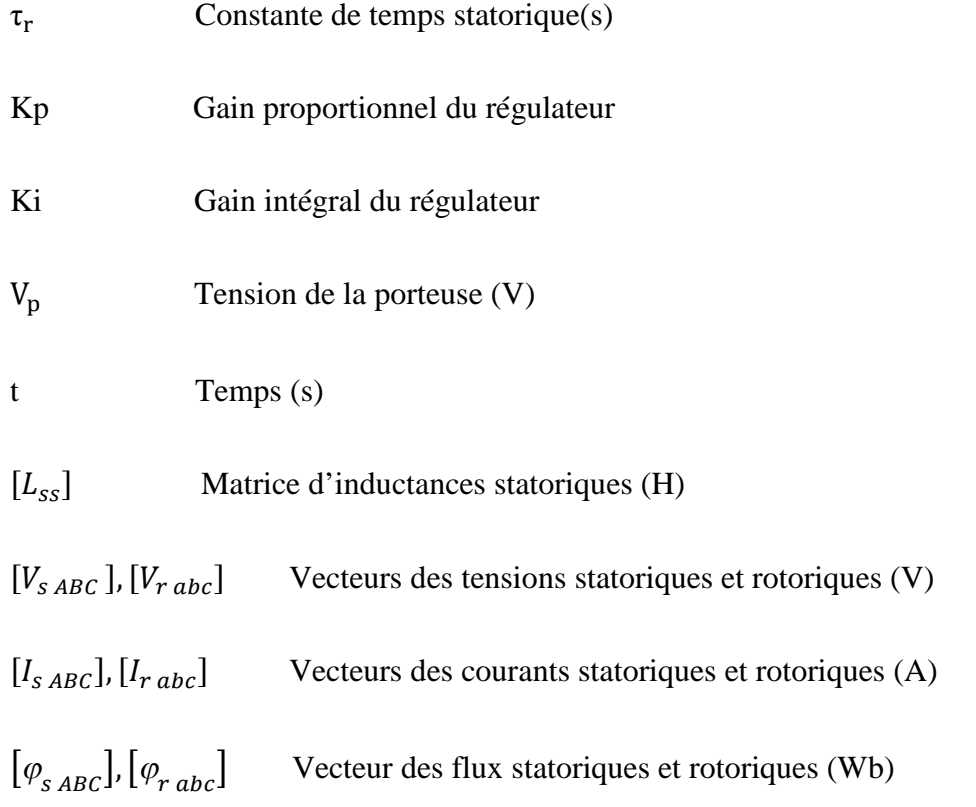

### *Introduction générale*

Depuis sa création il y a environ 120 ans par Nicolas Tesla, la machine asynchrone (MAS) s'est imposée dans l'industrie comme étant la machine la plus robuste et la plus fiable des machines électriques tournantes, grâce à sa simplicité de construction et à sa non exigence d'entretien permanant [1].

Par la suite, la machine asynchrone à double alimentation (MADA) a pris la place de machine asynchrone classique dans le domaine des vitesses variables. Néanmoins la présence des contacts glissants réduit sa fiabilité.

La machine asynchrone à double paquets statoriques (MASDPS) est caractérisée par ses avantages par rapport à la MAS classique et la MADA. Nous trouvons parmi ses avantages la minimisation des pertes rotoriques, la réduction des ondulations de couple, la segmentation de puissances ainsi que son excellente fiabilité.

La machine asynchrone à double paquets statoriques (MASDPS), qui a fait l'objet de notre étude, consiste à coupler électriquement et mécaniquement deux MADA via leurs rotors.

Les avancées technologiques dans le domaine de l'électronique de puissance et de micro électronique ont rendu possible l'implantation de commande performante [2]. Nous citons à titre d'exemple la commande adaptative, la commande par mode glissant, la commande par logique floue...Etc. L'intérêt que nous avons apporté à cette dernière est dû à la simplicité d'implantation de cette commande, elle ne nécessite pas d'avoir le modèle mathématique du processus commandé.

Le but de notre travail consiste en l'étude de la machine asynchrone à double paquets statoriques, pour ensuite élaborer des stratégies de commandes efficaces et robustes.

Notre travail est scindé en quatre chapitres :

Le premier est un aperçu sur les différentes machines électriques, leurs avantages et inconvénients ainsi que leurs classifications selon la présence ou l'absence des contacts glissants.

Le deuxième est consacré à la modélisation et la simulation sous MATLAB/simulink des modèles élaborés. En premier lieu, on a élaboré le modèle de la machine asynchrone. A partir du modèle de MAS on a élaboré le modèle de la machine asynchrone à double paquets statoriques (MASDPS). Par la suite nous avons étudié le modèle de cette dernière en alimentant ses deux stators avec deux onduleurs de tension à commande MLI. Enfin nous avons commenté les résultats obtenus.

La commande vectorielle à flux rotorique orienté est le sujet du troisième chapitre. Cette commande permet de contrôler la MASDPS d'une façon similaire à une machine à courant continue à excitation séparée, en utilisant des régulateurs PI.

Le quatrième chapitre a pour sujet la commande de la MASDPS par la logique floue à base des régulateurs flous (RLF).

Et enfin, on termine notre travail par une conclusion générale.

# CHAPITRE

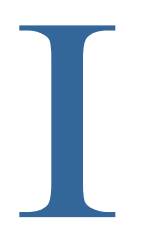

# Généralité sur les machines electriques

#### *I.1 Introduction*

Ce chapitre porte sur la présentation des différentes machines. Ces machines à effets magnétiques constituent la famille de convertisseurs électromécaniques ayant bénéficié des plus larges développements, tant du point de vue des applications concernées (du micromoteur d'une montre à l'alternateur d'une centrale nucléaire), que des architectures électromécaniques exploitées et des choix technologiques associés. Face aux diverses solutions pour transformer de l'énergie électrique en énergie mécanique, à savoir le fonctionnement en moteur ou, réciproquement, de l'énergie mécanique en énergie électrique à savoir le fonctionnement en générateur. Il est clair que le concept du « champ magnétique tournant » joue un rôle primordial, aussi bien que cette notion ne permet pas à elle seule une présentation exhaustive et détaillée de toutes les structures exploitées à ce jour [3].

Tout au long de ce chapitre, nous allons essayer de donner un aperçu global sur l'ensemble des machines électriques conformément à leurs modes de fonctionnement et leurs critères de fabrication.

#### *I.2 Classification des machines électriques*

La classification des machines électriques peut se faire par leurs manières et critères de construction : machines avec contacts glissants soit la présence de l'ensemble balaiscollecteurs ou balais-bagues, et machines sans contacts glissants [4].

#### *I.2.1 Machines électriques avec contacts glissants*

Ce sont des machines tournantes possédant l'ensemble balais-collecteurs ou balaisbagues servant à recueillir de l'énergie électrique pour le fonctionnement en génératrice, et à alimenter la machine pour le fonctionnement moteur.

Les balais sont des éléments conducteurs en graphite ou en charbon, auxquels on ajoute du cuivre pour augmenter leur conductivité électrique, et qui assurent les contacts électriques en frottant sur les bagues ou sur le collecteur du rotor.

#### *I.2.1.1 Machines à courant continu*

La machine à courant continu est le premier actionneur électrique performant pour la variation de vitesse. Ce type d'actionneur occupe encore une place favorisée dans la réalisation des asservissements destinés à l'usage industriel. Ceci est essentiellement dû à la simplicité des lois de contrôle (découplage naturel entre le flux et le couple).

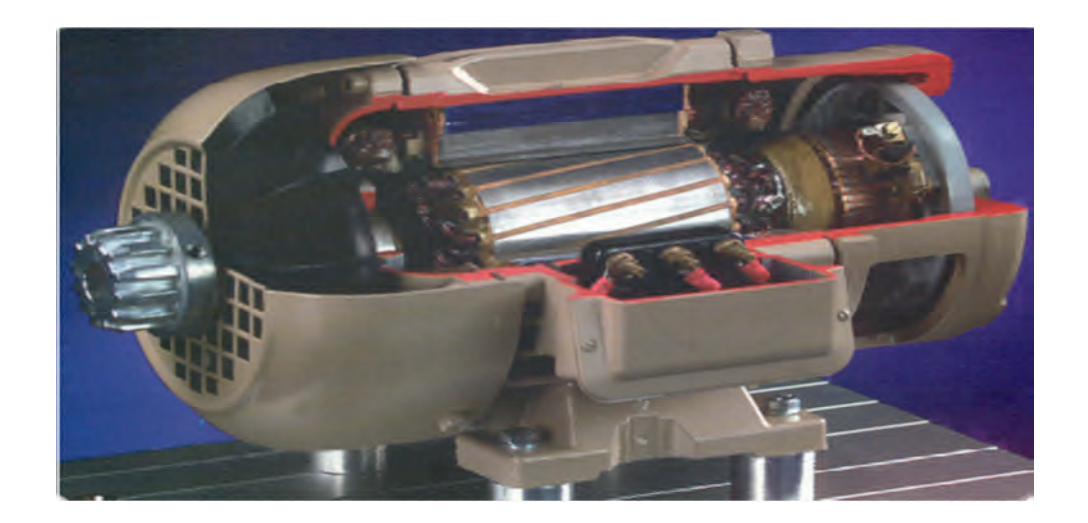

**Fig - I.1 -** Machine à courant continu

Elle est constituée essentiellement d'un induit (rotor) et d'un inducteur (stator) qui se constituent des pôles magnétiques excités par une source de courant continu ou des aimants permanents, un collecteur qui est solidaire de l'induit et des balais qui sont fixes et frottent sur le collecteur et ainsi alimentent les conducteurs de l'induit.

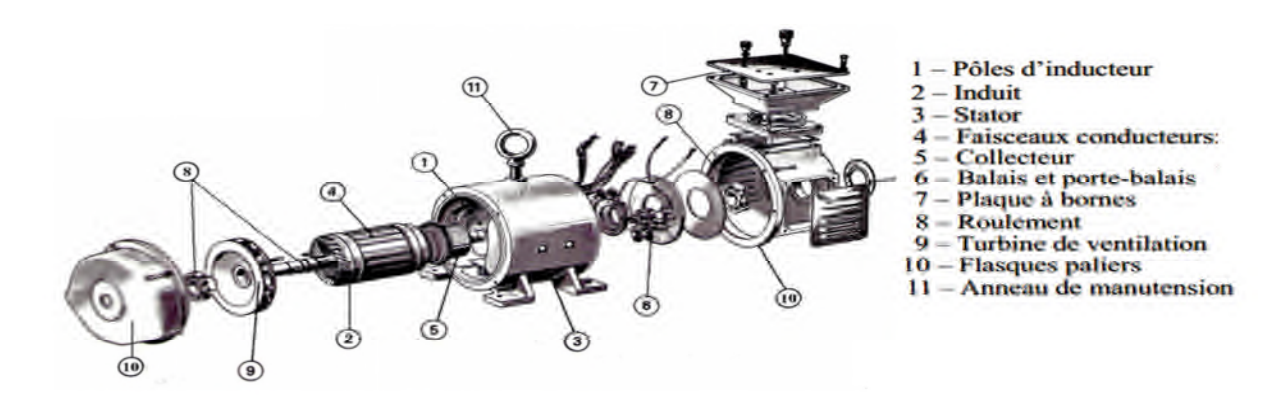

**Fig** - **I.2** - Vue éclatée d'une machine à courant continu

Elle peut fonctionner en moteur en transformant l'énergie électrique en énergie mécanique, et en transformation inverse on dit fonctionnement génératrice. Cette machine présente plusieurs inconvénients, en particulier son coût très élevé et la maintenance nécessaire à cause d'usure des balais qui frottent sur le collecteur [5]**.**

#### *I.2.1.2 Machine synchrone à excitation électrique*

La machine synchrone est caractérisée par sa vitesse de rotation synchronisée avec la fréquence du réseau. Elle peut fonctionner en moteur, compensateur ou génératrice (alternateur). Les machines synchrones (MS) de faible puissance ( $\leq$  5 kW) sont parfois réalisées comme les machines à CC, c'est-à-dire l'inducteur au stator (fixe) et l'induit au rotor (tournant), par contre pour les MS de grande puissance en exécution inverse.

La tension d'excitation varie entre 12v et 400v, elle est inferieure à la tension d'induit. La puissance d'excitation est de 0.3 à 2% de la puissance à transformer.

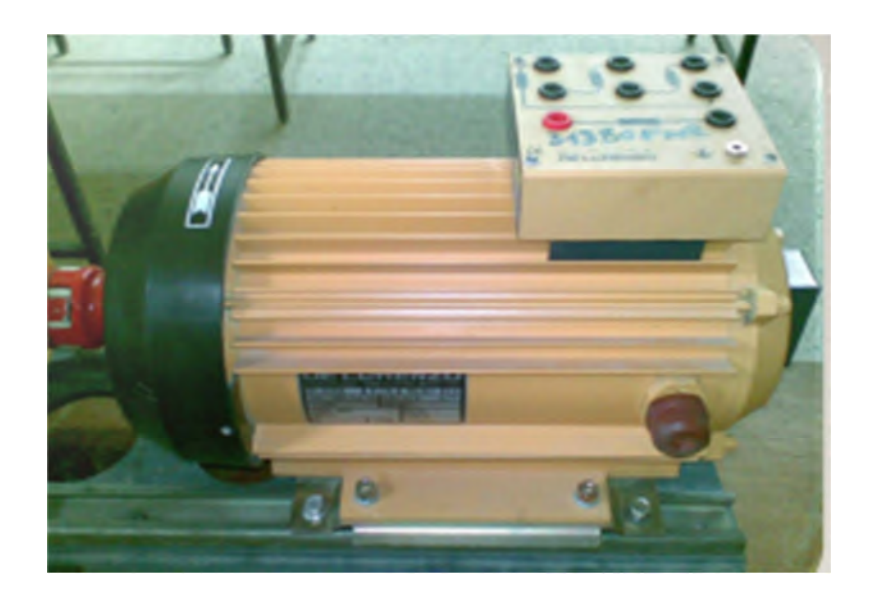

**Fig I.3** Machine synchrone

Les pôles d'inducteur ont deux formes, lisses et saillantes, et le choix de ces derniers s'effectue en fonction de la vitesse de rotation :

*Inducteur à pôles lisses :* Il est adapté pour des applications à grandes vitesses comme dans les turbo-alternateurs, le bobinage dans ce cas est logé dans des encoches situées dans la masse du rotor et fermées par des clavettes en acier magnétique [6].

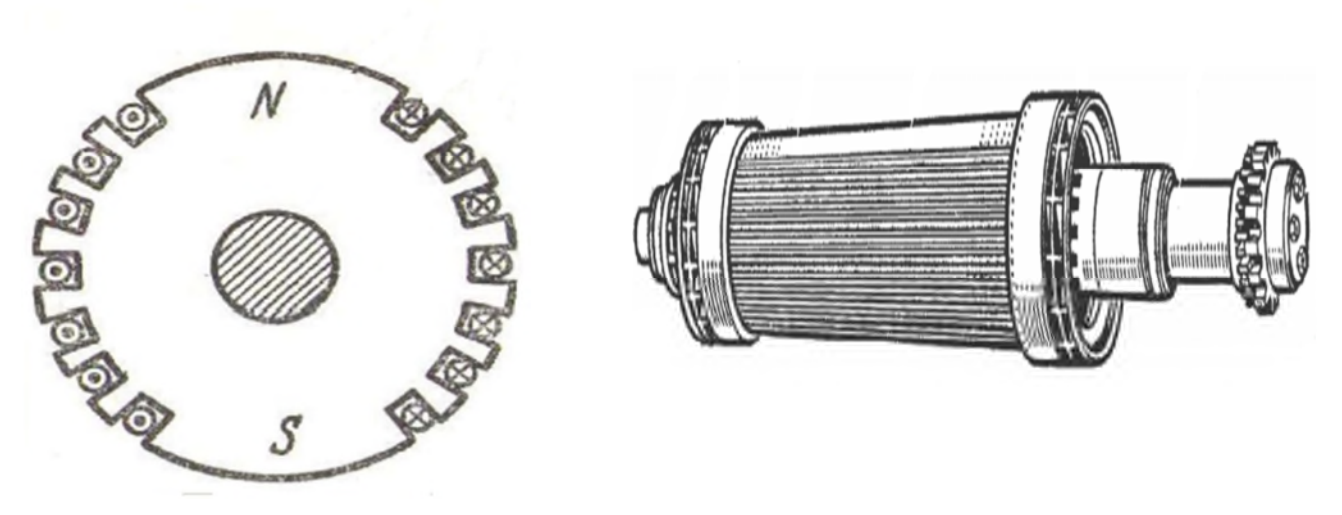

**Fig** - **I.4** - Rotor pôles lisses

 *Inducteur à pôles saillants :* pour lequel les bobines inductrices sont montées autour de noyaux polaires massifs ou feuilletés. Ils sont fixés par queues d'arondes ou par clefs sur la jante qui assure le retour du flux, il est utilisé pour des vitesses moyennes comme dans les hydro-alternateurs.

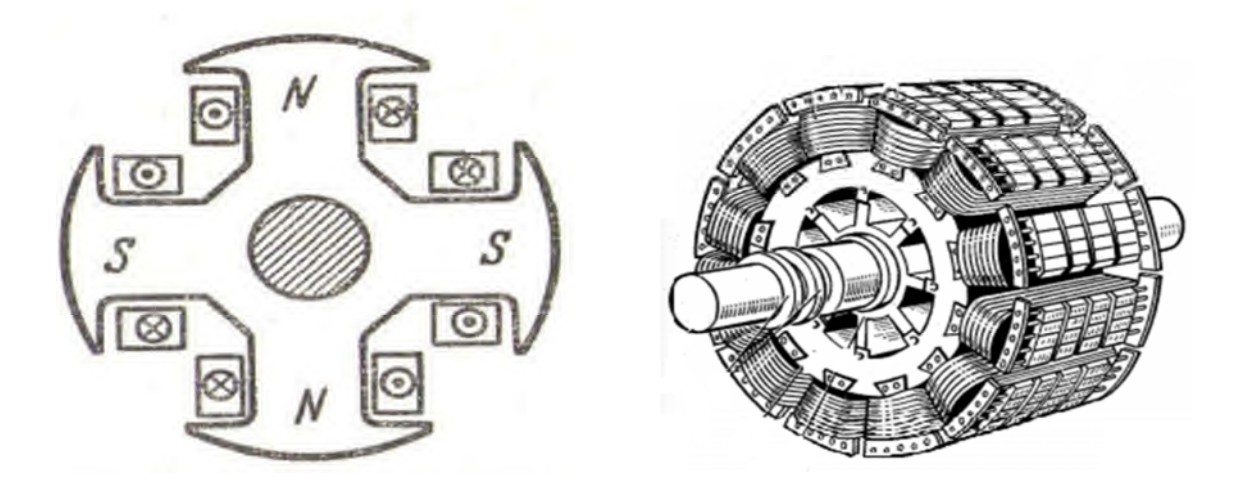

**Fig** - **I.5** - Rotor pôles saillants

#### *I.2.1.3 Machines asynchrones à rotor bobiné (à bagues)*

Le rotor de cette machine est constitué de fils de conducteurs dans les encoches, formant ainsi un bobinage polyphasé de même nombre de pairs de pôles que le stator. Le

### **Chapitre I Généralités sur les machines électriques**

bobinage de cette machine est généralement triphasé et connecté en étoile. Les extrémités de l'enroulement rotorique sont reliées à des bagues montées sur l'arbre, sur lesquelles frottent des balais en carbone. [7].

Ces machines sont un peu plus complexes que des machines asynchrones à cage dont on parlera par la suite. Sa robustesse est légèrement diminuée par la présence du système à bagues et balais à cause des différentes résultantes de leurs contacts ; Et parmi, on trouve les frottements résultant de l'usage perpétuel.

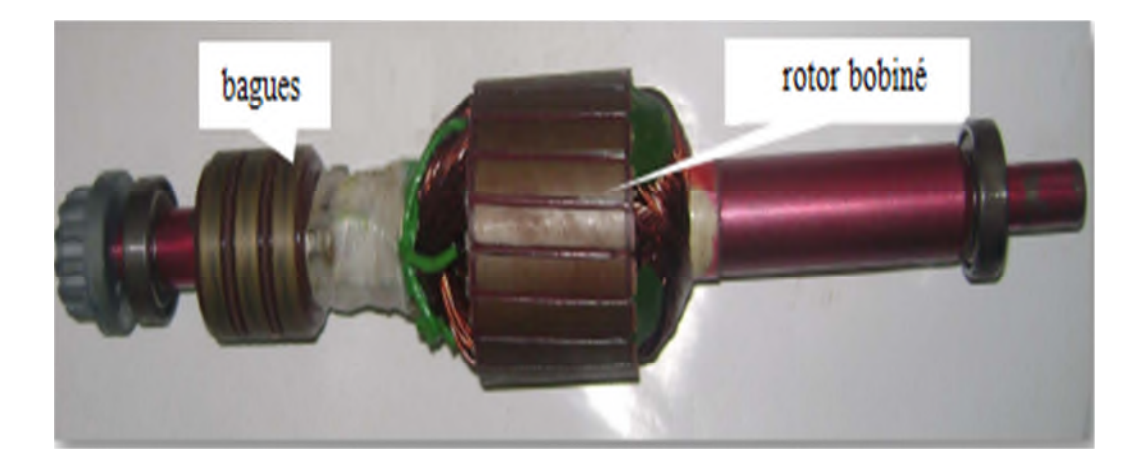

**Fig** - **I.6** - rotor bobiné d'une MAS

#### *I.2.1.4 Inconvénients des machines avec contacts*

La présence de contacts dans ce genre de machines présente des inconvénients parmi lesquels :

- Échauffement du rotor ;
- Usure permanente de contacts ce qui rend l'entretien plus lourd ;
- Problème de bruit mécanique dû aux frottements entre les balais et le collecteur ;
- Coût élevé de fabrication et d'entretien ;
- Encombrement à cause de la présence des balais et du collecteur ;
- Apparition d'étincelles qui représentent un danger dans certain milieux explosifs ;
- Durée de vie limitée.

#### *I.2.2 Machines sans contacts*

C'est l'ensemble des machines électriques qui ne possèdent pas d'ensemble balais collecteur ou balais-bagues, dans leur structure interne.

#### *I.2.2.1 Machines asynchrones rotatives*

Ce sont des machines possédant deux parties principales. Le stator qui représente la partie fixe et le rotor qui est la partie tournante.

#### *I.2.2.1 a) Machine asynchrone à cage d'écureuil*

La machine asynchrone à cage d'écureuil est constituée d'un stator à enroulement bobiné réparti dans les encoches du circuit magnétique. Ce dernier est constitué d'un empilage de tôles dans lesquelles sont découpées des encoches parallèles à l'axe de la machine. Son rotor est constitué de barres conductrices régulièrement réparties entre deux couronnes métalliques formant les extrémités, le tout rappelant la forme d'une cage d'écureuil bien entendu (fig. I.7).

Cette cage est insérée à l'intérieur d'un circuit magnétique analogue à celui du moteur à rotor bobiné. Les barres sont faites soit en cuivre, en bronze, ou bien en aluminium, suivant les caractéristiques mécaniques et électriques recherchées par le constructeur. Dans certaines constructions, notamment pour des moteurs à basse tension (par exemple 230/400 V), la cage est réalisée par coulée et centrifugation d'aluminium.

Les encoches rotoriques sont inclinées par rapport à l'axe longitudinal, afin de diminuer les harmoniques et réduire la réluctance liée à la position de la variation angulaire.

C'est la machine la plus utilisée dans l'ensemble des applications industrielles, du fait de sa facilité de mise en œuvre, de son faible encombrement, de son bon rendement, mais aussi de son excellente fiabilité. Son seul point noir est l'énergie réactive qui est toujours consommée pour la magnétisation de son entrefer. Autrefois, elle était beaucoup plus utilisée en moteurs, n'empêche qu'au cours de ces dernières années, on peut la trouver utilisée en tant que génératrice, dans l'éolienne à vitesse fixe par exemple.

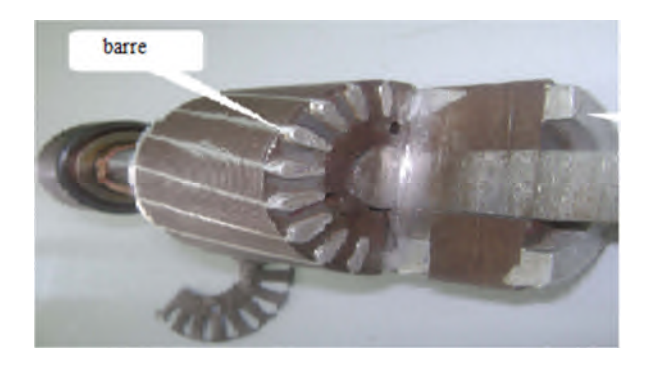

**Fig** - **I.7** - Rotor à cage d'écureuil

#### *I.2.2.1 b) Machines asynchrones à rotor massif*

Ces machines sont dotées d'un rotor qui est constitué d'un cylindre plein de matériaux ferromagnétiques. Il est plus simple à réaliser et moins coûteux, caractérisé par sa robustesse et sa bonne tenue mécanique et il est conçu pour les fonctionnements à grandes vitesses.

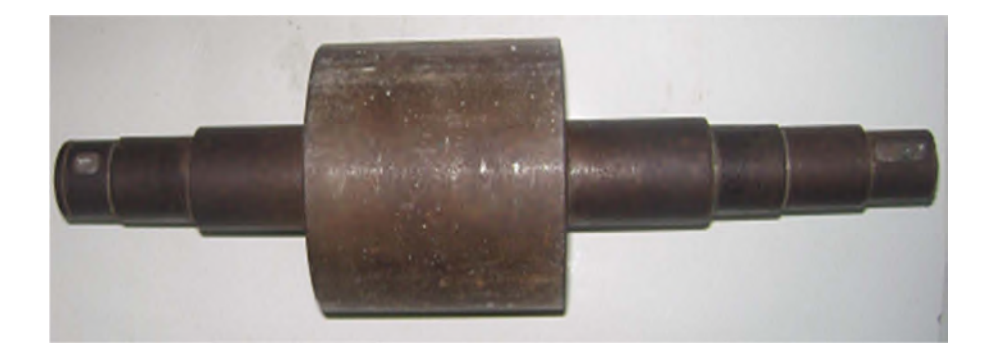

**Fig** - **I.8** - Rotor massif

#### *I.2.2.1 c) Machines asynchrones à double paquets statoriques (en cascade)*

Une machine asynchrone en cascade est un couplage de deux machines asynchrones électriquement et mécaniquement, ou mécaniquement seulement, de telle sorte que les balais et les bagues de glissement ne sont plus requis [6] [8]. Il existe plusieurs types de couplages, soit :

#### *Couplage frontal*

Les deux machines sont mises face à face, tel qu'il est représenté sur la fig. I.9. Notons que pour ce genre de configuration, le couplage des enroulements rotoriques peut se faire de deux manières, soit en couplage direct où on respecte la succession des phases, ou alors en couplage inverse où deux des phases sont inter changées, ce changement est schématisé par un interrupteur à deux positions.

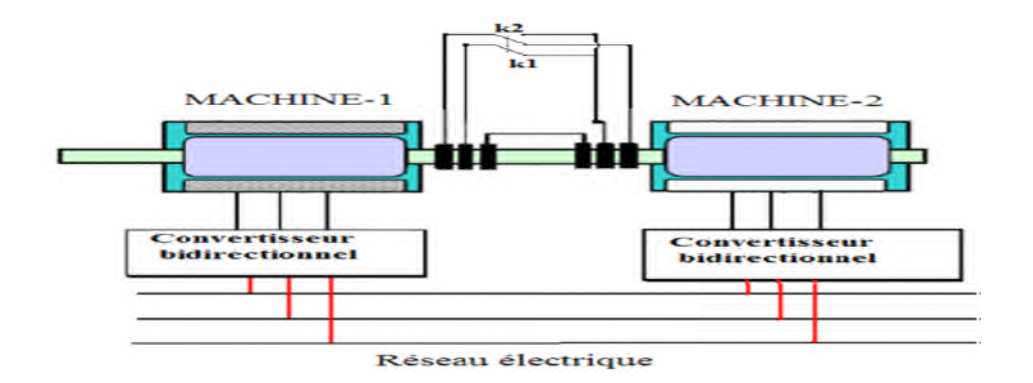

**Fig**- **I.9** - Cascade de deux machines asynchrones (couplage frontal)

#### *Couplage en succession*

Un couplage par succession, veut dire que les deux machines se succèdent l'une après l'autre, tel qu'il est représenté sur la figure I.10. Dans ce cas, l'inversion de phases est possible. On peut remarquer qu'une machine en cascade en couplage frontal avec un couplage direct est équivalente à une machine en succession en couplage inverse et vice-versa.

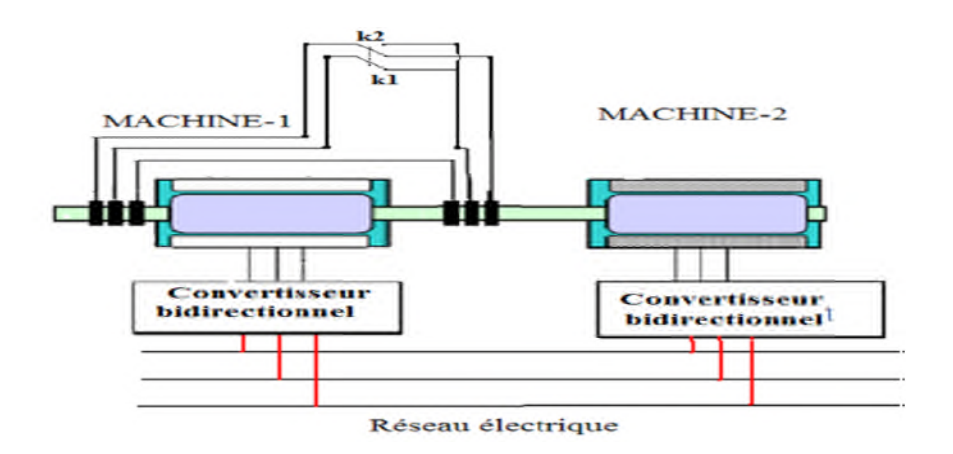

**Fig** - **I.10** - Cascade de deux machines asynchrones (couplage en succession)

#### *Autre architecture de MASDPS*

Il s'agit de deux machines à cage dont l'axe rotorique est identique. Une machine a son stator relié au réseau, l'autre à un onduleur, les deux circuits statoriques sont séparés [9].

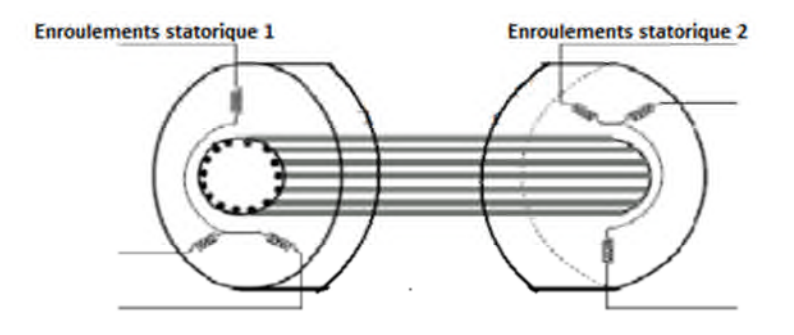

**Fig** - **I.11** - Machine à double stator

La figure **Fig** - **I.11** représente la Cascade de deux MAS sans couplage électrique au rotor, dans ce genre de cascade, on supprime la connexion électrique du rotor. Ces machines, généralement de petites puissances (<10 W) et de très grandes vitesses (24000 à 100000 tr/mn), sont utilisées dans les gyroscopes à rotor extérieur pour augmenter leur inertie, soit à un seul paquet ou bien à double paquets statoriques, comme présenté dans la figure I.12 [6].

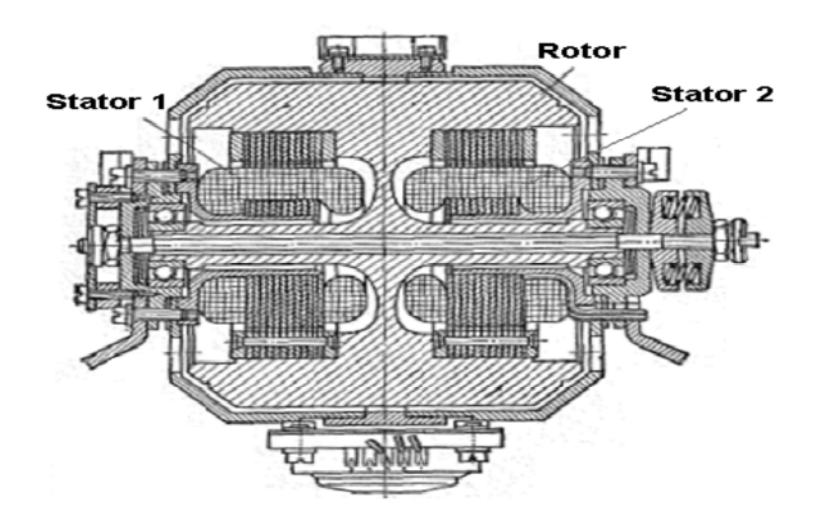

**Fig** - **I.12** - Vu en coupe de la MASDPS sans couplage électrique

#### *I.2.2.2 Machines linéaires à induction*

Le principe est d'aplatir le stator sectoriel sans affecter la forme ou la vitesse du champ magnétique. Un stator plat produit un champ magnétique qui se déplace en ligne droite, à une vitesse constante.

Notons que la vitesse ne dépend pas du nombre de pôles, mais seulement du pas polaire. Par conséquent, pour un pas polaire donné, un stator bipolaire ou un stator disons à 6

pôles produits des flux de même vitesse. Si une cage d'écureuil plate est placée à proximité du stator plat, le champ magnétique l'entrainera avec une force considérable. C'est le principe du moteur linéaire.

Dans plusieurs applications, il arrive que le rotor soit fixe alors que le stator se déplace, par exemple, dans le cas des moteurs linéaires utilisés pour la propulsion de certains trains. Le rotor est composé d'une plaque d'aluminium épaisse fixée au sol sur toute la longueur du parcours, et le stator linéaire est fixé en dessous de la carrosserie de façon à enjamber la plaque. La vitesse est commandée en faisant varier la fréquence de la source qui alimente le stator [10].

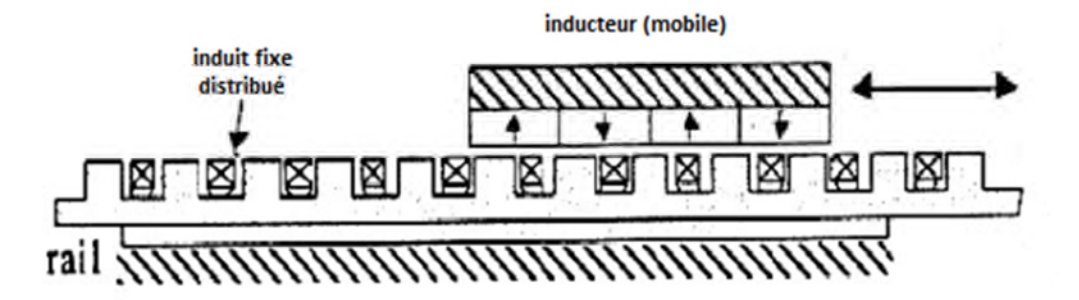

**Fig** - **I.13** - Représentation schématique d'un moteur linéaire

#### *I.2.2.3 Machines synchrones*

On trouve plusieurs types de machines synchrones, elles sont caractérisées selon leurs stratégies de construction, mais elles ont pratiquement les mêmes principes de fonctionnement.

#### *I.2.2.3 a) Machines synchrones à aimants permanents (MSAP)*

Dans une machine comportant un enroulement rotorique, le champ magnétique est produit par un courant d'excitation circulant dans les bobines. L'énergie dépensée, la chaleur dégagée et l'espace relativement important occupé par ces bobines constituent parfois des inconvénients du moteur. On peut éviter ces derniers en remplaçant les bobines par des aimants permanents, et on peut gagner jusqu'à 25% de masse [11]. Il en résulte une machine moins volumineuse et qui ne risque pas de s'emballer à cause d'une défaillance du champ.

De plus, comme la perméabilité des aimants permanents est proche de celle de l'air, la longueur effective de l'entrefer est augmentée des dizaines de fois. Par conséquent, la réaction d'induit crée un champ magnétique beaucoup plus faible que celui résultant de l'utilisation de pièces polaires en fer doux. Le champ créé par les aimants ne subit pas la forte distorsion.

Par la suite, la commutation et la capacité de la surcharge de la machine sont améliorées. Un dernier avantage provient du fait que l'inductance de l'induit est réduite, ce qui diminue le temps de réponse de la machine lors des changements rapides des courants d'induit [12].

Ce type de moteurs présente deux inconvénients principaux :

- Le coût des aimants est relativement élevé ;
- L'impossibilité d'augmenter la vitesse du moteur en réduisant le champ magnétique.

#### *I.2.2.3 b) Machines synchrones à reluctance variable (MRV)*

La machine à réluctance variable est une machine variante de la machine synchrone où le rotor à inducteur bobiné est remplacé par un rotor en matériau magnétique complètement passif. Ce rotor n'a pas une symétrie cylindrique et présente des directions radiales avec les valeurs de réluctances sensiblement différentes.

Lorsqu'un champ existe dans l'entrefer, le rotor présente des pôles fictifs situés au droit des emplacements de moindre réluctance. Si le champ dans l'entrefer est un champ tournant, le rotor sera soumis à un couple qui tendra à maximiser le flux intercepté, c'est-à-dire à maintenir le rotor au synchronisme avec le champ tournant [13].

La machine à réluctance variable présente l'avantage d'une grande simplicité de construction mécanique, d'un faible coût et d'une bonne robustesse. L'absence de l'excitation au rotor réduit les pertes qui sont localisées au stator. Les principaux inconvénients de cette machine sont les complexités relatives à sa commande et l'ondulation du couple provoquant un bruit important, son rendement et le facteur de puissance sont détériorés. Pour améliorer son facteur de puissance, on ajoute des excitations (MRV excitée) [6].

#### *I.2.2.3 c) Machines à excitation avec redresseur tournant*

Les puissances d'excitation des alternateurs de fortes puissances sont de plusieurs mégawatts qu'il est intéressant d'utiliser la puissance mécanique disponible sur l'arbre pour fournir le courant d'excitation. On utilise alors un système d'excitation monté sur le même arbre que le rotor de l'alternateur, comme il est montré dans la figure I.14. De plus, il est possible de supprimer les contacts glissants nécessaires à l'alimentation de l'excitation. L'excitatrice est en fait un alternateur inversé où le circuit d'excitation est placé sur le stator.

Le rotor comporte un système d'enroulements triphasés dont les courants sont redressés afin d'alimenter l'inducteur de l'alternateur [14]**.**

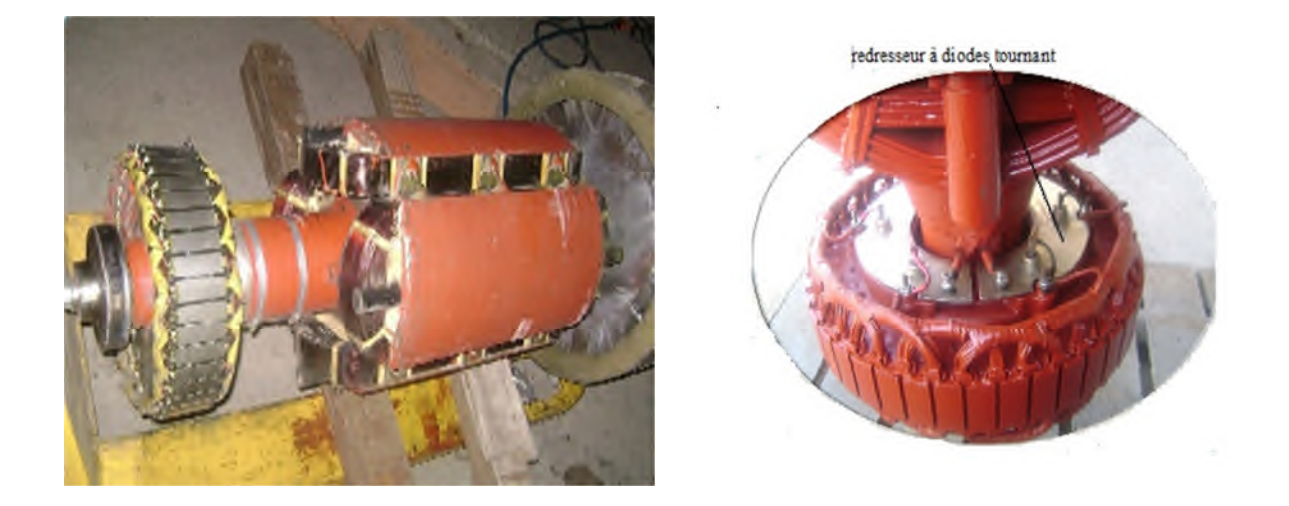

**Fig I.14 –** Rotor d'une machine à excitation avec redresseur tournant

#### *I.2.2.3 d) Moteurs Brushless*

Les moteurs Brushless sont des moteurs synchrones autopilotés à aimants permanants, ce sont les moteurs les plus performants actuellement, ils sont de plus faible inertie que les moteurs a courants continu de même puissance. Elles ont le même principe que les moteurs à courant continu sauf que cette fois :

- Le flux rotorique est constant. Il est créé par des aimants permanents montés dans le rotor,
- Le flux statorique est variable. Il est créé par un enroulement triphasé permettant de l'orienter dans toutes les directions ;
- La commutation mécanique du moteur à courant continu a été remplacée par une commutation électronique.

Le principe de la machine Brushless consiste à contrôler la phase des ondes de courant de façon à créer un champ tournant, toujours en avance de 90° sur le champ des aimants, afin que le couple soit maximal.

#### *I.2.2.4 Machines multiphasées*

Les machines triphasées à courant alternatif dominent assez largement le domaine des machines électriques. Mais il y'a longtemps de cela, on s'intéressait aux machines ayants un nombre de phases supérieur à trois. Ces machines sont souvent appelées "machines à grand nombre de phases" ou "machines multiphasées".

Une machine multiphasées est composée de *n* bobinages déphasés spatialement de  $\frac{2\pi}{n}$ alimentés par des tensions déphasées temporellement de  $\frac{2\pi}{n}$ , avec *n* est le nombre de phases. Ces machines sont caractérisées par un couplage magnétique entre les phases. Nous distinguons deux types de machines multiphasées selon le nombre de phases statoriques est ou non un multiple de trois [6],[15].

#### *Machine multiphasées de type 1*

Les machines multiphasées de type 1 sont des machines dont le nombre de phases statoriques "q" est un multiple entier de trois, de sorte que l'on puisse les grouper en plusieurs étoiles. On appelle aussi ce genre de machines "machines multi-étoiles".

Parmi les machines les plus connues de cette configuration, la machine asynchrone à doubles étoiles (MASDE). Elle est robuste, fiable et répond à de meilleurs critères de performances par rapport à la machine ordinaire (simple étoile) avec un rendement très élevé [15].

#### *Machine multiphasées de type 2*

Les machines multiphasées de type 2 sont des machines possédant un nombre de phases statoriques qui contrairement au type précédant n'est pas un multiple de trois.

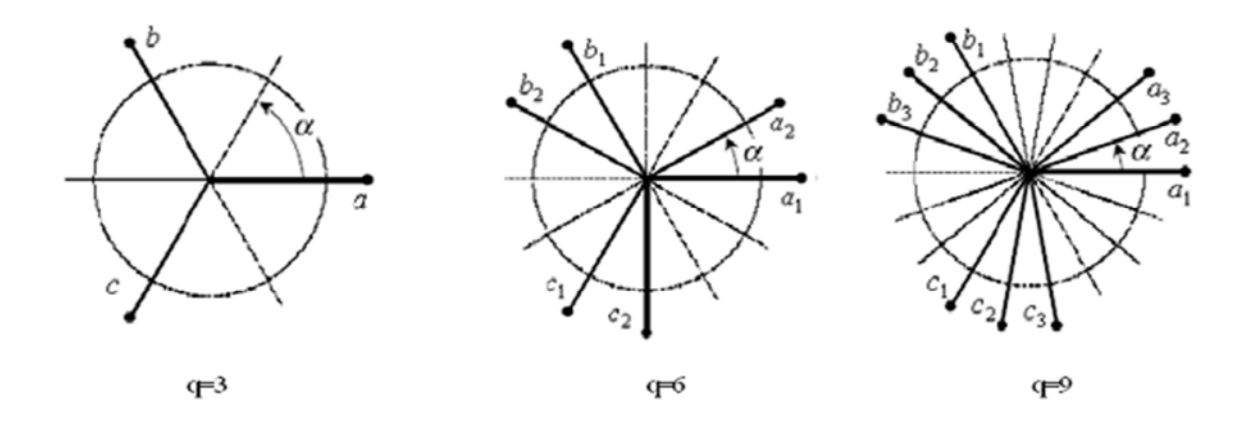

**Fig** -**I. 15 -** Machines multiphasées avec le nombre de phases statoriques multiple de trois

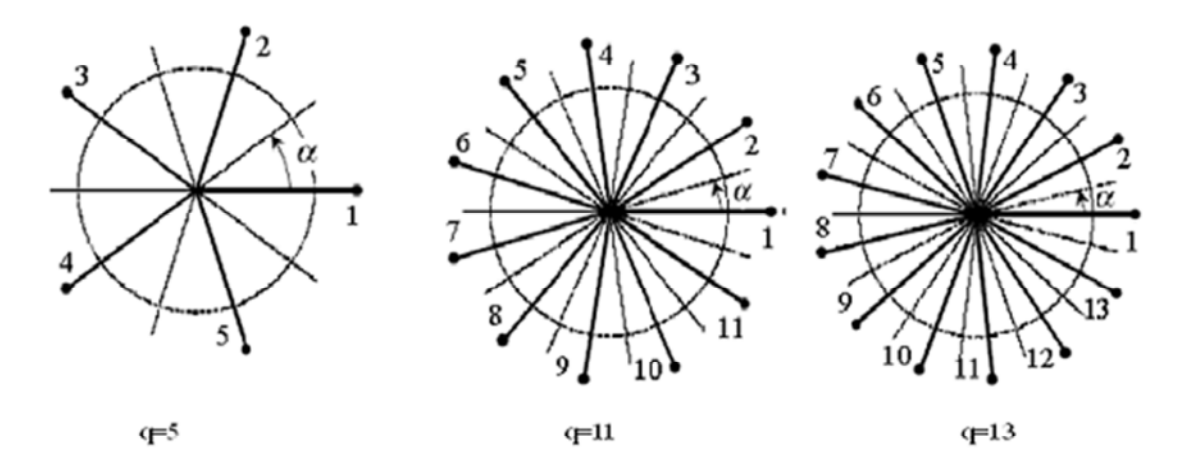

**Fig**-**I.16** - Machines multiphasées avec le nombre de phases statoriques non multiple de 3

Les machines multiphasées ont un très grand intérêt pour les différentes raisons qui sont :

- Segmentation de puissance
- Réduction des harmoniques
- Amélioration de fiabilité
- Minimisation des ondulations du couple et des pertes rotoriques

#### *I.2.2.5 Avantages des machines sans contacts*

- Réduction du coût de fabrication;
- Facilité d'entretien;
- Élimination des étincelles;
- Réduction des bruits;
- Meilleur rendement;
- Réduction de l'encombrement des machines;
- Refroidissement plus facile;
- Pas de limitation de vitesse. [6]

#### *I.3 Conclusion*

Nous avons vu dans ce premier chapitre les différentes machines électriques, et nous les avons classé selon la manière de leurs constructions, avec ou sans contacts glissants (balaisbagues ou balais-collecteur).

Nous avons vu aussi que les machines sans contacts glissants ont beaucoup d'avantages par rapport à celles avec contacts glissants, ce qui justifie d'ailleurs l'intérêt que porte l'industrie pour ces machines. Le chapitre suivant fera l'objet de l'étude d'une de ces machines, à savoir la machine asynchrone à double paquets statoriques (MASDPS).

# CHAPITRE

# $\prod$

# Modélisation de la MASDPS

#### *II.1 Introduction*

Dans l'industrie la majorité des machines utilisées sont des machines asynchrones vu leurs multiples avantages. Par contre, leur majeur inconvénient réside dans la complexité physique liée aux interactions électromagnétiques entre le stator et le rotor [16]. Pour cela, nous sommes menés à élaborer un modèle mathématique de la machine en simplifiant les équations qui représentent la machine sous forme d'équations d'état. Cela, en adoptant certaines hypothèses simplificatrices qui seront donnés par la suite.

Ce chapitre est consacré d'abord, pour la modélisation de la MADA. Ensuite, en gardant le même principe de modélisation de cette dernière. Nous aborderons la modélisation de la MASDPS qui est une équivalence d'un couplage de deux MADA, en imposant une tension pour leurs stators de source triphasée équilibrée, connectée directement au réseau. Enfin, on a alimenté la MASDPS par un onduleur de tension à commande MLI. La simulation de ces essais ont été faites sur MATLAB/Simulink.

#### *II.2 Modélisation de la machine asynchrone à double alimentations*

Il s'agit de faire la simulation du modèle dynamique d'une machine asynchrone, ainsi on est amené à élaborer l'ensemble des équations qui caractérisent ce modèle, et les implanter sur MATLAB/Simulink.

#### *II.3 Hypothèses simplificatrices*

Afin d'éviter les comportements non désirés de la machine qu'on trouve souvent dans la pratique, on a définie les hypothèses simplificatrices citées ci-dessous :

- L'entrefer est d'épaisseur uniforme et l'effet d'encochage est négligeable.
- Machine de construction symétrique et la force magnétomotrice à répartition spatiale sinusoïdale.
- La saturation du circuit magnétique, l'hystérésis et les courants de Foucault sont négligeables.
- Les résistances des enroulements ne varient pas avec la température et on néglige l'effet de peau (effet pelliculaire).

Parmi les conséquences importantes de ces hypothèses on peut citer :

 La loi de variation sinusoïdale des inductances mutuelles entre les enroulements statoriques et rotoriques en fonction de leur axes magnétiques.

- L'additivité des flux.
- Tous les coefficients d'inductances propres sont constants et les coefficients d'inductances mutuelles ne dépendent que de la position des enroulements [6], [16], [17].

#### *II.4 Modèle dynamique de la machine dans le repère (abc)*

La MADA comporte trois enroulements statoriques fixes décalés dans l'espace de  $2\pi/3$ , alimentés par un système de courants triphasés équilibrés, et de trois enroulements rotoriques identiques de répartition similaire à celle du stator, ces derniers sont montés en étoile [14], [16], [18], [19].

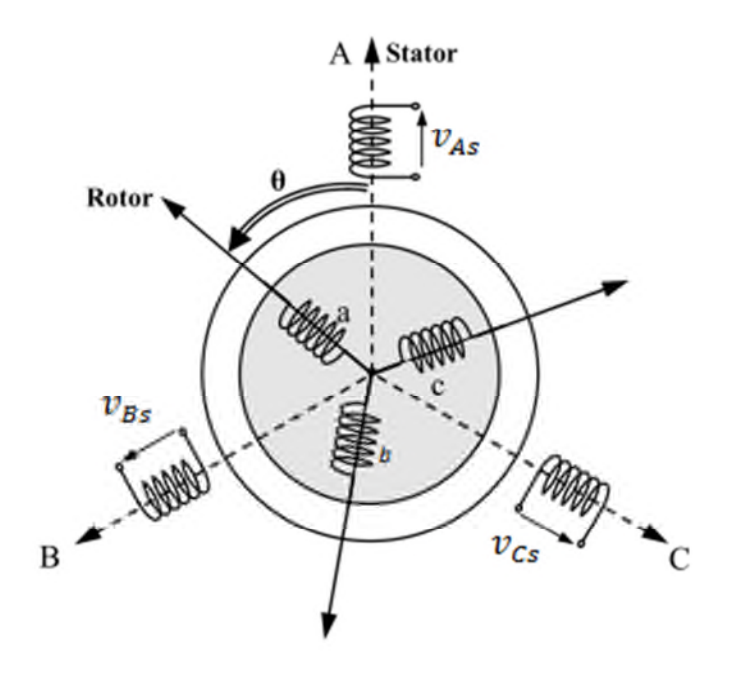

**Fig II.1-** Représentation schématique d'une machine asynchrone triphasée dans le repère (abc)

Dans cette partie nous avons illustré les différentes étapes à suivre afin d'avoir un modèle mathématique simplifié de la machine.

#### *II.4.1 Équations électriques*

A partir de la loi de faraday: 
$$
V = R.I + \frac{d\varphi}{dt}
$$
 (II.1)

Nous pouvons alors résumer cette expression par l`écriture matricielle condensée pour les trois phases:

$$
\begin{cases}\n[V_{s\,ABC}] = [R_{s\,ABC}]. [I_{s\,ABC}] + \frac{d}{dt} [\varphi_{s\,ABC}] \\
[V_{r\,abc}] = [R_{r\,abc}]. [I_{r\,abc}] + \frac{d}{dt} [\varphi_{r\,abc}]\n\end{cases}
$$
\n(II.2)

#### *Équations électriques du stator*

Les grandeurs ci dessous sont définies dans un repère immobile lié au stator de système d'axes  $(X_A, X_B, X_C)$ :

$$
\begin{bmatrix} v_{As} \\ v_{Bs} \\ v_{Cs} \end{bmatrix} = \begin{bmatrix} R_s & 0 & 0 \\ 0 & R_s & 0 \\ 0 & 0 & R_s \end{bmatrix} \begin{bmatrix} i_{As} \\ i_{Bs} \\ i_{Cs} \end{bmatrix} + \frac{d}{dt} \begin{bmatrix} \varphi_{As} \\ \varphi_{Bs} \\ \varphi_{Cs} \end{bmatrix} \tag{II.3}
$$

#### *Équations électriques du rotor*

Les grandeurs ci dessous sont définies dans un repère attaché à la partie tournante de système d'axes (X<sub>a</sub>, X<sub>b</sub>,X<sub>c</sub>), le rotor tourne à la vitesse  $\omega = \frac{d\theta}{dt}$  $\frac{du}{dt}$  par rapport au repère immobile *:* 

$$
\begin{bmatrix} v_{ar} \\ v_{br} \\ v_{cr} \end{bmatrix} = \begin{bmatrix} R_r & 0 & 0 \\ 0 & R_r & 0 \\ 0 & 0 & R_r \end{bmatrix} \begin{bmatrix} i_{ar} \\ i_{br} \\ i_{cr} \end{bmatrix} + \frac{d}{dt} \begin{bmatrix} \varphi_{as} \\ \varphi_{bs} \\ \varphi_{cs} \end{bmatrix}
$$
(II.4)

#### *II.4.2 Équations magnétiques (flux)*

L'écriture des flux est définie comme suit:

$$
\begin{cases}\n[\varphi_s] = [L_{ss}]. [i_s] + [M_{sr}]. [i_r] \\
[\varphi_r] = [L_{rr}]. [i_r] + [M_{rs}]. [i_r]\n\end{cases}
$$
\n(II.5)

L'écriture matricielle des inductances statorique  $[L_{ss}]$ , et rotorique  $[L_{rr}]$  sont sous les formes suivantes:

$$
\begin{bmatrix} L_{ss} \end{bmatrix} = \begin{bmatrix} l_s & M_s & M_s \\ M_s & l_s & M_s \\ M_s & M_s & l_s \end{bmatrix} \tag{II.6}
$$

$$
[L_{rr}] = \begin{bmatrix} l_r & M_r & M_r \\ M_r & l_r & M_r \\ M_r & M_r & l_r \end{bmatrix}
$$
 (II.7)

L'écriture matricielle de la mutuelle stator/rotor est donnée sous la forme suivante:
$$
[M_{sr}] = M_0 \begin{bmatrix} \cos\theta & \cos(\theta + 2\pi/3) & \cos(\theta - 2\pi/3) \\ \cos(\theta - 2\pi/3) & \cos\theta & \cos(\theta + 2\pi/3) \\ \cos(\theta + 2\pi/3) & \cos(\theta - 2\pi/3) & \cos\theta \end{bmatrix}
$$
(II.8)

Chaque flux comporte une interaction avec les courants de toutes les phases.

On prend par exemple le flux de la phase statorique (A) :

$$
\varphi_{As} = L_s \cdot i_{As} + M_s \cdot i_{Bs} + M_s \cdot i_{Cs} + M_1 \cdot i_{ar} + M_2 \cdot i_{cr} + M_3 \cdot i_{br}
$$
\n(II.9)  
\n
$$
A \text{vec}: \begin{cases}\nM_1 = M_0 \cos(\theta) \\
M_2 = M_0 \cos(\theta - 2\pi/3) \\
M_3 = M_0 \cos(\theta + 2\pi/3)\n\end{cases}
$$
\n(II.10)

Après l'implantation des expressions des flux (II.5) dans les équations de tensions statorique (II.3) et rotorique (II.4), on obtient l'équation de tensions statorique et rotorique en fonction des paramètres de la machine:

$$
\begin{cases}\n[V_S] = [R_S]. [I_S] + \frac{d}{dt} ([L_{SS}]. [I_S]) + \frac{d}{dt} ([M_{ST}]. [I_r]) \\
[V_r] = [R_r]. [I_r] + \frac{d}{dt} ([L_{rr}]. [I_r]) + \frac{d}{dt} ([M_{rs}]. [I_s])\n\end{cases}
$$
\n(II.11)

## *II.4.3 Équation mécanique*

D'après le principe fondamental de la dynamique pour les corps tournants, nous avons obtenu la relation suivante :

$$
C_{em} - C_r = J \frac{d\Omega}{dt} + f \Omega \tag{II.12}
$$

Ces systèmes d'équations permettent la modélisation de la machine dans le plan (abc). Par contre, vu la complexité des équations non linéaire et multi-variables, il est difficile d'en tirer des stratégies de commande [18]. Alors on est mené à établir un autre système d'équations qui nous facilitera la commande.

### *II.5 Modèle dynamique de la MADA dans le repère (dqo)*

Le changement de repère que nous effectuons lors de la transformation de PARK, permet de décomposer l'espace de trois dimensions en un repère orthogonal constitué d'une droite et d'un plan d'axes (dq), ce dernier pourra être confondu avec le plan complexe [20].

### *II.5.1 Transformation de Park:*

Elle consiste de remplacer le moteur triphasé par le moteur biphasé équivalent. On passe d'un système d'axes triphasé fixe (abc), à un autre système d'axes biphasée (dqo).

Ce système d'axe que nous définissons tourne à la vitesse générale  $\omega_{\rm g} = \frac{d\theta_{\rm g}}{dt}$  $\frac{dS}{dt}$ ; par rapport au repère liée au stator. Cette transformation nécessite de nombreuses opérations mathématiques et d'avoir accès à tous les paramètres de la machine (résistance, inductance et flux) [6], [14], [19], [20].

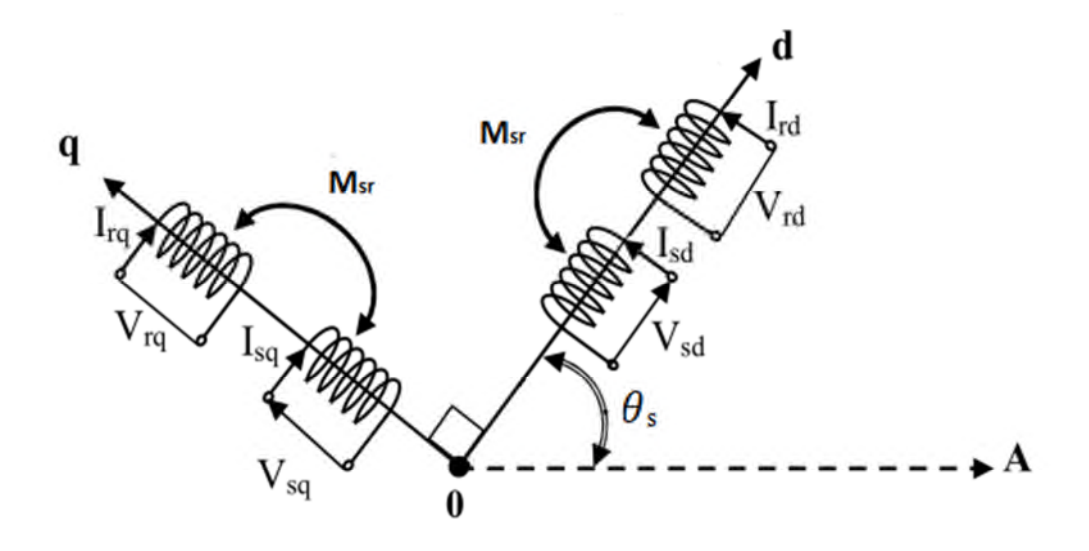

**Fig II.2-** Représentation schématique d'une machine asynchrone triphasée dans le repère (dqo)

La matrice de transformation de Park modifié P[θ] est donnée comme suite :

$$
P[\theta] = \sqrt{\frac{2}{3}} \begin{bmatrix} \cos\theta & \cos(\theta - 2\pi/3) & \cos(\theta - 4\pi/3) \\ -\sin\theta & -\sin(\theta - 2\pi/3) & -\sin(\theta - 4\pi/3) \\ 1/\sqrt{2} & 1/\sqrt{2} & 1/\sqrt{2} \end{bmatrix}
$$
(II.13)

La matrice de transformation de Park inverse  $P[\theta]^{-1}$ est sous la forme suivante :

$$
P[\theta]^{-1} = \sqrt{\frac{2}{3}} \begin{bmatrix} \cos\theta & -\sin\theta & 1/\sqrt{2} \\ \cos(\theta - 2\pi/3) & -\sin(\theta - 2\pi/3) & 1/\sqrt{2} \\ \cos(\theta - 4\pi/3) & -\sin(\theta - 4\pi/3) & 1/\sqrt{2} \end{bmatrix}
$$
(II.14)

D'prés le principe d'application de la transformation de PARK.

On a:

$$
\begin{bmatrix} X_{ds} \\ X_{qs} \\ X_o \end{bmatrix} = P\{ \theta \} \cdot \begin{bmatrix} X_{as} \\ X_{bs} \\ X_{cs} \end{bmatrix}
$$
\n(II.15)

$$
\text{Et}: \qquad \begin{bmatrix} X_{as} \\ X_{bs} \\ X_{cs} \end{bmatrix} = \text{P}[\theta]^{-1} \cdot \begin{bmatrix} X_{ds} \\ X_{qs} \\ X_o \end{bmatrix} \tag{II.16}
$$

Après l'application de des relations (II.15) et (II.16) sur les grandeurs liées à la machine qui ont été représenté précédemment dans le repère (abc) (II.11), (II.5) et (II.12) (tension, flux et couple) on obtient les équations qui représentent la machine dans le repère (dqo).

## *II.5.2 Application de la transformation de PARK sur les équations de tension:*

$$
[V_{dqo\ s}] = P[\theta]^{-1} [V_{ABC\ s}] \tag{II.17}
$$

$$
\left[W_{ABC\ s}\right] = \left[R_s\right].\ P\left[\theta\right]^{-1} \cdot \left[I_{dq0\ s}\right] + \frac{d}{dt}\left(\mathbf{P}\left[\theta\right]^{-1} \cdot \left[\varphi_{dq0\ s}\right]\right) \tag{II.18}
$$

En multipliant les deux membres de l'égalité par P[θ] on obtient après simplification :

$$
\left[V_{dq0 s}\right] = \left[R_s\right]. \left[I_{dq0 s}\right] + \frac{d}{dt} \left[\varphi_{dq0 s}\right] + P[\theta]. \frac{d}{dt} \left(P[\theta]^{-1} . \left[\varphi_{dq0 s}\right]\right) \tag{II.19}
$$

Avec:

$$
P[\theta].\frac{d}{dt}(P[\theta]^{-1}) = \frac{d\theta}{dt} \cdot \begin{bmatrix} 0 & -1 & 0 \\ 1 & 0 & 0 \\ 0 & 0 & 0 \end{bmatrix}
$$
 (II.20)

On remplaçant le résultat (II.20) dans la relation (II.19) on aura l'équation de la tension statorique sous forme matricielle, dans le repère (dq0) :

$$
\begin{bmatrix} V_{dq\sigma s} \end{bmatrix} = \begin{bmatrix} v_{ds} \\ v_{qs} \\ v_{0s} \end{bmatrix} = \begin{bmatrix} R_s & 0 & 0 \\ 0 & R_s & 0 \\ 0 & 0 & R_s \end{bmatrix} \cdot \begin{bmatrix} i_{ds} \\ i_{qs} \\ i_{os} \end{bmatrix} + \frac{d}{dt} \begin{bmatrix} \varphi_{ds} \\ \varphi_{qs} \\ \varphi_{0s} \end{bmatrix} + \frac{d\theta}{dt} \begin{bmatrix} 0 & -1 & 0 \\ 1 & 0 & 0 \\ 0 & 0 & 0 \end{bmatrix} \begin{bmatrix} \varphi_{ds} \\ \varphi_{as} \\ \varphi_{0s} \end{bmatrix}
$$
(II.21)

De la même manière, et on suit les mêmes étapes on obtient l'équation de tension rotorique sous forme matricielle dans le repère (dq0):

$$
\begin{bmatrix} V_{dq0\,r} \end{bmatrix} = \begin{bmatrix} V_{dr} \\ V_{qr} \\ V_{0r} \end{bmatrix} = \begin{bmatrix} R_r & 0 & 0 \\ 0 & R_r & 0 \\ 0 & 0 & R_r \end{bmatrix} \cdot \begin{bmatrix} i_{dr} \\ i_{qr} \\ i_{or} \end{bmatrix} + \frac{dt}{dt} \begin{bmatrix} \varphi_{dr} \\ \varphi_{qr} \\ \varphi_{0r} \end{bmatrix} + \frac{d\theta}{dt} \begin{bmatrix} 0 & -1 & 0 \\ 1 & 0 & 0 \\ 0 & 0 & 0 \end{bmatrix} \begin{bmatrix} \varphi_{dr} \\ \varphi_{qr} \\ \varphi_{0r} \end{bmatrix} \tag{II.22}
$$

Finalement après la simplification, on aura les équations des tensions qui représente la machine asynchrone dans le repère (dq0). Notons:

$$
\omega_s = \frac{d\theta_s}{dt}
$$
;  $\omega_r = \frac{d\theta_r}{dt}$ ;  $\omega_g = \omega_{s} - \omega_r$ 

$$
\Rightarrow \begin{cases}\n v_{ds} = R_s \cdot i_{ds} + \frac{d}{dt} \varphi_{ds} - \omega_s \cdot \varphi_{qs} \\
 v_{qs} = R_s \cdot i_{qs} + \frac{d}{dt} \varphi_{qs} + \omega_s \cdot \varphi_{ds} \\
 v_{dr} = R_r \cdot i_{dr} + \frac{d}{dt} \varphi_{dr} - (\omega_s - \omega_r) \varphi_{qr} \\
 v_{qr} = R_r \cdot i_{qr} + \frac{d}{dt} \varphi_{qr} + (\omega_s - \omega_r) \cdot \varphi_{dr}\n\end{cases} \tag{II.23}
$$

## *II.5.3 Équations du flux*

Équations du flux statorique dans le repère (dq) :

$$
\begin{cases} \varphi_{ds} = L_s \cdot i_{ds} + M \cdot i_{dr} \\ \varphi_{qs} = L_s \cdot i_{qs} + M \cdot i_{qr} \end{cases} \tag{II.24}
$$

Équations du flux rotorique dans le repère (dq) :

$$
\begin{cases} \varphi_{dr} = L_r . i_{dr} + M . i_{ds} \\ \varphi_{qr} = L_r . i_{qr} + M . i_{qs} \end{cases}
$$
 (II.25)

Avec :

 $L_r = l_r$ <sup>-</sup> $M_r$ : Inductance cyclique propre d'une phase rotorique;

 $L_s = l_s - M_s$ : Inductance cyclique propre d'une phase statorique ;

 $M = \frac{3}{2} M_{sr}$ : Inductance mutuelle cyclique entre stator-rotor.

## *II.5.4 Expression du couple électromécanique*

$$
C_{em} = P \cdot \frac{M}{L_r} \cdot (\varphi_{dr} \cdot i_{qs} - \varphi_{qr} \cdot i_{ds})
$$
\n(II.26)

## *II.6 Choix du référentiel*

Les équations de la machine asynchrone triphasée peuvent être exprimées dans différents référentiels selon la vitesse attribuée au repère (d,q), il existe trois types de référentielles : référentiel liés au stator, référentiel liés au rotor, et enfin référentiel liés au champs tournant, ce dernier sera le référentiel choisis dans notre travail [6,14].

## *II.6.1 Référentiel lié au champ tournant*

Dans ce cas les grandeurs statoriques et rotoriques sont connues en régime permanant, ce qui nous facilitera la régulation. Il est donc préférable de travailler dans ce repère lors d'une étude de la commande des machines.

La vitesse du référentielle (dq)  $\omega_r = \omega_s - \omega_g$ 

Le modèle de la machine asynchrone s'écrit dans le repère de PARK lié au champ tournant comme suit :

$$
\begin{cases}\nv_{sd} = R_s \cdot i_{ds} + \frac{d}{dt} \varphi_{ds} - \omega_s \cdot \varphi_{qs} \\
v_{qs} = R_s \cdot i_{qs} + \frac{d}{dt} \varphi_{qs} + \omega_s \varphi_{ds} \\
v_{dr} = R_r \cdot i_{dr} + \frac{d}{dt} \varphi_{dr} - (\omega_s - \omega_r) \varphi_{qr} \\
v_{qr} = R_r \cdot i_{qr} + \frac{d}{dt} \varphi_{qr} + (\omega_s - \omega_r) \varphi_{dr}\n\end{cases} \tag{II.27}
$$

## .*II.7 Représentation d'état de la MAS*

En développant les flux en fonction des courants, on obtient la forme matricielle suivante:

$$
[U] = [Z][i] + [L]\frac{d[i]}{dt}
$$
\n
$$
(II.28)
$$

Tel que [U] et [i] sont des vecteurs tensions et courants dans le repère (dq).

Avec:

$$
Z = \begin{bmatrix} R_s & -L_s \cdot \omega_s & 0 & -M \cdot \omega_s \\ L_s \cdot \omega_s & R_s & M \cdot \omega_s & 0 \\ 0 & -M \cdot \omega_g & R_r & -L_r \cdot \omega_g \\ M \cdot \omega_g & 0 & L_r \cdot \omega_g & R_r \end{bmatrix}
$$
(II.29)  

$$
L = \begin{bmatrix} L_s & 0 & M & 0 \\ 0 & L_s & 0 & M \\ M & 0 & L_r & 0 \end{bmatrix}
$$
(II.30)

 $\boldsymbol{0}$  $L_r$ 

$$
\begin{bmatrix}\nM & 0 & L_r \\
0 & M & 0\n\end{bmatrix}
$$

[Z] : Matrice d'impédance;

[L] : Matrice d'inductance.

On peut écrire l'équation (II.28) sous la forme suivante :

$$
\frac{d[i]}{dt} = -[L]^{-1}[Z][i] + [L]^{-1}[U] \tag{II.31}
$$

La forme simplifiée de la matrice  $[Z]$  est sous la forme suivante :

$$
[Z] = A + B\omega_{\rm s} + C\omega_{\rm r}
$$
 (II.32)

Avec :

$$
A = \begin{bmatrix} R_s & 0 & 0 & 0 \\ 0 & R_s & 0 & 0 \\ 0 & 0 & R_r & 0 \\ 0 & 0 & 0 & R_r \end{bmatrix}; \quad B = \begin{bmatrix} 0 & -ls & 0 & -M \\ ls & 0 & M & 0 \\ 0 & -M & 0 & -l_r \\ M & 0 & l_r & 0 \end{bmatrix}; \quad C = \begin{bmatrix} 0 & 0 & 0 & 0 \\ 0 & 0 & 0 & 0 \\ 0 & M & 0 & l_r \\ -M & 0 & -l_r & 0 \end{bmatrix}.
$$

## *II.8 Simulation de la MAS*

On alimente le stator de la machine avec un système triphasé équilibré et on court-circuite le rotor. Le démarrage de la machine s'effectue à vide (Cr=0). Ensuite on applique un couple de charge nominale Cr=11000N.m et Cr=-11000N.m respectivement entre les intervalles de temps [3s, 5s] et [7s, 10s]

Les paramètres de la MAS sont données dans l'annexe A.

## *II.8.1 Résultats de la simulation*

Les résultats de la simulation sont montrés sur les figures (II.3), (II.4), (II.5) et (II.6), (II.7) et

```
(II.8):
```
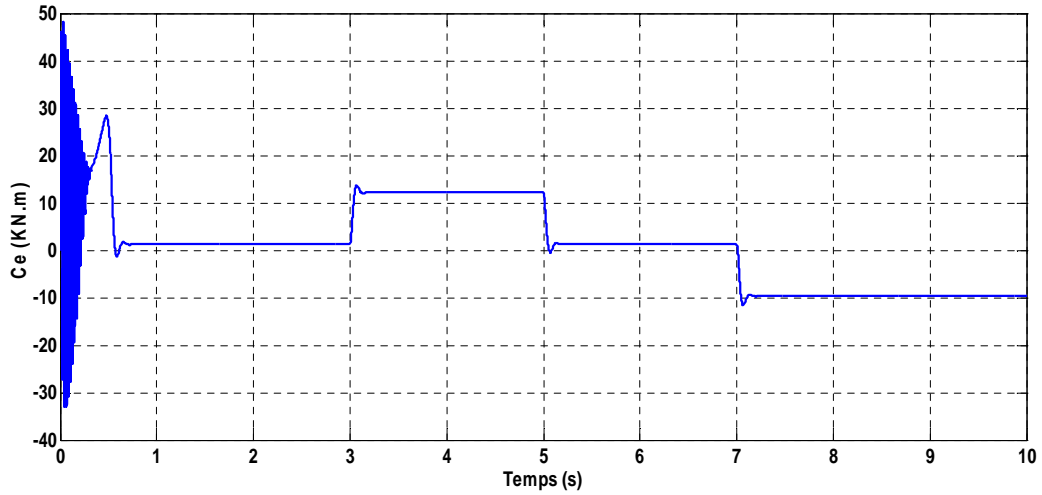

**Fig -II.3-** Caractéristique du couple électromagnétique

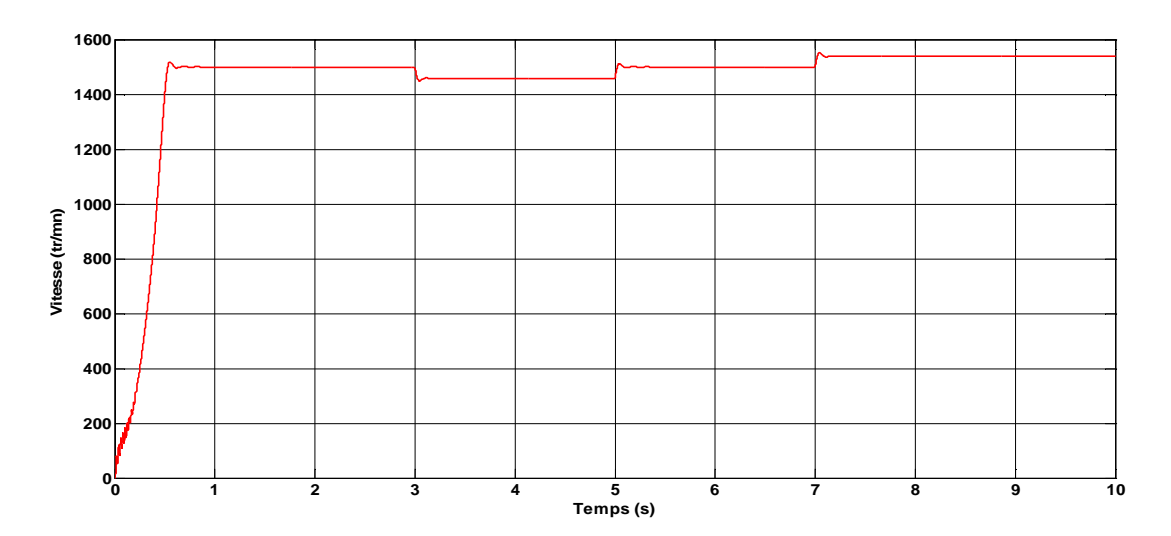

**Fig -II.4-** Caractéristique de la vitesse de rotation

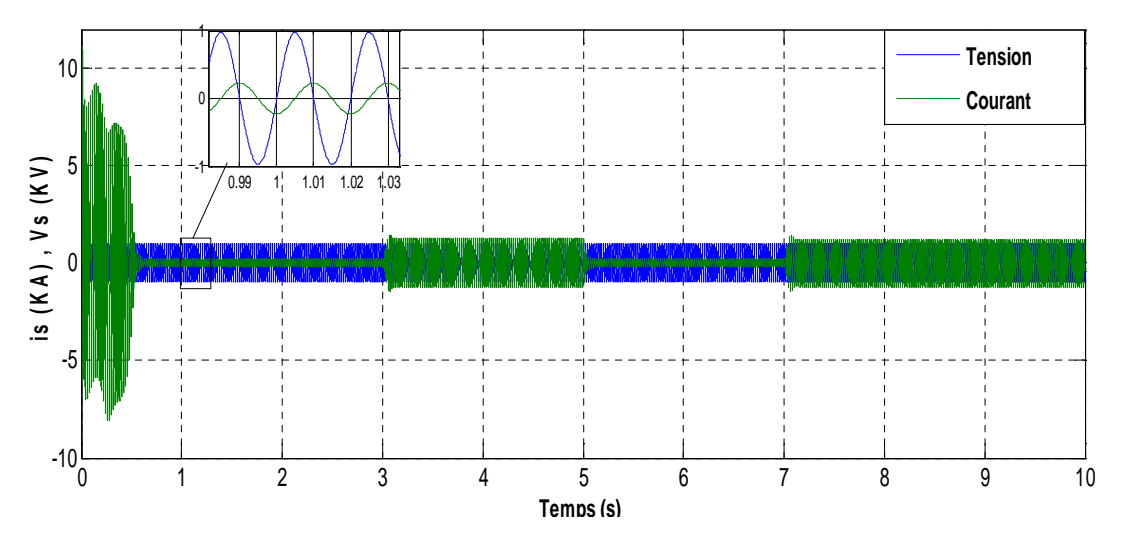

**Fig -II.5-** Caractéristique du courant et de la tension statoriques

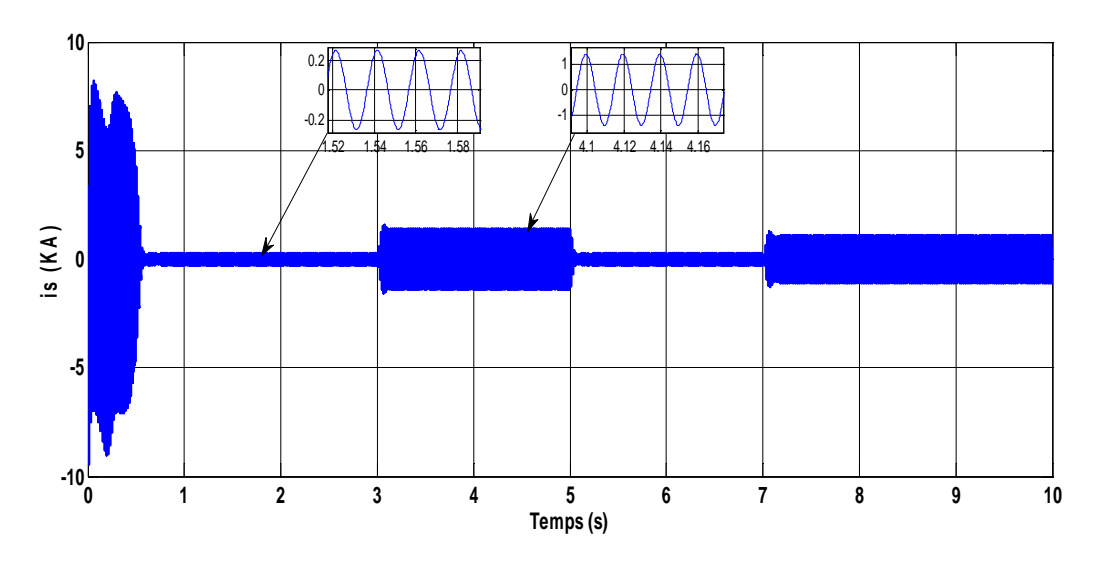

**Fig -II.6-** Caractéristique du courant statorique

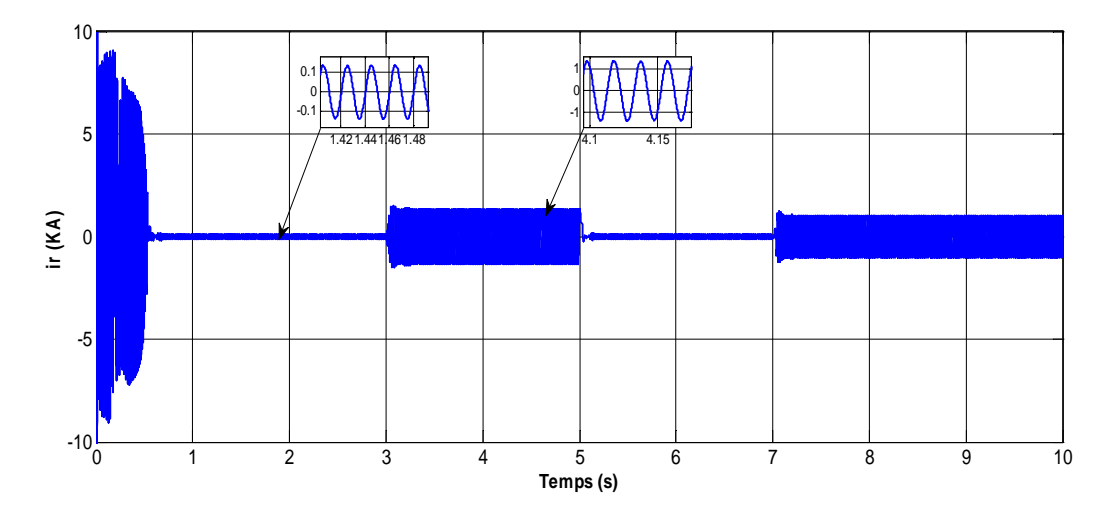

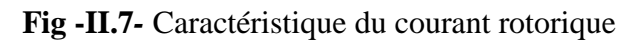

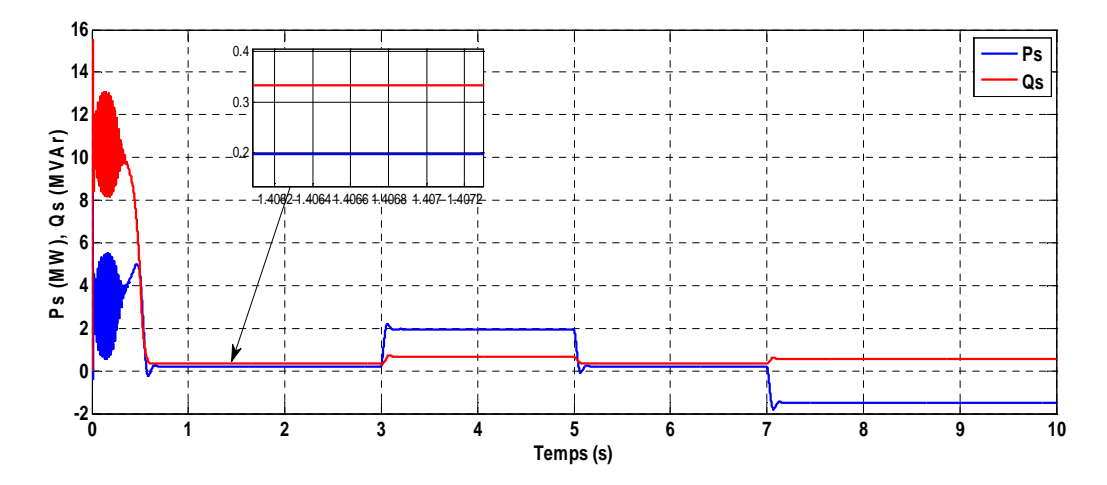

**Fig II.8***-* Caractéristique des puissances active et réactive de la MAS

## *II.8.2 Interprétation des résultats de la simulation*

A partir de la figure (II.3) qui représente l'évolution du couple électromagnétique instantané, nous constatons des oscillations importantes du couple au démarrage de la machine, à la fin de la phase de démarrage qui est à 0.6s,

Toutefois, si on applique un couple résistant à la MAS, cette dernière développe un couple électromagnétique de même valeur.

D'après la figure (II.4) nous constatons une montée quasi-linéaire de la vitesse de rotation au démarrage de la machine. Elle se stabilise à partir de l'instant où t=0.6s.

Par suit du placement de la charge nominale (11000 N.m), nous marquons une baisse de vitesse importante. En revanche, la vitesse augmente lors de l'application d'une même charge de sens opposé (-11000 N.m).

D'après la figure (II.6) qui représente la forme du courant absorbé par une phase statorique de la machine. Nous remarquons un fort appel de courant qui illustre le phénomène du démarrage du moteur.

A partir de l'instant t=0.6s le régime permanent est atteint après une stabilisation progressive jusqu'à en prendre une forme sinusoïdale. Dans ce cas, les courants statorique ne s'annulent pas, cela revient au comportement inductif de la machine à vide. Ensuite, nous constatons une élévation importante d'amplitude à chaque fois qu'on applique un couple résistant que cela soit positif ou négatif. A savoir que dans le cas d'une charge négative l'amplitude est moins élevée que dans le cas d'une charge positive.

La figure (II.7) représente la forme du courant absorbé par une phase rotorique de la machine, on remarque presque le même phénomène qui s'est produit dans l'allure du courant statorique au démarrage. A partir de t=0.6s, le régime permanent est atteint après une stabilisation progressive. Ensuite, nous constatons une élévation importante d'amplitude; à chaque fois qu'on applique un couple résistant que cela soit positif ou négatif. A savoir que dans le cas d'une charge négative, l'amplitude est moins élevée que dans le cas d'une charge positive.

La figure (II.8) nous démontre les allures des deux puissances, active et réactive, qui sont fortement oscillatoire au démarrage de la MAS. Ces deux allures se stabilisent à partir de l'instant t=0.6s.

Lors de l'application d'une charge nominale (11000 N.m), les puissances active et réactive augmentent jusqu'à en prendre la valeur de 1.7 MW et de 0.6 MVAr. Ainsi, lors de l'application d'une charge négative de -11000 N.m, l'énergie active prend une valeur négative qui est de l'ordre de -1.7 MW, par contre l'énergie réactive est toujours positive, sa valeur est de 0.6 MVAr. Nous déduirons que le sens de charge imposé n'influe sur la puissance active.

## *II.9 Modélisation et simulation de la MASDPS*

Dans une machine asynchrone on rencontre parfois des échecs de service, à titre d'exemple : si une phase statorique se détériore, la machine est immédiatement soumise à l'arrêt,

Afin d'éviter ces échecs on fait appel à une machine plus robuste et plus fiable qui est la machine asynchrone à double paquets statoriques (MASDPS), qui à comme principe d'effectuer un couplage des rotors de deux MADA.

Pour avoir le modèle mathématique de cette nouvelle machine on doit commencer par le développement des équations qui modélisent chacune des deux machines, Les tension et les paramètres des deux stators seront condensés.

On donne dans la figure II.9 un schéma démonstratif des enroulements statoriques et rotoriques de la MASDPS.

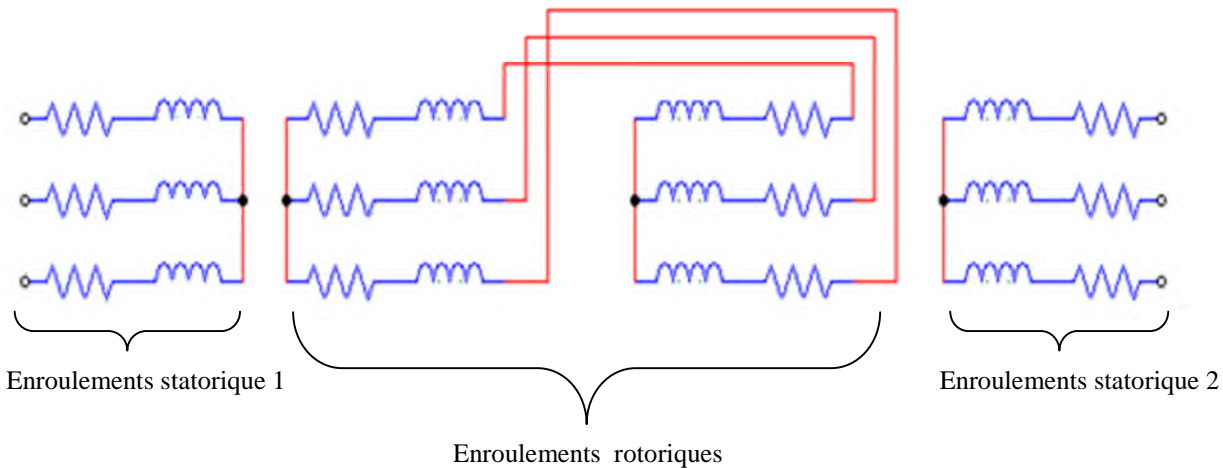

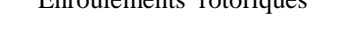

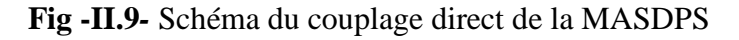

Les équations des tensions et des flux sont données comme suit :

## *II.9.1 Équations de la première machine*

## *Équations des tensions :*

$$
\begin{cases}\nv_{ds1} = R_{s1} \cdot i_{ds1} + \frac{d}{dt} \varphi_{ds1} - \omega_{1s} \cdot \varphi_{qs1} \\
v_{qs1} = R_{s1} \cdot i_{qs1} + \frac{d}{dt} \varphi_{qs1} + \omega_{s1} \cdot \varphi_{ds1} \\
v_{dr1} = R_{r1} \cdot i_{dr1} + \frac{d}{dt} \varphi_{dr1} - (\omega_{s1} - \omega_{r1}) \varphi_{qr1} \\
v_{qr1} = R_{r1} \cdot i_{qr1} + \frac{d}{dt} \varphi_{qr1} + (\omega_{s1} - \omega_{r1}) \cdot \varphi_{dr1}\n\end{cases}
$$
\n(II.33)

*Équations des flux*

$$
\begin{cases}\n\varphi_{ds1} = L_{s1}.i_{ds1} + M_1. i_{dr1} \\
\varphi_{qs1} = L_{s1}.i_{qs1} + M_1. i_{qr} \\
\varphi_{dr1} = L_{r1}.i_{dr1} + M_1. i_{ds1} \\
\varphi_{qr1} = L_{r1}.i_{qr1} + M_1. i_{qs1}\n\end{cases}
$$
\n(II.34)

## *II.9.2 Équations de la deuxième machine :*

*Équations des tensions :*

$$
\begin{cases}\nv_{ds2} = R_{s2}.i_{ds2} + \frac{d}{dt} \varphi_{ds2} - \omega_{s2}. \varphi_{qs2} \\
v_{qs2} = R_{s2}.i_{qs2} + \frac{d}{dt} \varphi_{qs2} + \omega_{s2}. \varphi_{ds2} \\
v_{dr2} = R_{r2}.i_{dr2} + \frac{d}{dt} \varphi_{dr2} - (\omega_{s1} - \omega_{r1}) \varphi_{qr2} \\
v_{qr2} = R_{r2}.i_{qr2} + \frac{d}{dt} \varphi_{qr2} + (\omega_{s1} - \omega_{r1}). \varphi_{dr2}\n\end{cases}
$$
(II.35)

*Équations des flux :*

$$
\begin{cases}\n\varphi_{ds2} = L_{s2} \cdot i_{ds2} + M_2 \cdot i_{dr2} \\
\varphi_{qs2} = L_{s2} \cdot i_{qs2} + M_2 \cdot i_{qr2} \\
\varphi_{dr2} = L_{r2} \cdot i_{dr2} + M_2 \cdot i_{ds2} \\
\varphi_{qr2} = L_{r2} \cdot i_{qr2} + M_2 \cdot i_{qs2}\n\end{cases}
$$
\n(II.36)

## *II.9.3 Équations générales de la MASDPS :*

La modélisation du couplage électrique des deux rotors sera de la façon suivante:

$$
\begin{cases}\nV_{dr1} = -v_{dr2} = v_{dr} \\
V_{qr1} = -v_{qr2} = v_{qr}\n\end{cases}\nEt: \n\begin{cases}\ni_{dr1} = i_{dr2} = i_{dr} \\
i_{qr1} = i_{qr1} = i_{qr}\n\end{cases}\n(II.37)
$$

Notons que:

$$
L_r = L_{r1} + l_{r2} \; ; \; R_r = R_{r1} + R_{r2} \; ; \; \omega_{g1} = \omega_{s1} - \omega_{r1}
$$

$$
\omega_{s2} = \omega_{s1} - \omega_{r1} + \omega_{r2} \; ; \; M = M_1 + M_2
$$

A partir des équations statoriques et rotoriques des deux machines, on obtient le model mathématique de la MASDPS :

$$
\begin{cases}\nV_{ds1} = R_{s1} \cdot i_{ds1} - \omega_{s1} L_{s1} i_{qs1} - \omega_{s1} M_{1} i_{qr} + L_{s1} \frac{d}{dt} (i_{ds1}) + M_{1} \frac{d}{dt} (i_{dr}) \\
V_{qs1} = R_{s1} \cdot i_{qs1} + \omega_{s1} L_{s1} i_{ds1} + \omega_{s1} M_{1} i_{dr} + L_{s1} \frac{d}{dt} (i_{qs1}) + M_{1} \frac{d}{dt} (i_{qr}) \\
0 = R_{r} i_{dr} - \omega_{g1} L_{r} i_{qr} - \omega_{g1} M_{1} i_{qs1} - \omega_{g1} M_{2} i_{qs2} - L_{r} \frac{d}{dt} (i_{dr}) + M_{1} \frac{d}{dt} (i_{ds1}) + M_{2} \frac{d}{dt} (i_{ds2}) \\
0 = R_{r} i_{qr} + \omega_{g1} L_{r} i_{dr} + \omega_{g1} M_{1} i_{ds1} + \omega_{g1} M_{2} i_{ds2} + L_{r} \frac{d}{dt} (i_{qr}) + M_{1} \frac{d}{dt} (i_{qs1}) + M_{2} \frac{d}{dt} (i_{qs2}) \\
V_{ds2} = R_{s2} \cdot i_{ds2} - \omega_{s2} L_{s2} i_{qs2} - \omega_{s2} M_{2} i_{qr} + L_{s2} \frac{d}{dt} (i_{ds2}) + M_{2} \frac{d}{dt} (i_{dr}) \\
V_{qs2} = R_{s2} \cdot i_{qs2} + \omega_{s2} L_{s2} i_{ds2} + \omega_{s2} M_{2} i_{dr} + L_{s2} \frac{d}{dt} (i_{qs2}) + M_{2} \frac{d}{dt} (i_{qr}) \\
(\text{II.38})\n\end{cases}
$$

Le système d'équations s'écrit sous forme matricielle, comme on a déjà cité dans l'expression (II.28).

Alor que dans ce cas les matrices[Z] et [L] sont définies comme suit :

$$
\begin{bmatrix}\nR_{s1} & -\omega_{s1}l_{s1} & 0 & -\omega_{s1}M_{1} & 0 & 0 \\
\omega_{s1}l_{s1} & R_{s1} & \omega_{s1}M_{1} & 0 & 0 & 0 \\
0 & -\omega_{g1}M_{1} & R_{r} & -\omega_{g1}l_{r} & 0 & -\omega_{g1}M_{2} \\
\omega_{g1}M_{1} & 0 & \omega_{g1}l_{r} & R_{r} & \omega_{g1}M_{2} & 0 \\
0 & 0 & 0 & -\omega_{s2}M_{2} & R_{s2} & -\omega_{s2}l_{s2} \\
0 & 0 & \omega_{s2}M_{2} & 0 & \omega_{s2}l_{s2} & R_{s2}\n\end{bmatrix}
$$
(II.39)

Et: 
$$
[L] = \begin{bmatrix} l_{s1} & 0 & M_1 & 0 & 0 & 0 \\ 0 & l_{s1} & 0 & M_1 & 0 & 0 \\ M_1 & 0 & l_r & 0 & M_2 & 0 \\ 0 & M_1 & 0 & l_r & 0 & M_2 \\ 0 & 0 & M_2 & 0 & l_{s2} & 0 \\ 0 & 0 & 0 & 0 & M_2 & 0 & l_{s2} \end{bmatrix}
$$
 (II.40)

La matrice [Z] se décompose comme suit :  $[Z] = A + \omega_{s1}B + \omega_{r1}C + \omega_{r2}D$  (II.41)

$$
A \text{vec}: \qquad A = \begin{bmatrix} R_{s1} & 0 & 0 & 0 & 0 & 0 \\ 0 & R_{s1} & 0 & 0 & 0 & 0 \\ 0 & 0 & R_r & 0 & 0 & 0 \\ 0 & 0 & 0 & R_r & 0 & 0 \\ 0 & 0 & 0 & 0 & R_{s2} & 0 \\ 0 & 0 & 0 & 0 & 0 & R_{s2} \end{bmatrix} \qquad ; \qquad B = \begin{bmatrix} 0 & -l_{s1} & 0 & -M_1 & 0 & 0 \\ l_{s1} & 0 & M_1 & 0 & 0 & 0 \\ 0 & -M_1 & 0 & -l_r & 0 & -M_2 \\ M_1 & 0 & l_r & 0 & M_2 & 0 \\ 0 & 0 & 0 & -M_2 & 0 & -l_{s2} \\ 0 & 0 & M_2 & 0 & l_{s2} & 0 \end{bmatrix}
$$

$$
C = \begin{bmatrix} 0 & 0 & 0 & 0 & 0 & 0 \\ 0 & 0 & 0 & 0 & 0 & 0 \\ 0 & M_1 & 0 & l_r & 0 & M_2 \\ -M_1 & 0 & -l_r & 0 & -M_2 & 0 \\ 0 & 0 & 0 & M_2 & 0 & 0 \\ 0 & 0 & -M_2 & 0 & -l_{s2} & 0 \end{bmatrix}; \qquad D = \begin{bmatrix} 0 & 0 & 0 & 0 & 0 & 0 \\ 0 & 0 & 0 & 0 & 0 & 0 \\ 0 & 0 & 0 & 0 & 0 & 0 \\ 0 & 0 & 0 & 0 & 0 & 0 \\ 0 & 0 & 0 & -M_2 & 0 & -l_{s2} \\ 0 & 0 & M_2 & 0 & l_{s2} & 0 \end{bmatrix}
$$
(II.42)

L'équation du couple électromagnétique de la MASDPS serait la somme des couples électromagnétique des deux machines identiques :

$$
C_{em} = C_{em1} + C_{em2} = pM \left[ i_{dr} (i_{qs1} + i_{qs2}) - i_{qr} (i_{ds1} + i_{ds2}) \right]
$$
 (II.43)

Avec :  $p=p_1=p_2$ 

## **II.9.4 Simulation de la MASDPS**

On a alimenté les deux stators avec des systèmes triphasés identiques équilibrés. Les deux rotors sont court-circuités.

On a appliqué à la MASDPS un couple de charge nominale (Cr = 22000 N.m) à l'instant  $t = [3s, 5s]$  puis Cr = -22000N.m à  $t = [7s, 10s]$ . Les résultats de la simulation sont représentés comme suit :

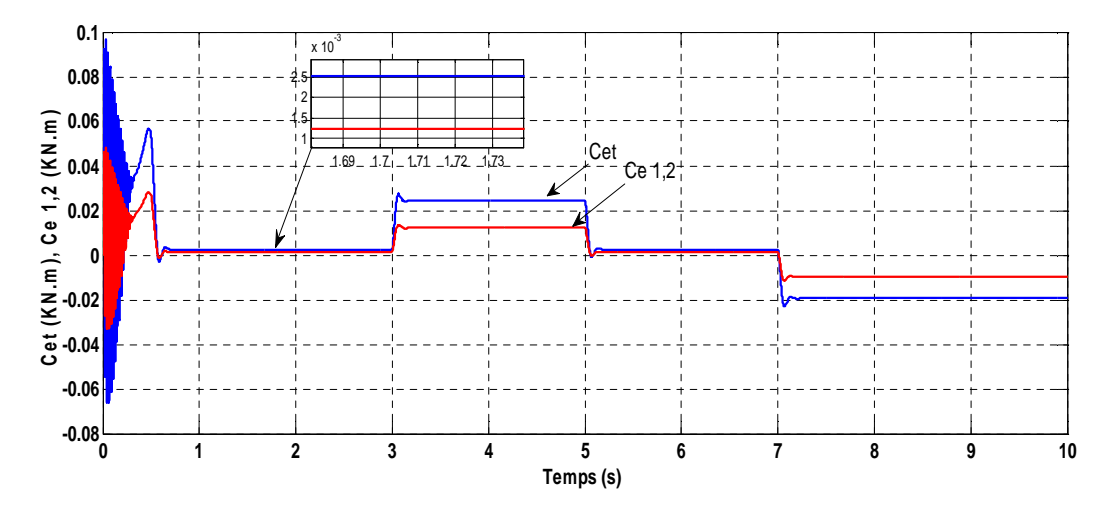

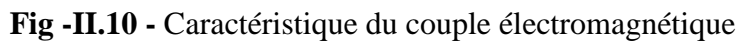

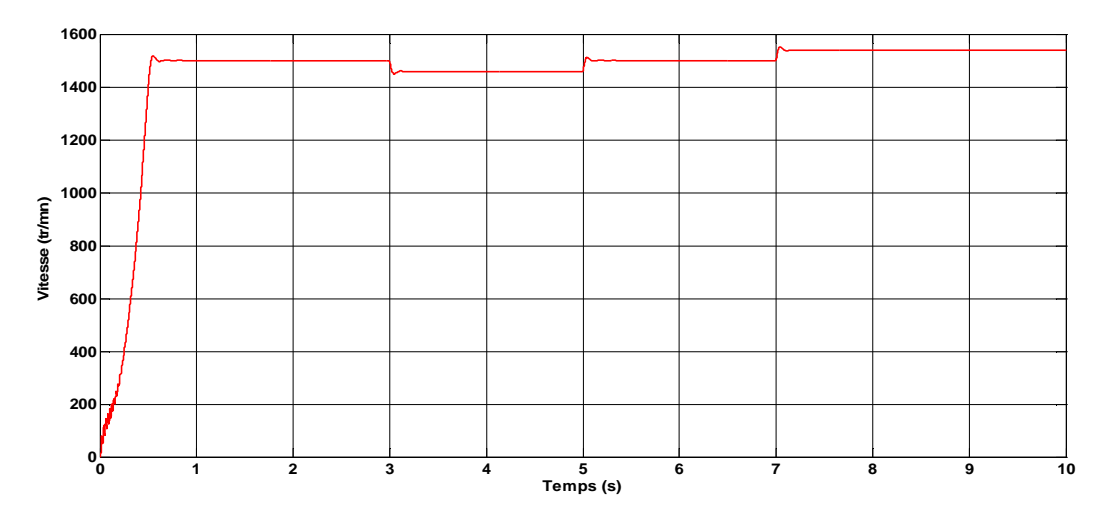

**Fig -II.11 -** Caractéristique de la vitesse de rotation

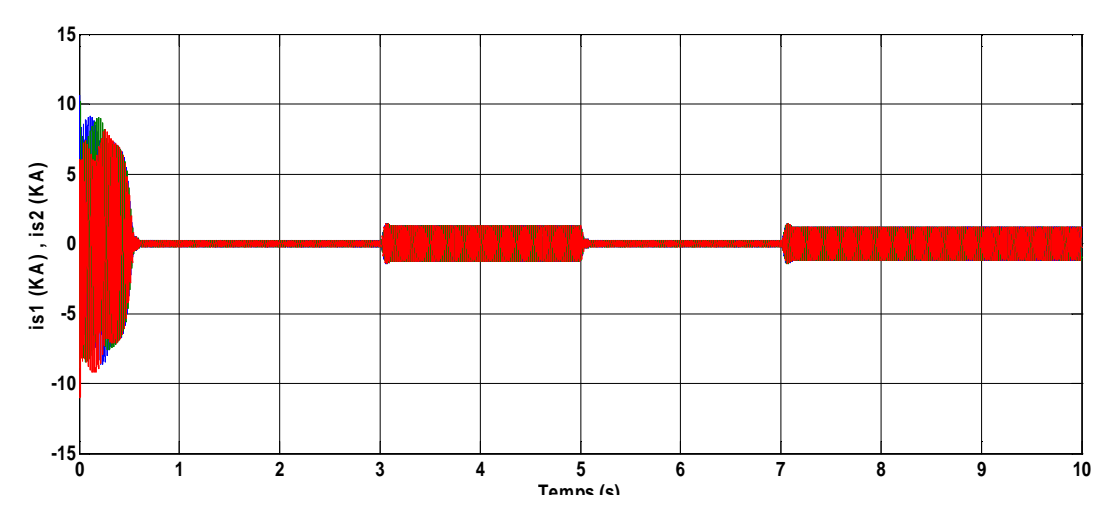

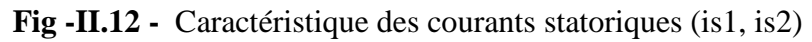

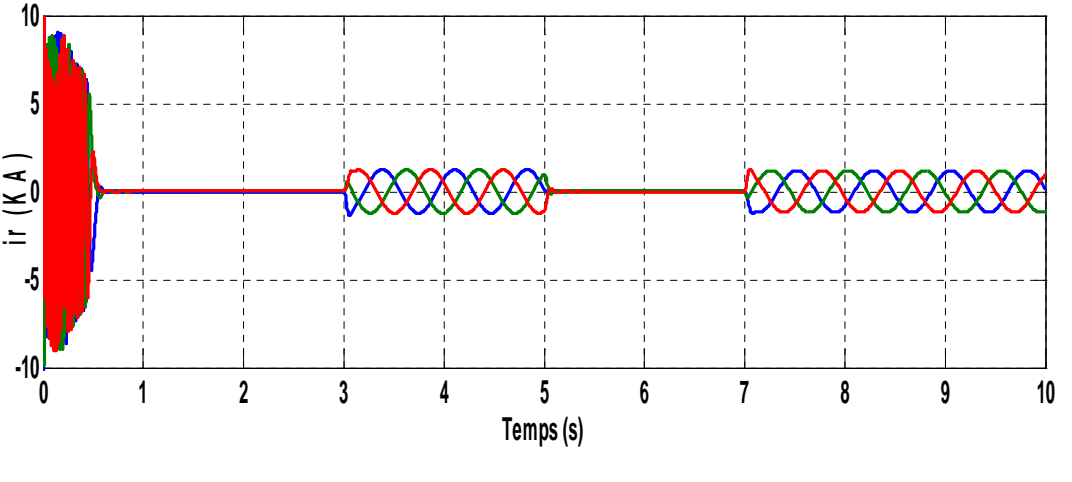

**Fig II.13** - Caractéristique du courant rotorique

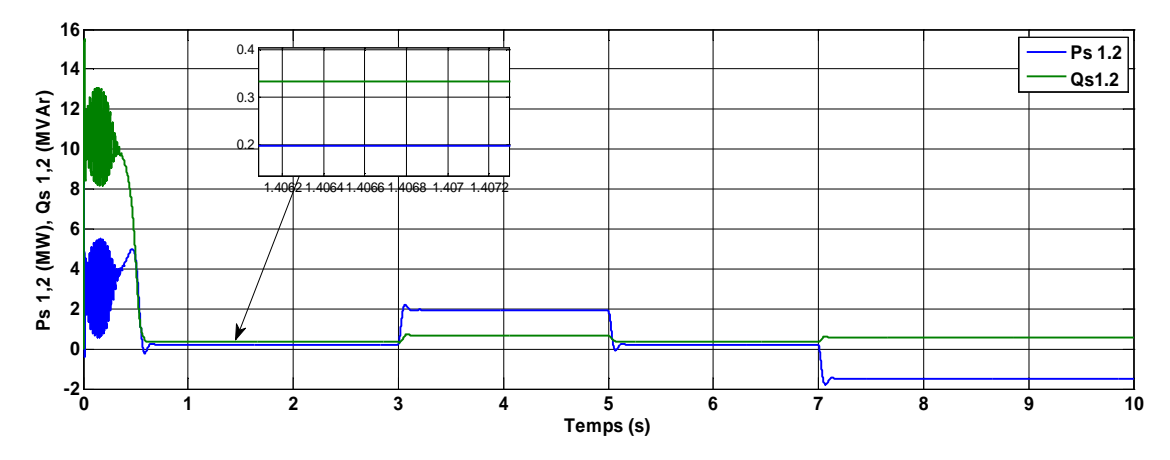

**Fig II.14 -** Caractéristique des puissances actives et réactives

## *II.9.5 Interprétation des résultats de la simulation*

Les allures obtenues lors de cette simulation sont de mêmes comportements que les allures obtenues dans la simulation de la MADA, ce qui diffère sont les valeurs de leurs amplitudes.

D'après la figure (II.10), nous constatons que les deux machines développent des couples électromagnétiques parfaitement superposés car, les deux stators sont alimentés avec un système triphasé identique. Nous constatons que le couple électromagnétique développé par la MASDPS égal à la somme des deux couples.

La figure (II.11) nous donne l'allure de la vitesse de rotation du rotor de la MASDPS. Nous déduirons que lors de l'application du couple résistant, la vitesse de rotation se diminue.

D'après la figure (II.12) qui représente l'allure des courants absorbés par les deux stators de la MASDPS, nous constatons que ces deux allures sont parfaitement superposées.

Les amplitudes des deux courants sont à l'ordre de 0.22 KA et 1.27 KA, respectivement à charge et à vide. En revanche, dans le cas de la MADA le courant statorique absorbé est plus élevé, il est de l'ordre de 2.26KA et 2.68 KA.

D'après la figure (II.13) qui représente l'allure du courant rotorique de la MASDPS, dans le cas du fonctionnement à vide nous constatons une tendance vers une valeur nulle de ce courant et qui est le même cas pour celle de la MADA. Mais se qui diffère les deux allures est le fonctionnement à charge ; la valeur d'amplitude du courant rotorique de la MASDPS est de l'ordre de 1.21 KA qui est légèrement inferieur à celle du courant rotorique de la MADA qui est de l'ordre de 1.32 KA. Les valeurs du courant données sont des amplitudes maximales.

La figure (II.14) représente les allures des puissances actives et réactives absorbées par les deux stators de la MASDPS. Les puissances absorbées par les deux stators sont parfaitement superposées, alors nous notons que la somme des deux puissances actives et la somme des deux puissances réactives statoriques sont le résultat des puissances actives et réactive de la MASDPS.

## *II.10 Modélisation de l'onduleur MLI*

L'onduleur autonome est un convertisseur statique assurant le transfert de puissance entre une source continue et un récepteur alternatif. La fréquence de la tension de sortie peut être fixe ou variable.

Le contrôle de la vitesse et du couple de la MASDPS se réalise par action simultanée sur la fréquence et sur l'amplitude de la tension statorique, à base d'onduleur de tension à fréquence variable.

## *II.10.1 Mode d'alimentation des machines alternatives*

Nous disposons essentiellement de l'énergie du réseau d'alimentation alternatif à fréquence fixe, pour alimenter les machines électriques. Afin d'obtenir une alimentation à fréquence variable, nous utilisons une association de différents convertisseurs [2]. La chaîne d'alimentation la plus courante peut être illustrée par la figure (II.15):

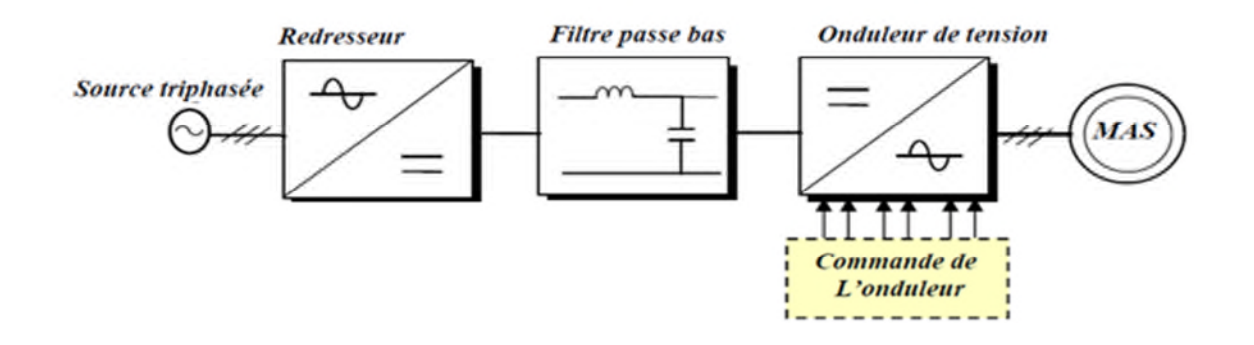

**Fig - II.15 -** Structure générale d'alimentation d'une machine alternative

## *II.10.2 Modélisation de l'onduleur de tension*

La figure (II.16) présente le principe de l'ensemble onduleur machine asynchrone. L'onduleur est alimenté par une source de tension continue. Les interrupteurs d'un même bras de l'onduleur sont toujours complémentaires. Chaque interrupteur de puissance est en réalité réalisé par un transistor en antiparallèle avec une diode. Ces composants sont supposés idéaux.

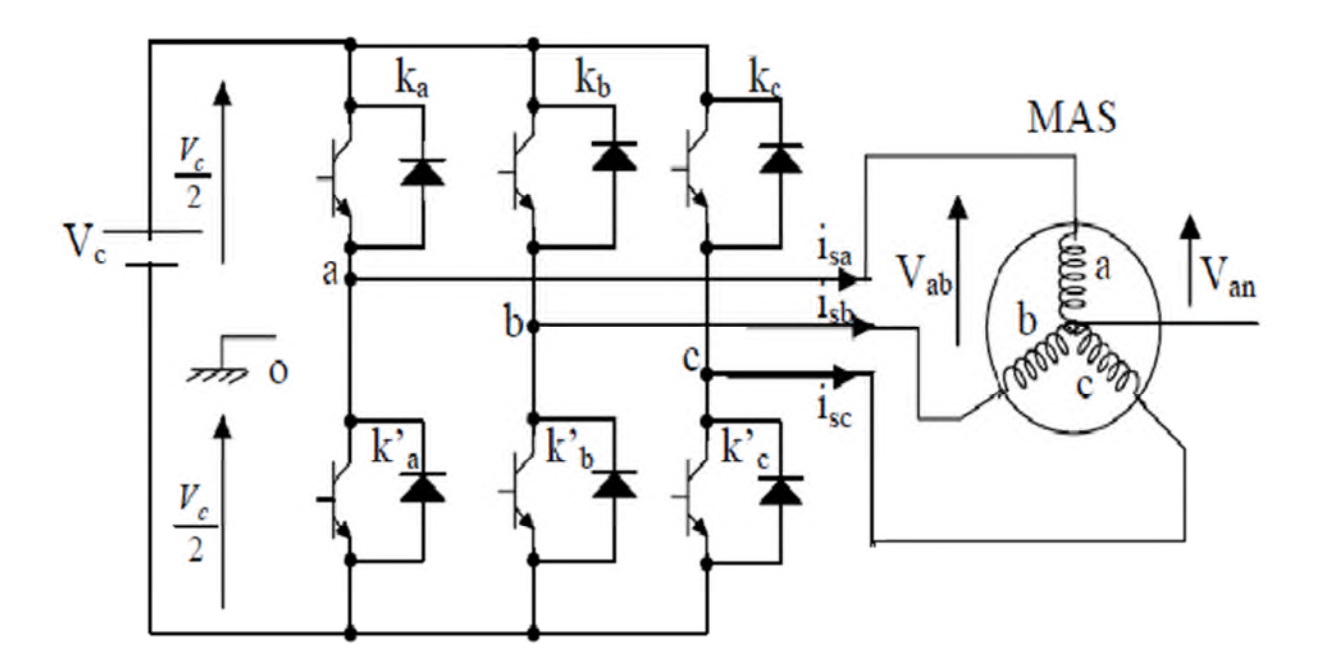

**Fig - II.16 -** Schématisation de l'ensemble convertisseur-MAS

Chaque interrupteur est modélisé par deux états définis par la fonction de connexion logique suivante :

 $Si = \begin{cases} 1: & \text{l'interrupteur i est fermé} \\ 0: & \text{l'interrupteur i est ouvert} \end{cases}$ 0: l'interrupteur i est ouvert

Les interrupteurs d'un même bras sont commandés de façon complémentaire.

$$
Avec: Si + \overline{Si} = 1 \quad et: \quad i = 1, 2, 3. \tag{II.44}
$$

On peut écrire la relation des trois tensions composées  $V_{ab}$ ,  $V_{bc}$  et  $V_{ca}$  en prenant en considération le point fictif "o" :

$$
\begin{cases}\nV_{ab} = V_{ao} + V_{0b} = V_{ao} - V_{bo} \\
V_{bc} = V_{b0} + V_{oc} = V_{b0} - V_{co} \\
V_{ca} = V_{c0} + V_{0a} = V_{c0} - V_{a0}\n\end{cases}
$$
\n(II.45)

 $V_{a0}$ ,  $V_{b0}$  et  $V_{c0}$  sont des tensions d'entrée du convertisseur.

Soit "n" l'indice du point neutre du côté alternatif (côté machine).

On peut avoir aussi :

$$
\begin{cases}\nV_{a0} = V_{an} + V_{n0} \\
V_{b0} = V_{bn} + V_{n0} \\
V_{c0} = V_{cn} + V_{n0}\n\end{cases}
$$
\n(II.46)

Avec  $V_{n0}$  la tension fictive entre le neutre de la machine et le point fictif d'indice "0".

Les tensions simple  $V_{an}$ ,  $V_{bn}$  et  $V_{cn}$  (tension de sortie) forment un système triphasé équilibré tel que :

$$
V_{an} + V_{bn} + V_{cn} = 0 \tag{II.47}
$$

La substitution de (II.46) dans (II.45) nous donne:

$$
V_{n0} = \frac{1}{3}(V_{a0} + V_{b0} + V_{c0})
$$
 (II.48)

On template (II.48) dans (II.46) on obtient :  
\n
$$
\begin{cases}\nV_{\text{an}} = \frac{2}{3}V_{\text{a}0} - \frac{1}{3}V_{\text{b}0} - \frac{1}{3}V_{\text{c}0} \\
V_{\text{bn}} = -\frac{1}{3}V_{\text{a}0} + \frac{2}{3}V_{\text{b}0} - \frac{1}{3}V_{\text{c}0} \\
V_{\text{cn}} = -\frac{1}{3}V_{\text{a}0} - \frac{1}{3}V_{\text{b}0} + \frac{2}{3}V_{\text{c}0}\n\end{cases}
$$
\n(II.49)

On peut modéliser l'onduleur de tension par une matrice [T] qui va assurer le passage (continualternatif).  $[V_{AC}] = [T] [V_{DC}]$ 

$$
\begin{bmatrix}\nV_{\text{an}} \\
V_{\text{bn}} \\
V_{\text{cn}}\n\end{bmatrix} = \frac{v_c}{3} \begin{bmatrix}\n2 & -1 & -1 \\
-1 & 2 & -1 \\
-1 & -1 & 2\n\end{bmatrix} \begin{bmatrix}\nS_1 \\
S_2 \\
S_3\n\end{bmatrix}
$$
\n(II.50)

On pose: 
$$
[T]=\frac{1}{3}\begin{bmatrix}2&-1&-1\\-1&2&-1\\-1&-1&2\end{bmatrix}
$$

## *II.11 Alimentation de la MASDPS par deux onduleurs de tension à commande MLI*

Le schéma ci-dessous représente l'association de la MASDPS et l'onduleur de tension à commande MLI sinus-triangle.

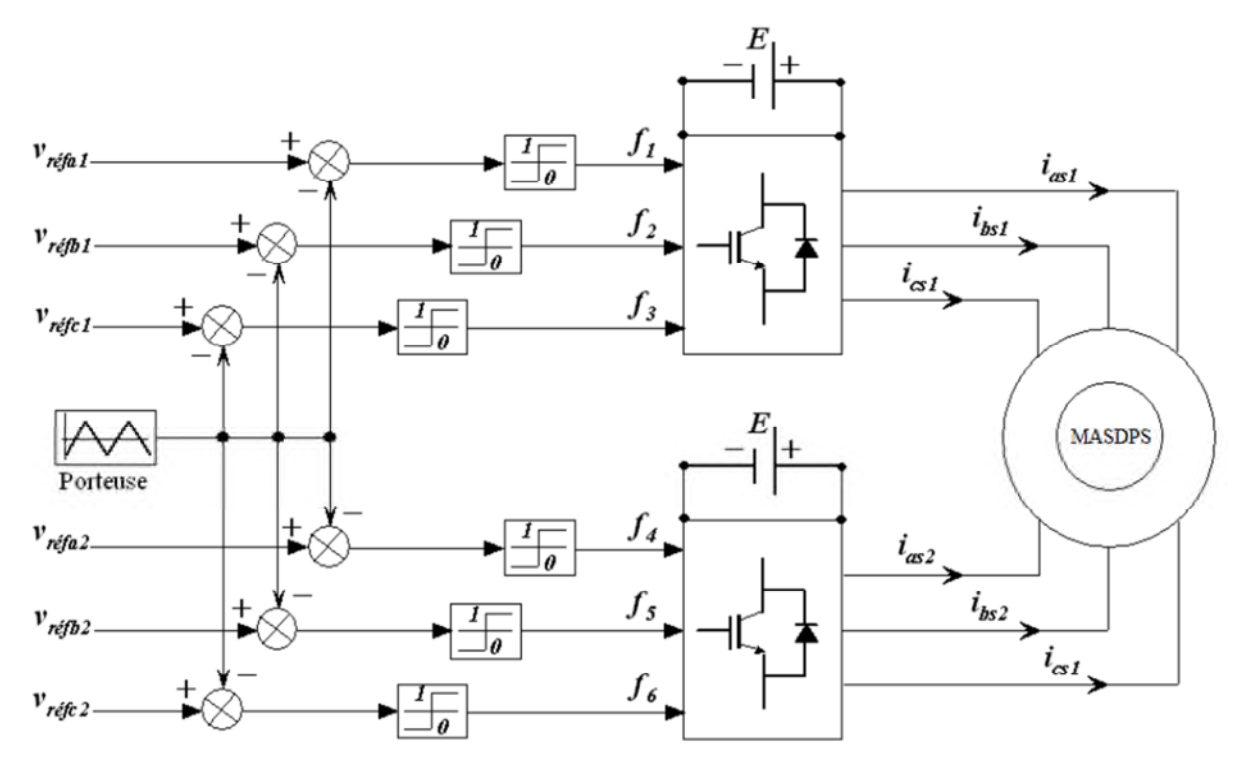

**Figure - II.17 -** Association MASDPS-onduleurs de tension à commande MLI

## *II.11.1 Technique de la commande MLI sinus-triangle*

La M.L.I sinus-triangle est réalisée par comparaison d'une onde modulante basse fréquence (tension de référence) à une onde porteuse haute fréquence de forme triangulaire. Les instants de commutation sont déterminés par les points d'intersection entre la porteuse et la modulante. La fréquence de commutation des interrupteurs est fixée par la porteuse.

Les tensions de référence sont :

$$
\begin{cases}\nV_{\text{aref}} = V_{\text{m}} \sin(2\pi \text{ft}) \\
V_{\text{bref}} = V_{\text{m}} \sin(2\pi \text{ft} - \frac{2\pi}{3}) \\
V_{\text{cref}} = V_{\text{m}} \sin(2\pi \text{ft} + \frac{2\pi}{3})\n\end{cases}
$$
\n(II.51)

L'équation de la porteuse est donnée comme suit :

$$
V_{p} = \begin{cases} V_{pm} \left[ 4\left(\frac{t}{Tp}\right) - 1 \right] & \text{si } 0 \le t \le \frac{Tp}{2} \\ V_{pm} \left[ -4\left(\frac{t}{Tp}\right) + 3 \right] & \text{si } \frac{Tp}{2} \le t \le Tp \end{cases}
$$
(II.52)

Cette technique est caractérisée par les deux paramètres suivants :

- $\triangleright$  L'indice de modulation m égale au rapport de la fréquence de la porteuse f<sub>p</sub>sur la fréquence du modulante  $f_0$ ;
- Le coefficient de réglage en tension *r* égal au rapport de l'amplitude de la tension de référence (V<sub>m</sub>) à la valeur crête de l'onde de modulation (V<sub>pm</sub>) [21].

## *II.11.3 Simulation de l'ensemble onduleurs-MASDPS*

Les deux convertisseurs statique (DC/AC) commandés par modulation de largeurs d'impulsions, d'indice de modulation qui doit être un multiple de 3; m = 3k tel que k est un entier, pour avoir des tensions identiques appliquées aux bornes des trois phases.

Afin d'éliminé les harmoniques pairs, il faut que m soit un nombre entier impaire de forme  $m = 6k+3$  et nous avons pris  $r = 0.8$  et  $m = 63$ .

On alimente les stators des deux machines avec des onduleurs, à  $t = 2s$  on applique a la MASDPS un couple résistant de 22000 N.m. En ensuite  $\lambda t = 5s$  on applique un couple de valeur négatif Cr =  $-22000$ N.m jusqu'à t = 7s.

Les résultats de la simulation sont représentés dans les figures suivantes :

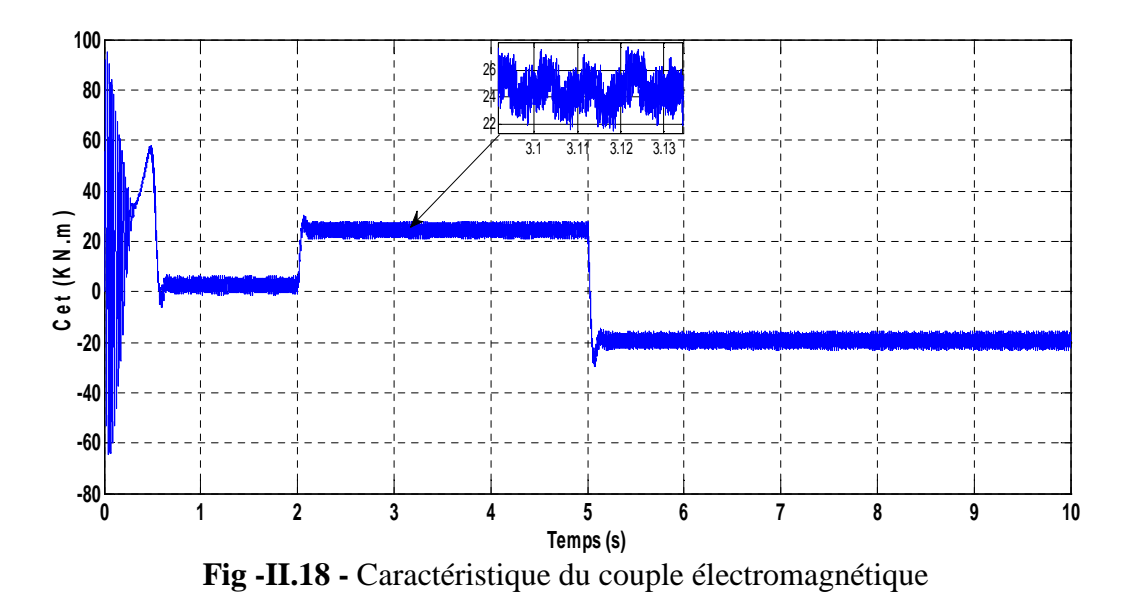

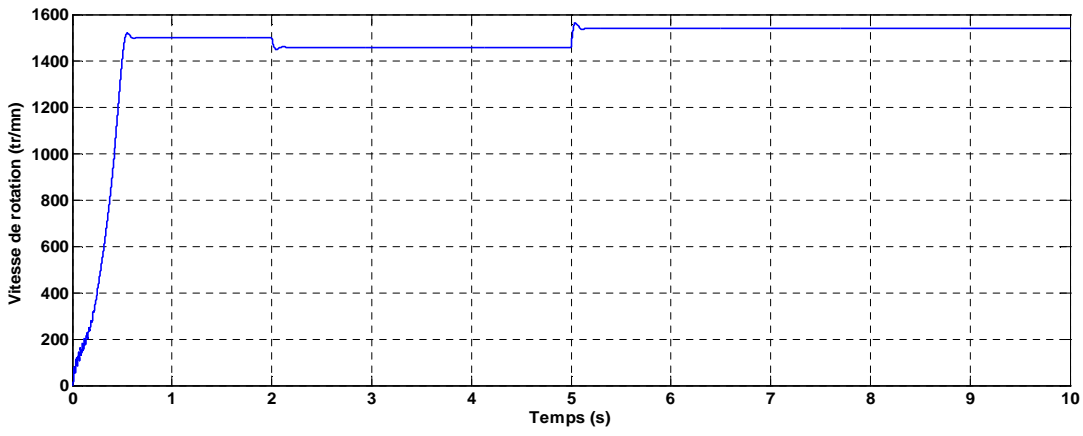

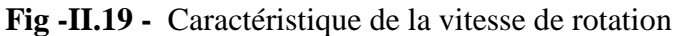

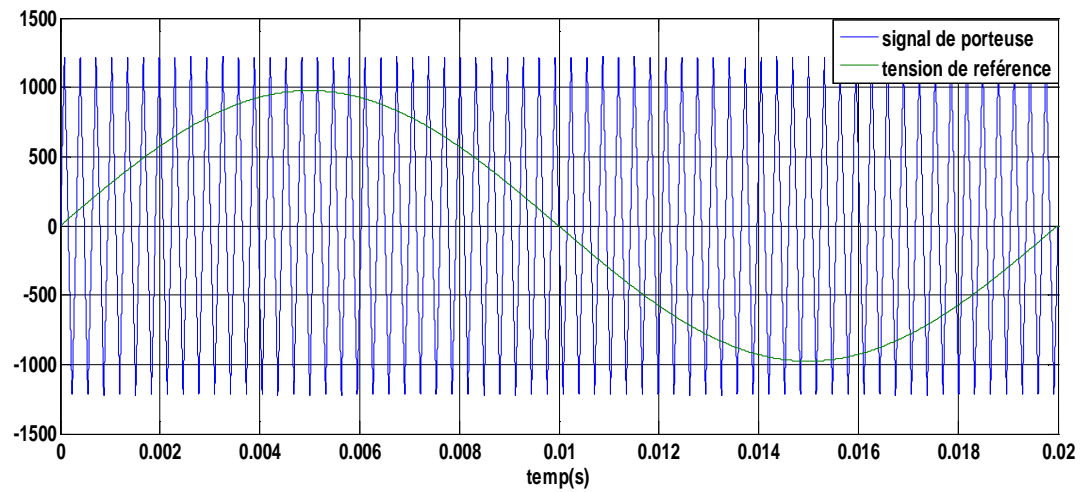

**Fig -II.20-** Caractéristique du signal de la porteuse MLI et la tension de référence

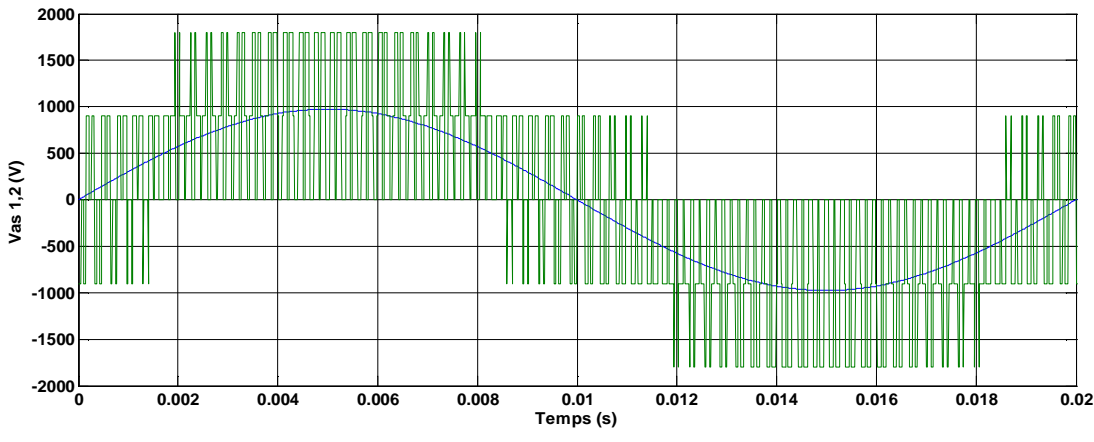

**fig** *-***II.21-** Caractéristique de la tension redressée d'une phase

## *II.11.4 Interprétation des résultats*

Les résultats obtenus dans cette simulation sont presque les mêmes avec ceux d'alimentation sans onduleur, mais dans ce cas on constate des oscillations non désiré on particulier au niveau du courant et du couple électromagnétique développé par la MASDPS qui sont le résultat des harmoniques produites par l'onduleur.

## *II.12 Conclusion*

Dans ce chapitre, on a présenté la modélisation mathématique de la machine asynchrone à double paquets statoriques (MASDPS) en se basant sur le modèle d'une seul MADA, dans un système triphasé qu'on a réduit à un système biphasé à l'aide de la transformation de PARK. Ce modèle a été développé dans le cadre de certaines hypothèses simplificatrices. Ainsi on a pu simuler le démarrage direct de ce modèle dans le repère de Park (dq), qui est alimenté en tension par une source sinusoïdale triphasée équilibrée, On a aussi modélisé et simulé l'onduleur de tension associé a la MASDPS en utilisant la commande MLI sinus-triangle.

Puis, on a injecté à ce système des perturbations sous forme de couples résistants. Les résultats de la simulation nous on permit de valider ce modèle qu'on va utiliser en vue de la commande vectorielle de la machine, qui sera le sujet de notre prochain chapitre.

# CHAPITRE

## 

## Commande vectorielle

## *III.1 Introduction*

La commande vectorielle est l'une des techniques utilisée pour commander des machines électriques. Elle a été introduite par Blascke en 1972, mais n'a pas pu être implantée et utilisée réellement qu'avec les avancées en micro-électronique [21], [22].

Dans ce chapitre on applique la commande vectorielle par orientation de flux rotorique à la MASDPS, en faisant d'abords un rappel sur son principe. Enfin on commente les résultats obtenus par cette simulation.

## *III.2 Principe de la commande vectorielle*

La commande vectorielle a pour but de commander la machine asynchrone comme une machine à courant continu à excitation séparée. Cette dernière possède un découplage naturel entre la grandeur commandant le flux (le courant d'excitation) et celle liée au couple (le courant d'induit) [23].

Le couple électromagnétique développé par la machine asynchrone est exprimé en fonction des grandeurs statoriques et rotoriques comme montre l'équation (III.1) :

$$
C_{em} = P \cdot \frac{M}{l_r} \cdot (\varphi_{dr} \cdot i_{qs} - \varphi_{qr} \cdot i_{ds})
$$
\n(III.1)

On constate que l'expression n'est pas linéaire, et c'est ce qui complique la commande de la machine, pour cela on fait appel à la commande vectorielle [24].

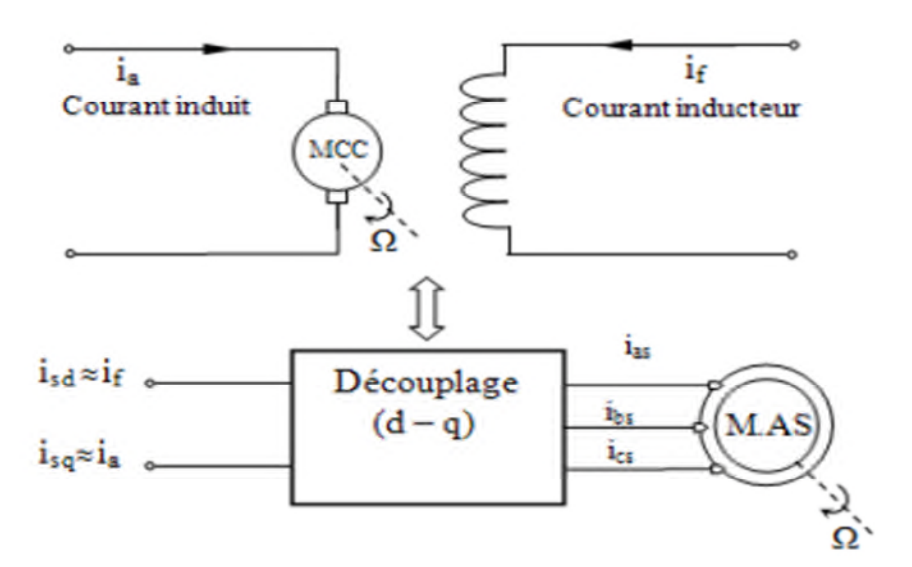

**Fig - III.1-** Principe de commande découplée pour la MCC et la MAS.

## *III.3 Choix d'orientation de flux*

On peut établir notre commande avec trois possibilités d'orientation du flux:

 $\triangleright$  Orientation du flux statorique :  $\begin{cases} \varphi_{ds} = \varphi_s \\ \varphi_{\alpha} = 0 \end{cases}$  $\varphi_{qs}$  $= 0$  (III.2)

$$
\triangleright \text{ Orientation du flux rotorique : } \begin{cases} \varphi_{dr} = \varphi_r \\ \varphi_{qr} = 0 \end{cases}
$$
 (III.3)

$$
\triangleright \text{ Orientation du flux d'entrefer : } \begin{cases} \varphi_{dg} = \varphi_g \\ \varphi_{gg} = 0 \end{cases}
$$
 (III.4)

Dans notre travail nous nous intéressons particulièrement à la commande par orientation de flux rotorique du moment que car le flux et le couple électromagnétique sont commandés par les courants statoriques indépendamment.

## *III.4 Les types de commande vectorielle*

Il existe deux types de commande vectorielle à flux orienté : directe et indirecte.

## *II.4.1 Commande vectoriel directe*

Dans cette méthode, l'angle  $\theta_s$  et la valeur du flux sont définies directement à partir d'un estimateur. Cette méthode demande souvent des calculs assez complexes due à sa sensibilité aux variations des paramètres de la machine.

## *II.4.2 Commande vectoriel indirecte*

Elle consiste à utiliser directement l'amplitude de référence. On impose à la machine des courants de références à partir d'un couple électromagnétique et du flux rotorique de référence. L'intérêt de cette méthode est d'utiliser uniquement des grandeurs de référence.

## *III.5 Commande vectorielle indirecte à flux rotorique orienté*

Dans ce qui suit nous appliquons cette méthode à la MASDPS en se basant sur le modèle élaboré en chapitre II.

Elle est basée sur une orientation du repère tournant d'axes (d,q) tels que la direction de flux rotorique ( $\varphi_{dr}$ ) soit confondu avec l'axe (d). Dans ce cas l'objectif est l'annulation du flux  $(\varphi_{qr})$  afin d'avoir l'expression du couple électromagnétique en fonction d'une grandeur, flux rotorique  $(\varphi_{dr})$  et une grandeur courant statorique $(i_{qs})$ .

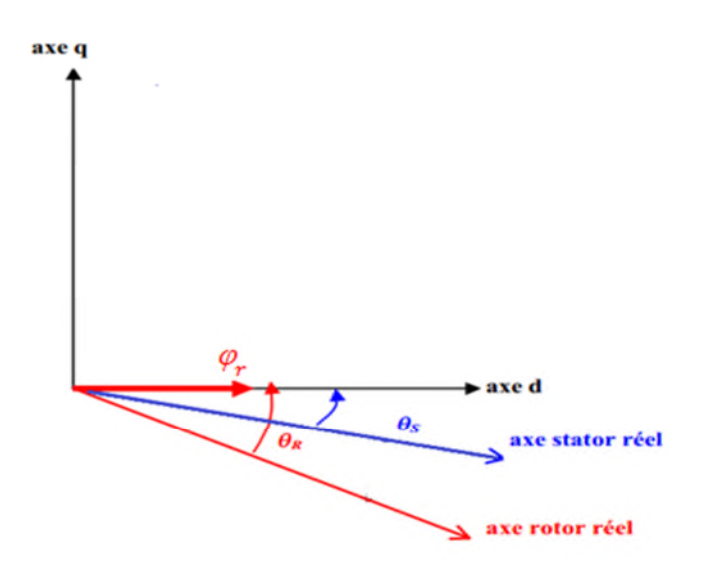

**Fig** - **III.**2 - flux rotorique orienté sur l'axe (d).

Alors la relation du couple électromagnétique devient sous la forme suivante :

$$
C_e=2.p.\frac{M}{lr}(\varphi_r, i_{qs}).
$$
\n(III.6)

Donc le principe est de régler le flux en agissant sur la composante  $i_{ds}$  et de régler le couple en agissant sur la composante  $i_{qs}$ .

## *III.5.1 Modèle de la MASDPS avec orientation du flux rotorique*

Les équations générales de la MASDPS sont données dans le système (II.39) et en appliquant l'expression (III.3) à ce dernier, on aura les équations de la machine dans un référentiel lié au champ tournant deviennent comme suit :

$$
\begin{cases}\nV_{ds} = R_s \cdot i_{ds} + \sigma \cdot L_s \cdot \frac{d}{dt} (i_{ds}) + \frac{M}{L_r} \cdot \frac{d}{dt} (\varphi_r) - \omega_s \cdot \sigma \cdot L_s \cdot i_{qs} \\
V_{qs} = R_s \cdot i_{qs} + \sigma \cdot L_s \cdot \frac{d}{dt} (i_{qs}) + \omega_s \cdot \frac{M}{L_r} \cdot \varphi_r - \omega_s \cdot \sigma \cdot L_s \cdot i_{ds} \\
\tau_r \cdot \frac{d}{dt} (\varphi_r) + \varphi_r = M \cdot i_{ds} \\
\omega_r = \frac{M}{\tau_r \cdot \varphi_r} \cdot i_{qs} \\
Ce = 2 \cdot p \cdot \frac{M}{L_r} \cdot \varphi_r \cdot i_{qs}\n\end{cases} \tag{III.7}
$$

On prend comme hypothèse que la variation du flux rotorique est négligeable par rapport au courants statoriques :  $\frac{M}{I} \frac{d\phi}{d\phi}$  $L_{\mathbf{r}}$  $a_{\varphi_{r}}$  $\frac{d\psi_r}{dt} = 0.$ 

Et en appliquant la transformation de Laplace  $(S = \frac{d}{dt})$ ; on a eu les équations suivantes qui représentent le modèle mathématique de notre système étudié :

$$
\begin{cases}\nV_{ds} = (R_s + \sigma. L_s. S). i_{ds} - \omega_s. \sigma. L_s. i_{qs} \\
V_{qs} = (R_s + \sigma. L_s. S). i_{qs} + \omega_s. \frac{M}{L_r}.\varphi_r - \omega_s. \sigma. L_s. i_{ds} \\
\varphi_r = M. i_{ds}\n\end{cases}
$$
\n(III.8)

## *III.5.2 Structure de la commande vectorielle indirecte*

Le schéma ci-dessous représente la structure de la commande vectorielle indirecte

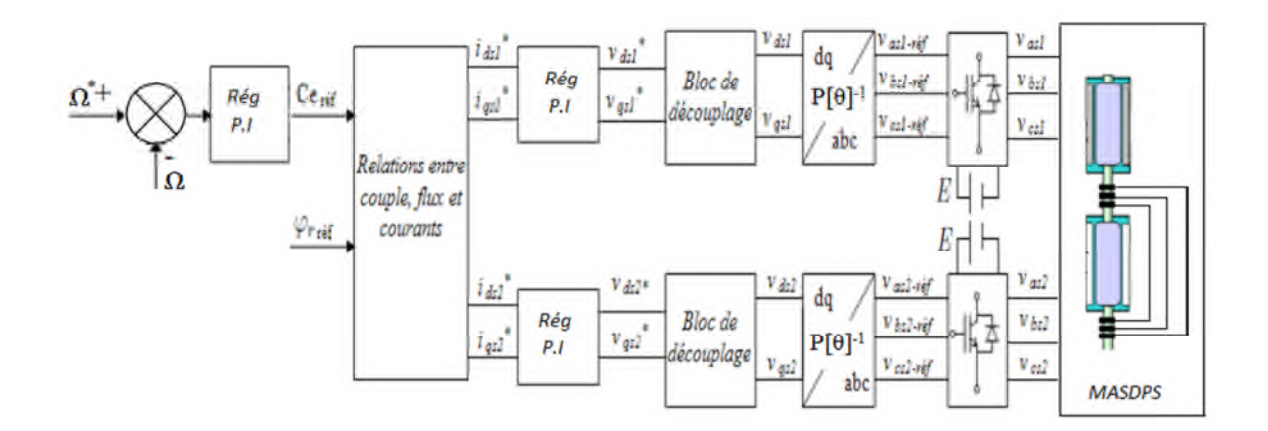

**Fig** -**III.3**- Commande vectorielle en vitesse de la MASDPS

## *III.5.2.1 Découplage*

Le schéma bloc suivant représente la MASDPS

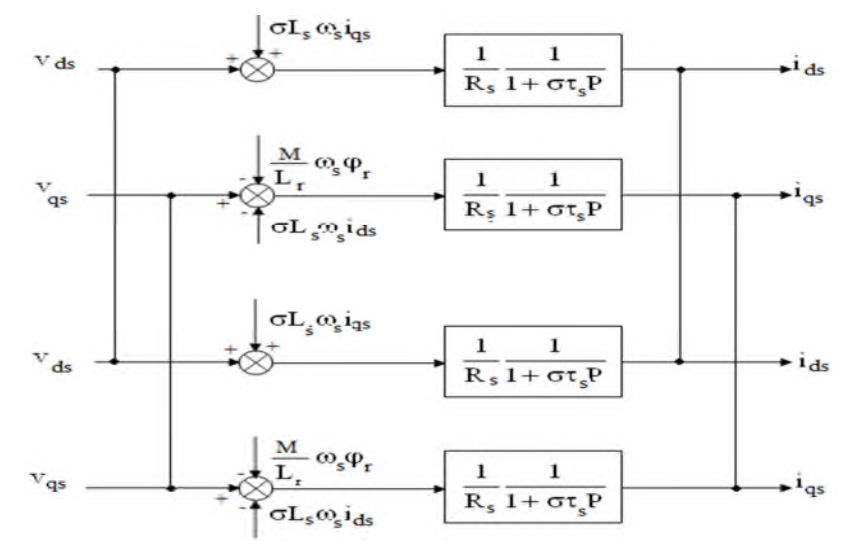

**Fig** -**III.4**- Modèle de MASDPS, connexion directe

Les termes  $\omega_s$ ;  $\sigma$ ;  $l_s$ ;  $i_{ds}$ ;  $\omega_s$ ;  $\frac{l}{l}$ <sub>s</sub>;  $\omega_s$ ;  $\frac{l}{l}$ <sub>b</sub>  $\frac{d\mathbf{r}}{dt}$ ;  $\varphi_r$  représentent les termes de couplage entre les axes d et q.

Pour remédier à ce problème, nous avons ajouté des tensions identiques mais de sens opposé à la sortie des régulateurs comme le montre la figure (III.5)

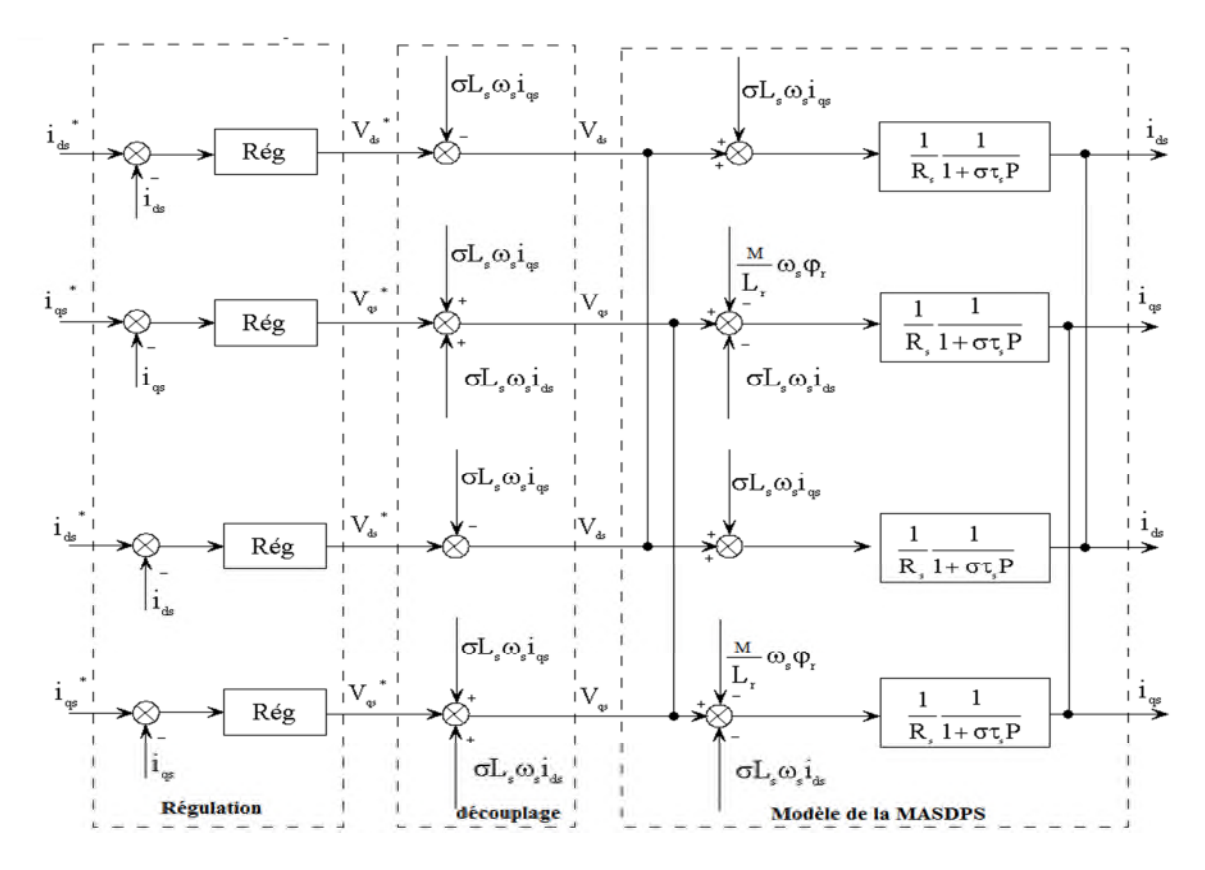

**Fig. III.5 –** Découplage par addition des termes de compensation

## *III.6 Synthèse des régulateurs P.I*

Les régulateurs utilisés dans cette commande sont des proportionnelle-Intégrales grâce à leurs simplicités de réglage, ils ont le rôle de compenser les erreurs produites par les perturbations.

Le calcul de régulation s'effectue en deux boucles : ouverte et fermée.

- Fonction de transfert en boucle ouverte :

$$
F.T.B.O = \frac{K_p}{P} (P + \frac{K_i}{K_p}) \frac{\frac{1}{\sigma l_s}}{P + \frac{Rs}{\sigma l_s}}
$$
 (III.9)

Par compensation on obtient la relation suivante :

$$
\frac{K_{\rm i}}{K_{\rm p}} = \frac{R_S}{\sigma l_S} \tag{III.10}
$$

La fonction de transfert en boucle fermée s'écrit comme suit :

$$
F.T.B.F = \frac{1}{1 + \frac{\sigma l_S}{K_p} P} = \frac{1}{1 + \tau_S P}
$$
 (III.11)

En choisissant la dynamique de la boucle de courant  $\tau_s$  on déterminera  $K_p$  puis  $K_i$ .

## *III.7 Simulation de commande vectorielle de la MASDPS*

On a ajouté une boucle de régulation externe pour contrôler la vitesse de la MASDPS, sachant qu'à la sortie du régulateur de vitesse on doit récupérer le couple de référence. Le flux de référence imposé est de l'ordre de 2.2 Wb

On a imposé à la MASDPS un couple résistant tout au long de la simulation et une vitesse de référence comme le montre la figure III.6

Les résultats obtenus sont représentés ci-dessous:

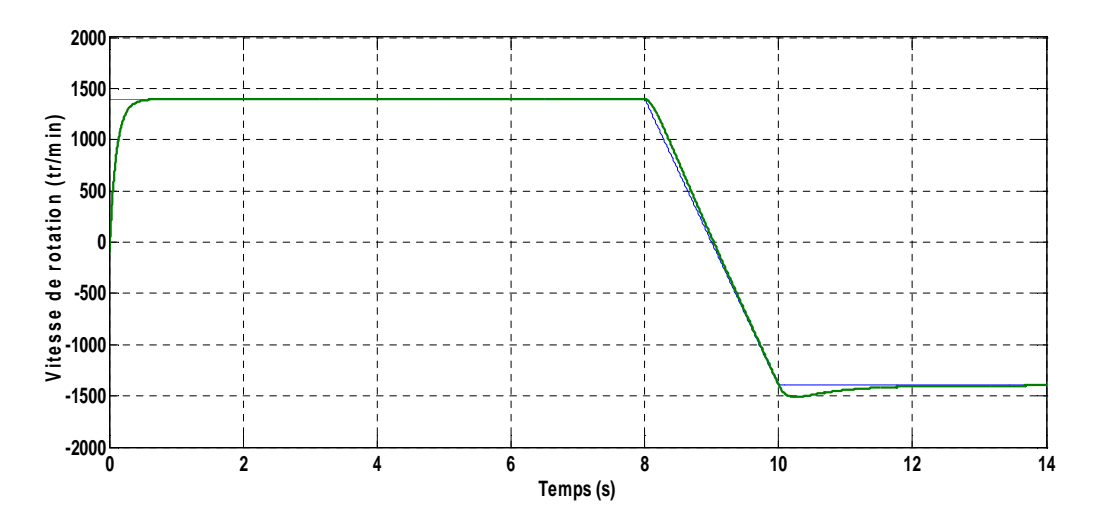

**Fig** -**III.6**- Caractéristique de la vitesse de rotation

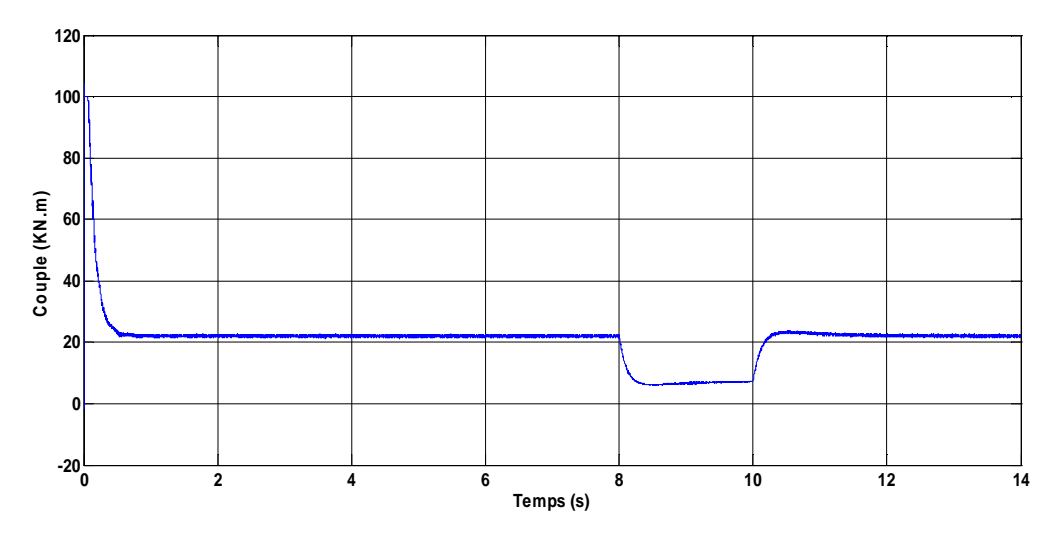

**Fig** -**III.7-** Caractéristique du couple électromagnétique

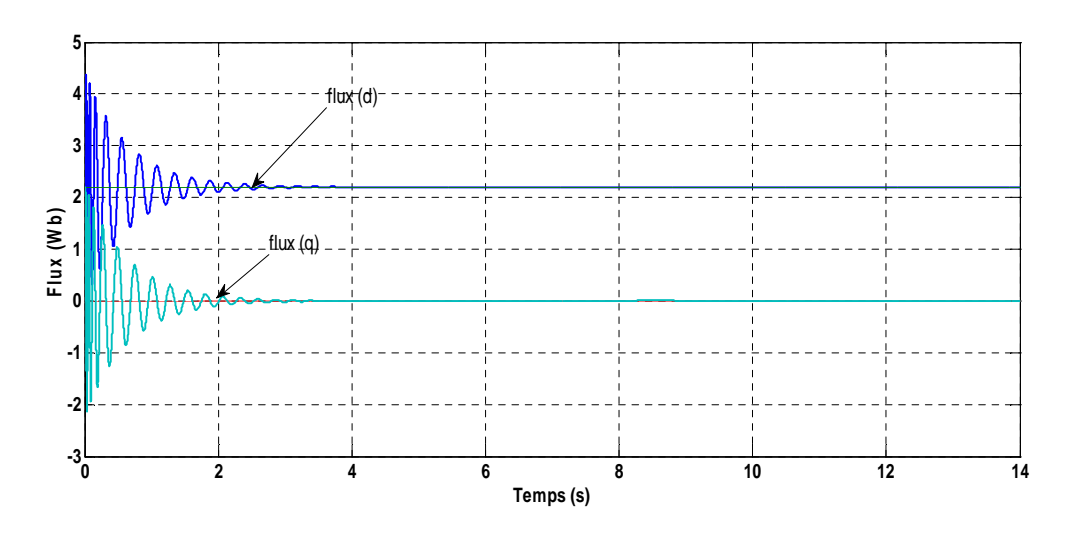

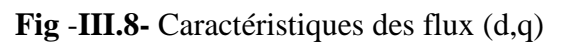

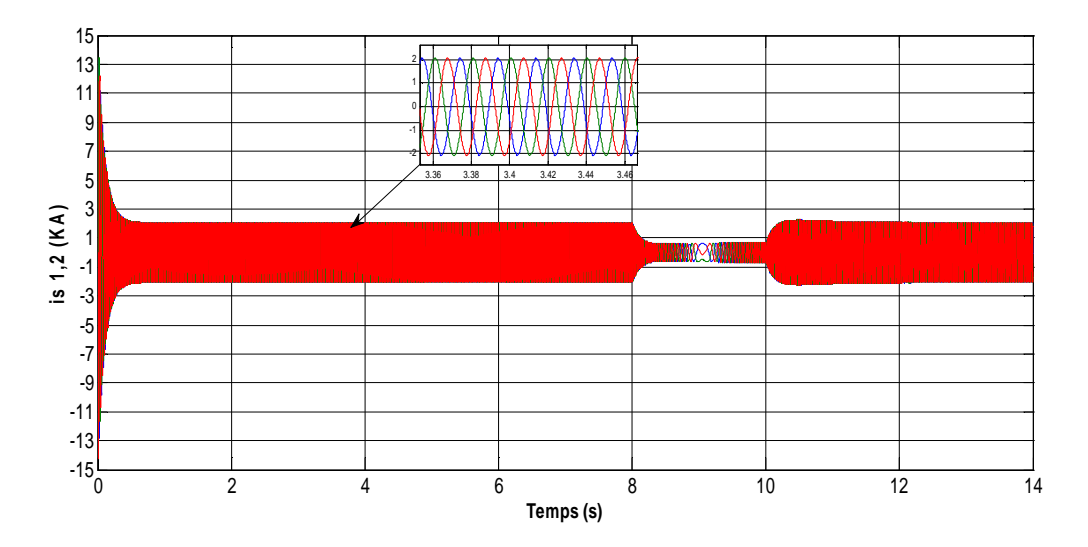

**Fig** -**III.9-** Caractéristiques des courants statoriques

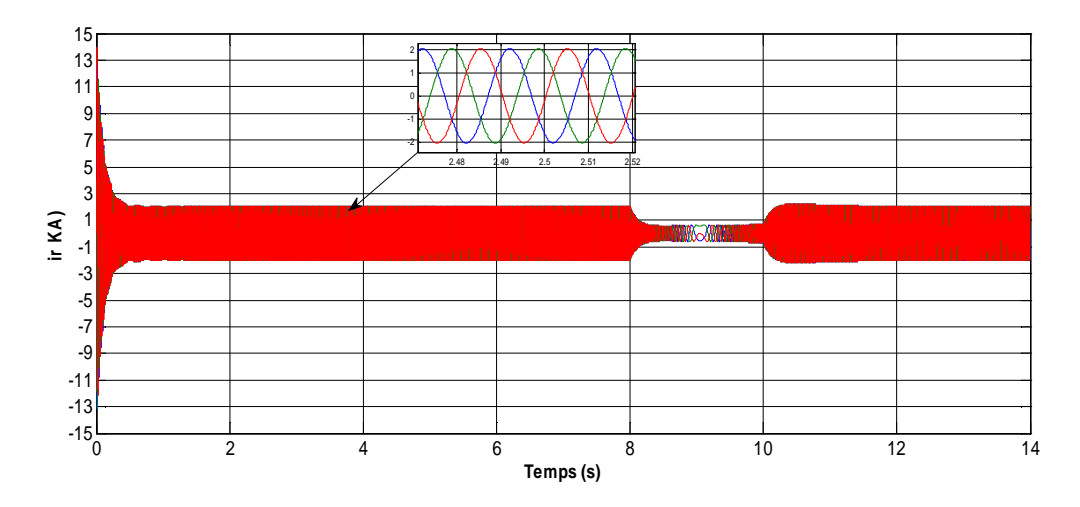

**Fig** -**III.10-** Caractéristiques des courants rotoriques

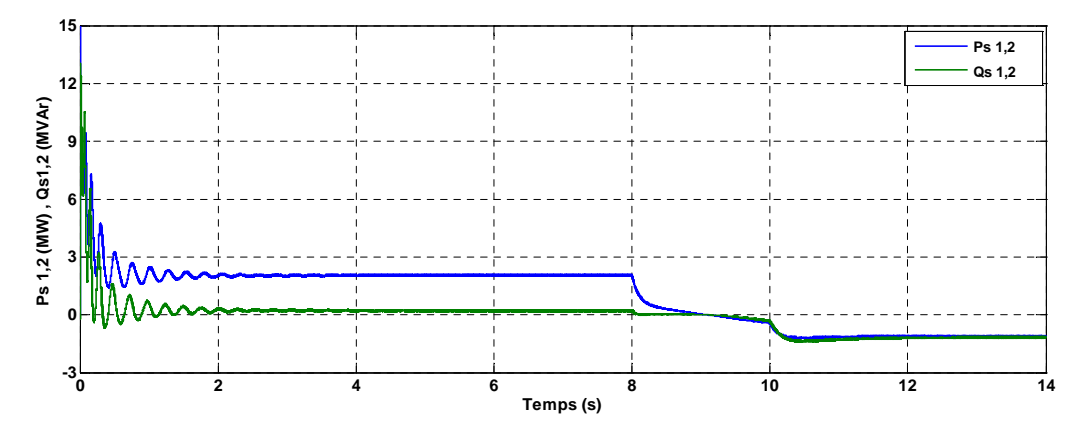

**Fig** -**III.11-** Caractéristiques des puissances actives et réactives

## *III.7.1 Interprétation des résultats*

D'après les résultats obtenus nous constatons que les grandeurs régulées suivent correctement leurs consignes. En sachant que les courants et les puissances des deux stators sont toujours parfaitement superposés.

La figure III.7 représente l'évolution de la vitesse de rotation. Après une montée quasilinéaire, cette dernière suit parfaitement la vitesse de référence, par la suite nous remarquons des perturbations dans cette allure à t=10s qui est due à la charge, et aussi à l'inversion de la vitesse.

La figure III.9 représente l'allure du couple électromagnétique développé par la MASDPS. Sa diminution marquée entre t=8s et t=10s est le résultat du changement du sens de la vitesse de rotation. Ensuite il regagne sa position, c'est le rôle de la régulation.

Dans la figure III.9 le flux suivant l'axe direct (d), en régime permanent, suit la valeur du flux de référence. Et le flux suivant l'axe (q) se stabilise à une valeur nulle.

Les courants statoriques sont parfaitement sinusoïdaux. Ils se stabilisent après le passage d'un régime transitoire au démarrage. Les perturbations marquées sur cette allure sont dues aux changements de la vitesse,

La figure III.11 montre l'évolution des puissances actives et réactives des deux stators. Les deux puissances sont positives au démarrage. Elles sont proportionnelles au sens de rotation de la machine, sachant que la valeur absolue de la puissance réactive est supérieure dans le cas de la vitesse négative

## *III.8 Conclusion*

Dans ce chapitre nous avons présenté le principe de la commande vectorielle et ses types de contrôle, à savoir la méthode directe et indirecte, puis nous avons appliqué à la MASDPS la commande vectorielle à flux rotorique orienté.

La commande vectorielle à flux rotorique orienté réalise le découplage entre la commande de flux et du couple.

Les résultats de simulation ont démontré que la commande vectorielle à flux rotorique orienté, donne de bonnes performances en terme de réponse à la consigne.

Pour avoir des résultats plus performants, on applique une commande insensible aux variations des paramètres, c'est la commande par la logique floue présentée dans le chapitre suivant.

# CHAPITRE

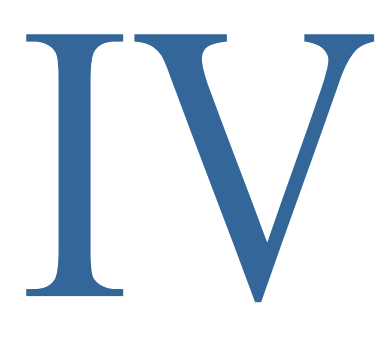

## Commande par logique floue de la MASDPS

## *IV.1 Introduction*

Les techniques de l'intelligence artificielle sont connues actuellement pour leur grande potentialité de pouvoir résoudre les problèmes liés aux processus industriels, notamment le contrôle, l'estimation et l'identification des paramètres des systèmes variants. Parmi ces techniques, on trouve la logique floue présentée dans ce chapitre [25].

Les bases théoriques de la logique floue ont été établies en 1965 par le professeur *Lofti Zadeh* de l'Université de Berkeley de Californie dans son article *« fuzzy set ».* A cette époque, la théorie de la logique floue n'a pas été prise au sérieux, les ordinateurs, avec leur fonctionnement exact par tout ou rien (1 ou 0), ont commencé à se répandre sur une grande échelle. Par contre, la logique floue permettait de traiter des variables non exactes dont la valeur peut varier entre 1 et 0 (fonction d'appartenance  $\mu$ ) [26].

la commande par la logique floue a été développée en raison de la difficulté d'obtenir un modèle mathématique des machines.

Cette commande a connu un essor appréciable dans les années 80, essentiellement au Japon. En effet, elle a été appliquée dans l'industrie pour résoudre des problèmes de régulation liés à l'énergie, le transport, les machines électriques et la robotique, etc... [25].

Dans ce chapitre on présente la théorie et le raisonnement flou qui se base sur des règles bien définies, tel que leur manipulation qui permet d'obtenir une commande adéquate.

Ensuite on applique cette logique pour la commande de vitesse de la MASDPS et on présente ensuite les résultats de la simulation. Enfin on compare à la commande PI classique.

## *IV.2 Ensemble flou :*

La théorie des ensembles classique consiste à définir l'appartenance d'un élément à un certain ensemble, qui est dans la plupart des cas difficile à préciser. C'est à partir de ceci que *M r ZADEH* a développé sa théorie. Pour éclaircir tout cela nous proposons cet exemple: On prend l'âge de quelques personnes comme étant variable linguistique, on classe ces personnes selon leurs âges en jeunes, moyennes et vieilles. Une personne de moins de 30 ans est vraiment jeune, à 37.5 ans elle est à moitié jeune, et à partir de 45 elle n'est plus jeune [27].

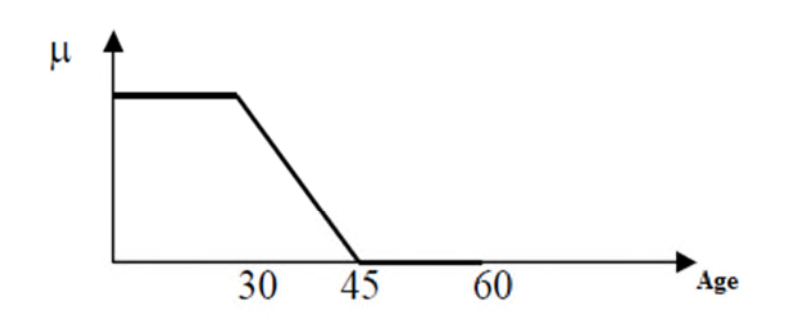

**Fig** -**IV.1**- Fonction d'appartenance de la variable âge à l'ensemble flou jeune

De la même manière on peut définir l'appartenance à l'état vieux et moyen, une personne est vraiment vieille au delà de 60 ans, à 52.5 ans, elle est à moitié vieille et elle n'est pas du tout vieille en dessous de 45 ans.

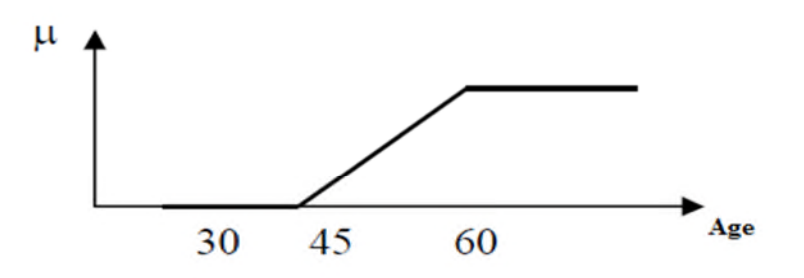

**Fig** - **IV.2**- fonction d'appartenance de la variable âge à l'ensemble flou vieux

D'autre part la fonction d'appartenance à l'état moyen, peut être représentée ainsi : Un homme est tout à fait moyen à 45 ans. En dessous de 30 ans, il n'est pas assez vieux pour être moyen. Au delà de 60 ans, il ne l'est plus non plus.

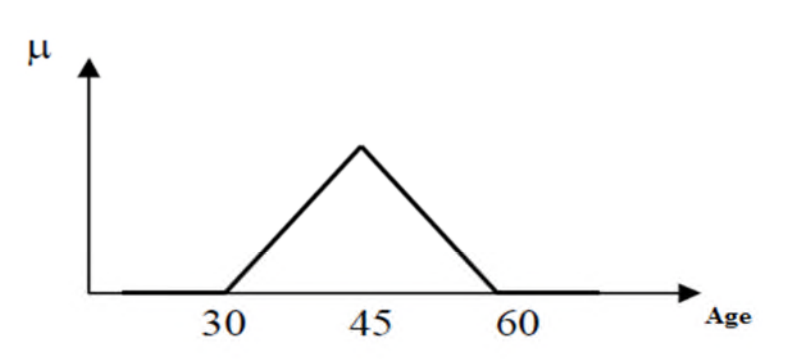

**Fig** - **IV.3**- Fonction d'appartenance de la variable âge à l'ensemble flou moyen

La figure IV.4 représente le degré d'appartenance d'une personne selon son âge, à un certain ensemble. C'est la fonction d'appartenance  $(\mu)$ .

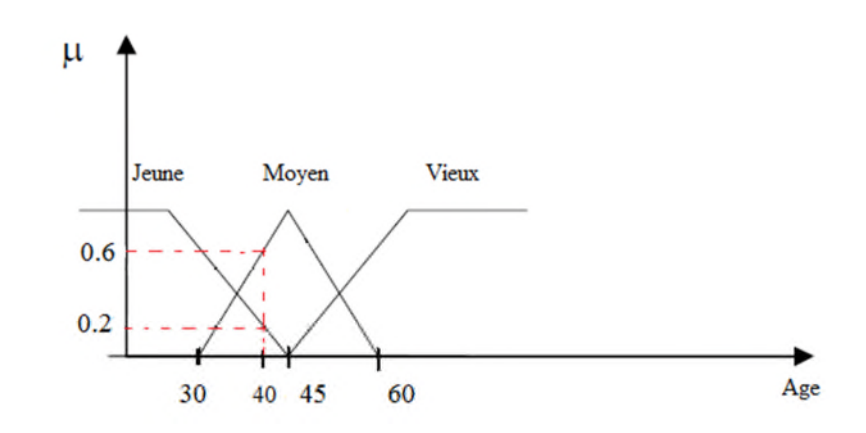

**Fig** - **IV.4**- Fonction d'appartenance de la variable linguistique âge.

On peut ainsi illustrer la terminologie suivante :

- variable linguistique : âge
- valeur d'une variable linguistique : jeune, moyen, vieux,…
- ensemble flou : 'jeune', 'moyen', 'vieux',…
- plage de valeurs : (0, 30, 45, 60,…)
- fonction d'appartenance :  $\mu_e(x) = a$ ; avec:  $(0 \le a \le 1)$
- degré d'appartenance : a

## *IV.3 Différentes formes des fonctions d'appartenance*

Nous trouvons plusieurs formes de fonctions d'appartenance, les plus utilisées sont les plus simples tels que trapézoïdales, triangulaires et gaussiennes. Pour la forme triangulaire on définie 3 points P1, P2 et P3. 4 points pour la forme trapézoïdale et la forme rectangulaire est un cas particulier de la forme trapézoïdale. La figure suivante représente les différentes formes de fonctions d'appartenance. [26]

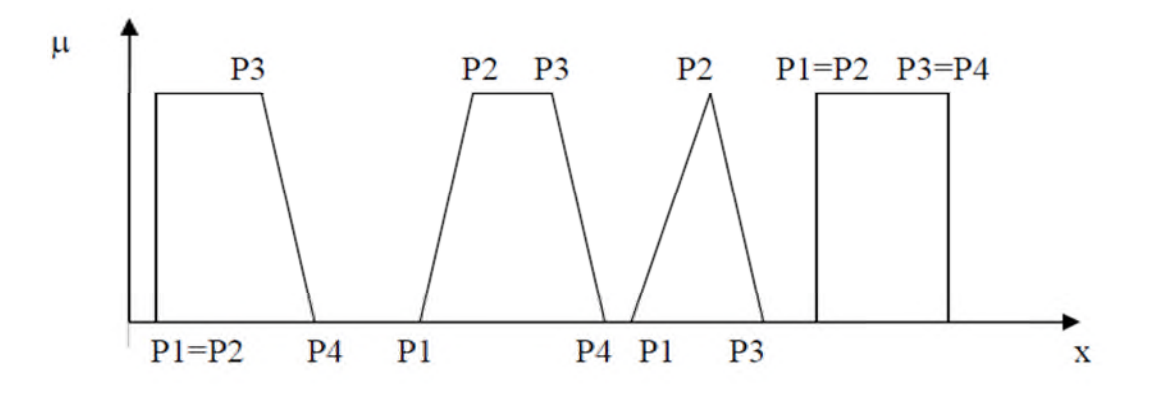

**Fig** - **IV.5**- Fonctions d'appartenance de formes trapézoïdales et triangulaires

## *IV.4 Principes généraux d'une commande par logique floue*

Contrairement à un régulateur standard, le régulateur par la logique floue (RLF) utilise les inférences avec plusieurs règles en se basant sur des variables linguistiques.

La configuration de base d'un régulateur flou logique RLF, comporte quatre blocs principaux:

- fuzzification ;
- base de connaissance ;
- inférence ;
- défuzzification [27].

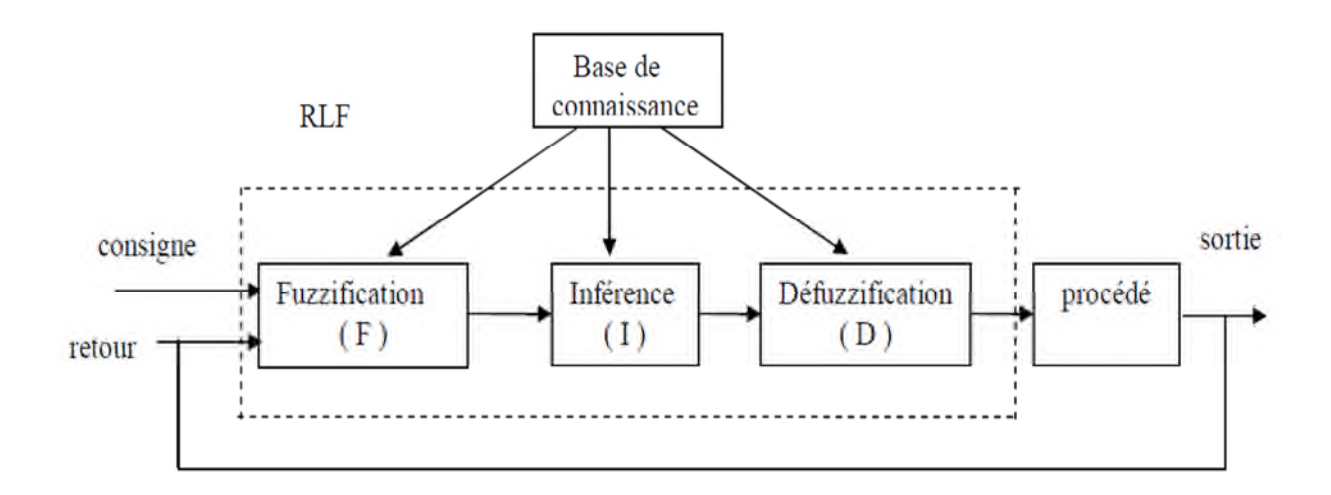

**Fig** - **IV.7**- Configuration de base d'un régulateur par logique floue RLF

Le rôle de chaque bloc peut se résumer comme suit :
#### *IV.4.1* **Le bloc fuzzification**

Établit les plages de valeurs pour les fonctions d'appartenance à partir des valeurs des variables d'entrées.

Effectue une fonction de fuzzification qui convertit les données d'entrée en valeurs linguistiques convenables, pouvant être considérées comme l'étiquette des ensembles flous.

#### *IV.4.2* **Le bloc base de connaissance**

Se compose de l'ensemble des renseignements que nous possédons sur le processus et il permet de définir les fonctions d'appartenance et les règles du régulateur flou.

#### *IV.4.3* **Le bloc inférence**

On peut définir les règles d'inférence de plusieurs façons, linguistiquement, symboliquement ou par une matrice d'inférence. Cette matrice rassemble toutes les règles d'inférence sous forme d'un tableau. Si le tableau a deux dimensions, ses entrées représentent les ensembles flous des variables d'entrées, l'intersection d'une colonne et d'une ligne donne l'ensemble flou de la variable de sortie définie par la règle.

On trouve trois méthodes d'inférence très utilisées: Max-Produit, Somme-produit et Max-Min (Implication de Mamdani). Cette dernière est la plus utilisée en raison de sa simplicité. Elle réalise l'opérateur "ET" par la fonction "Min", la conclusion "ALORS" et la liaison entre toutes les règles (opérateur "OU") par la fonction Max.

#### *IV.4.4* **Le bloc défuzzification**

Établit les plages de valeurs pour les fonctions d'appartenance à partir des valeurs des variables de sortie. La défuzzification donne un signal de commande non-floue à partir du signal flou déduit [26].

Elle réalise la conversion inverse de la fuzzification, alors elle fait la conversion digitale/analogique.

Il y a plusieurs méthodes de défuzzification, mais les plus utilisées étant :

- La méthode par valeur maximale ;
- Par valeur moyenne des maxima ;
- Par centre de gravité.

#### *IV.4.4.1 Défuzzification par valeur maximale*

Cette méthode consiste à choisir la valeur maximale de la fonction d'appartenance résultante, mais elle n'est pas intéressante si l'abscisse de la valeur maximale est comprise entre les deux valeurs  $x_1$  et $x_2$ .

#### *IV.4.4.2 Méthode par valeur moyenne des maxima*

Elle considère, comme valeur de sortie, la moyenne des valeurs pour lesquelles la fonction d'appartenance est maximale.

#### *IV.4.4.3 Méthode du centre de gravité*

C'est la méthode la plus utilisée pour la commande floue, elle consiste à mettre l'abscisse du centre de gravité de la fonction d'appartenance comme commande de sortie. L'abscisse de centre de gravité  $\Delta u_n$  est déterminé par la relation suivante :

$$
\Delta u_n = \frac{\int X.\mu(X)dX}{\int \mu(X)dX}
$$

Nous nous sommes intéressés à cette méthode en raison de la simplicité de ses calculs et sa sortie unique.

#### *IV.5 Commande par logique floue de la MASDPS*

Le but de la commande par la logique floue est d'obtenir des résultats plus performants et plus robustes que ceux de la commande PI classique. Dans cette partie on applique cette commande à la MASDPS,

#### *IV.5.1 Choix de la structure du régulateur par la logique floue*

A partir de l'étude précédente, nous pouvons dire que l'erreur de vitesse  $e$  et sa variation  $\Delta e$ sont les grandeurs les plus importantes pour analyser le comportement de la machine. Donc on les a choisies comme variable d'entré du régulateur flou de vitesse.

Pour la variable de sortie, on choisit l'incrément du signal de commande à appliquer au système à commander  $\Delta c$ . La configuration de la boucle de vitesse pour la machine asynchrone est faite de manière à comporter le régulateur logique flou à la place d'un régulateur conventionnel PI dans la structure de contrôle directe du couple tel qu'illustré à la figure IV.17

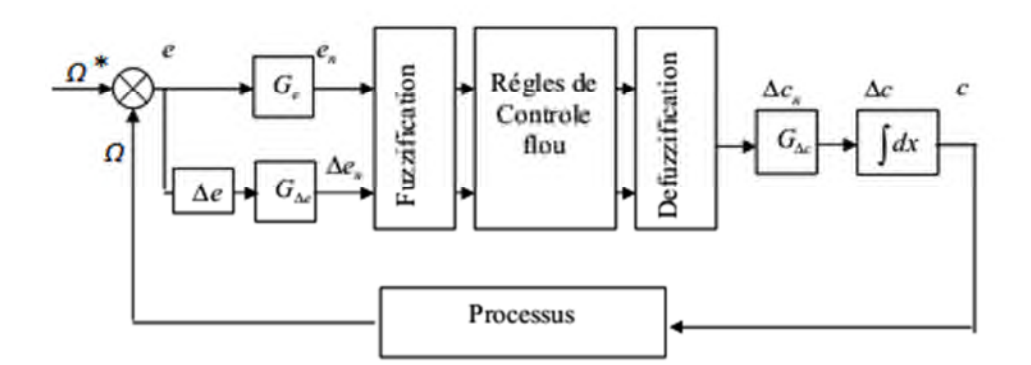

**Fig** - **IV.17**- Schéma bloc d'un régulateur flou

Le schéma bloc présenté dans la figure (IV.17) représente le principe d'un régulateur proposé par MAMDANI pour les systèmes mono- entrée / mono- sortie.

Le régulateur est composé de :

- Un bloc de calcul de la variation de l'erreur.

- Facteurs d'échelles (normalisation) associés à l'erreur *Ge, à* sa variation *Ge* et à la variation de la commande *Gc.*

- Un bloc de fuzzification de l'erreur et de sa variation.

- La logique utilisée pour l'évaluation des règles du régulateur flou (inférences) [26].

- Un bloc de défuzzification utilisé pour convertir la variation de la commande en une valeur numérique.

#### *IV.5.2 Facteurs d'échelles (normalisation)*

L'erreur *e*, sa variation  $\Delta e$  et la variation de la commande  $\Delta c$  sont normalisées comme suit:

$$
e_n = e/G_e
$$

$$
\Delta e_n = \Delta e/G\Delta e
$$

$$
\Delta e_c = \Delta c/G\Delta c
$$

Avec :

 $G_e$ ,  $G \Delta e$ ,  $G \Delta c$  sont des gains, qui peuvent être constants ou variables. Il est important de bien choisir ces derniers afin de garantir l'amélioration de la stabilité et les performances dynamiques et statiques ciblées par la commande.

### *IV.5.3 Loi de commande*

La loi de commande est établit en fonction de l'erreur et la variation de l'erreur comme suit :

$$
c = f(e, \Delta e)
$$

L'activation de l'ensemble des règles donne la variation de la commande  $\Delta c$  qui est nécessaire pour ajuster la commande c.

La relation qui donne cette commande est comme suit:

$$
c_{(k+1)}=c_k\!+\!G_{(k+1)}\Delta c_{(k+1)}
$$

Tel que :

 $G_{(k+1)}$  est le gain associé à la commande  $C_{(k+1)}$ 

 $\Delta c_{(k+1)}$  est la variation de la commande.

#### *IV.5.4 Application de la commande par logique floue à la MASDPS*

La commande de vitesse de la MASDPS est basée sur l'erreur entre une consigne de vitesse prédéterminée et celle à la sortie du système qui est la vitesse de rotation de la machine et la variation de cette erreur.

Donc les entrés de régulateur flou sont :

- La vitesse de rotation de la machine Ω ;
- La référence de la vitesse Ω\* **;**
- L'erreur à l'instant t1 égale à e1 et
- L'erreur à l'instant t2 égale à e2.

### *IV.5.4.1 Choix des fonctions d'appartenance et des sous ensembles flous*

Pour avoir un réglage bon et précis nous avons opté pour un nombre de sous ensemble flou égal à 5 pour les variable e1, e2 et  $\Delta c$ . Ces sous ensembles sont symbolisés de la manière suivante :

- PG : Positif Grand ; PP : Positif petit ; EZ : Égal Zéro ; NP : Négatif petit ;
- NG : Négatif Grand.

### *IV.5.4.2 Règles de décision de contrôle flou*

Les règles de décision sont de la forme suivante : Si  $eI$  est A ET  $\Delta eI$  est B alors  $\Delta cI$  est C. Comme nous constatons, on a 5 sous ensembles, ce qui implique 25 combinaisons possibles

de ses entrées d'où 25 règles, ces règles peuvent être représenté sous forme d'un tableau de diagonale symétrique. (Tableau 1)

#### *IV.5.4.3 Choix de la méthode d'inférence*

C'est le comportement statique et dynamique du système à régler, l'organe de commande et surtout les intérêts de réglage envisagé qui imposent le choix de la méthode d'inférence à utiliser.

Nous avons opté pour la méthode d'inférence Max-Min car elle a l'avantage d'être facile à implémenter et donne de meilleurs résultats.

#### *IV.5.4.4 Choix de la méthode de défuzzification*

Nous avons opté pour la méthode du centre de gravité, car c'est la plus facile à utiliser et implanter.

| е<br>$\Delta c$<br>Δe | NG | NP | EZ          | $\overline{\mathbf{p}}\mathbf{p}$ | PG          |
|-----------------------|----|----|-------------|-----------------------------------|-------------|
| NG                    | NG | NG | NP          | NP                                | EZ          |
| NP                    | NG | NP | NP          | EZ                                | PP          |
| EZ                    | NP | NP | EZ          | $_{\rm PP}$                       | $_{\rm PG}$ |
| $_{\rm PP}$           | NP | EZ | $_{\rm PP}$ | PG                                | PG          |
| PG                    | EZ | PP | PG          | PG                                | PG          |

**Tableau** -**1**- table de décision

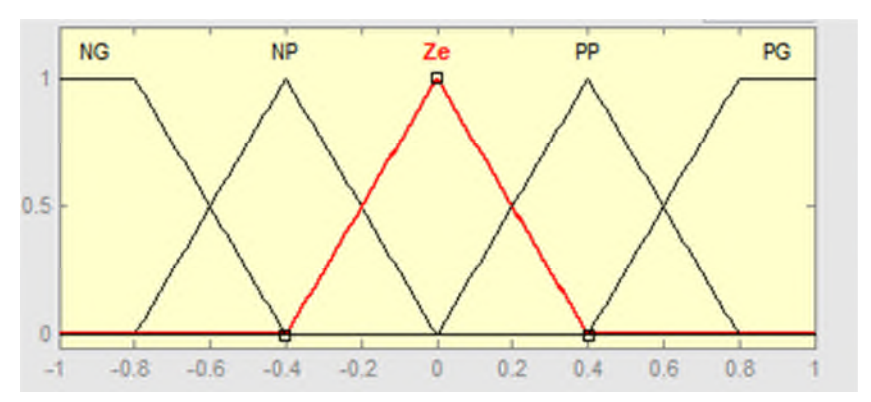

**Fig** - **IV.18**- Répartition des sous ensembles flous correspondant à *e*,  $\Delta e$  et  $\Delta c$ 

#### *IV.6 Simulation de commande floue de la MASDPS*

Le régulateur flou reçoit l'erreur et la variation de l'erreur de la vitesse de rotation comme variable d'entrée, et la sortie représente la variation du couple électromagnétique.

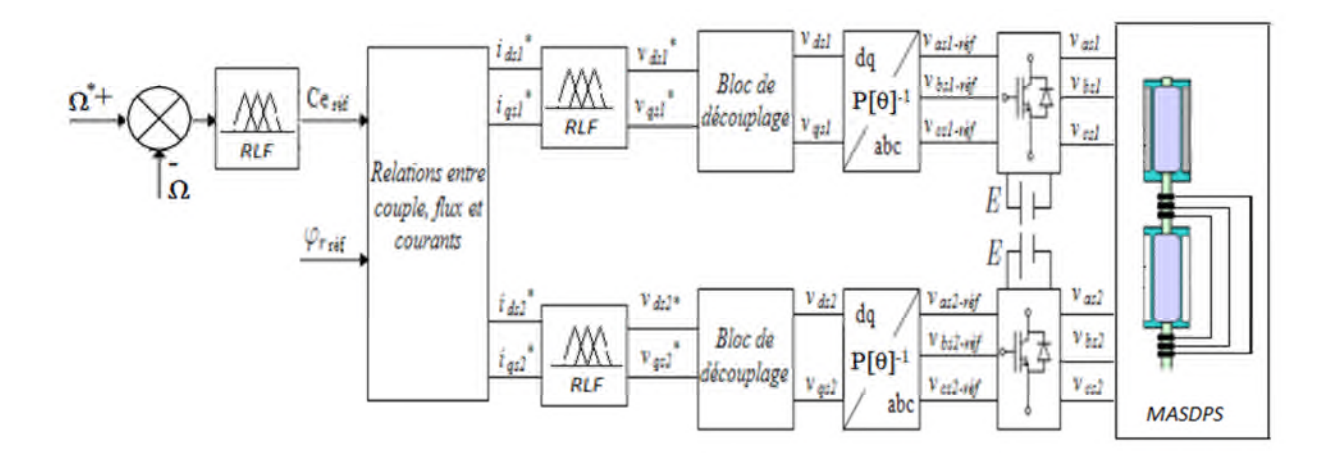

**Fig-IV.19-** Schéma de contrôle flou de la MASDPS

#### *IV.5.1 Résultats de simulation*

Nous avons imposé à la MASDPS un couple résistant nominal tout au long de la simulation. Nous avons appliqué une vitesse de 1400 tr/mn de 0 à 8s, ensuite à partir de la  $8^{\text{eme}}$  s nous avons inversé progressivement la vitesse de rotation.

Les résultats obtenus son représentés dans les figures (IV.21); (IV.22); (IV.23); (IV.24) et (IV.25); (IV.26):

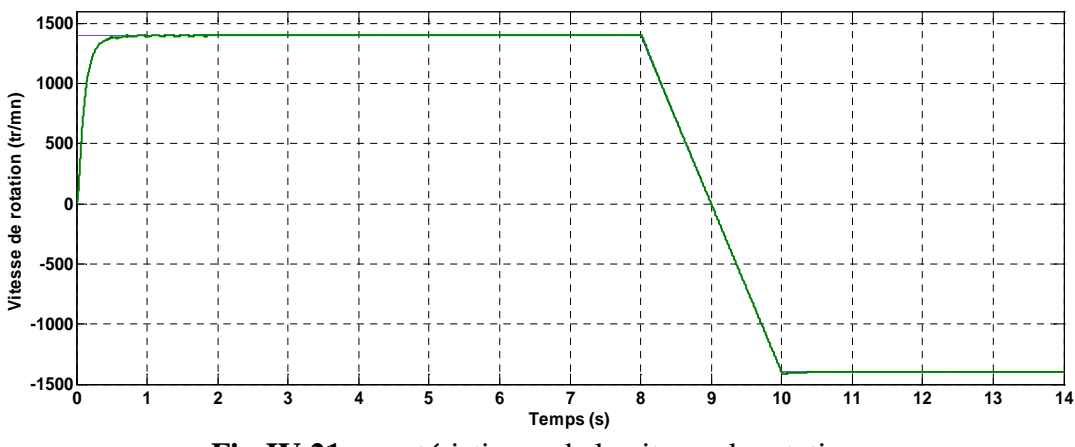

**Fig-IV.21** caractéristiques de la vitesse de rotation

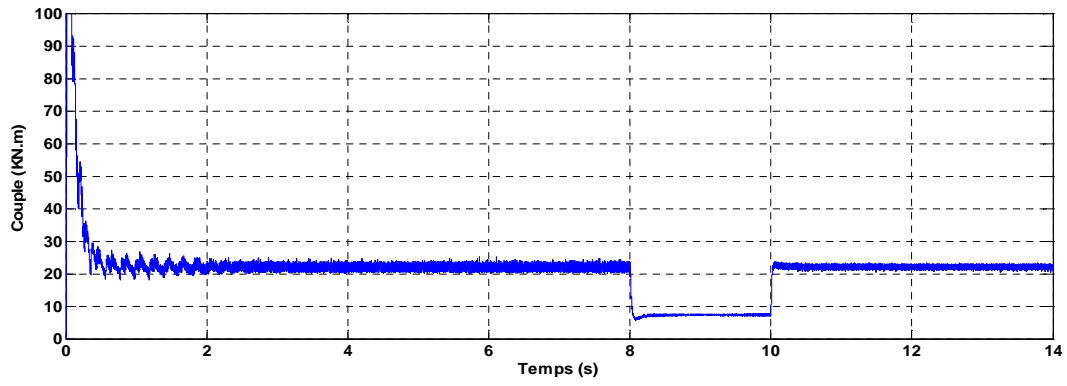

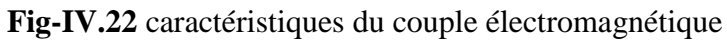

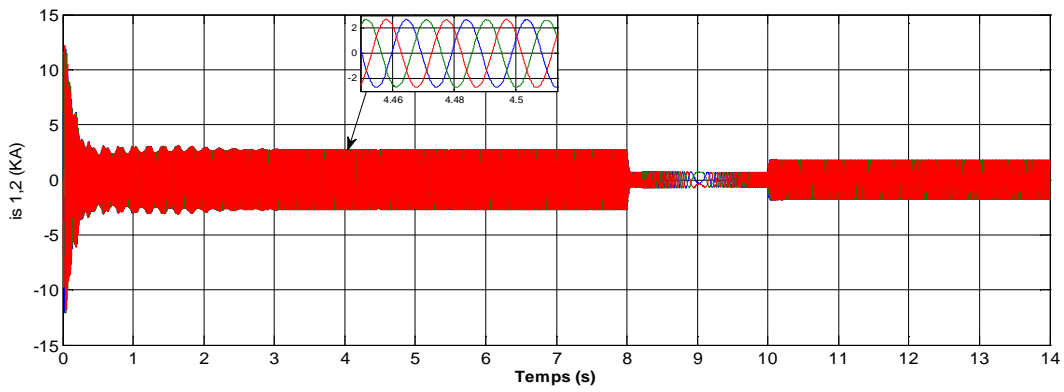

**Fig-IV.23** caractéristiques des courants rotoriques

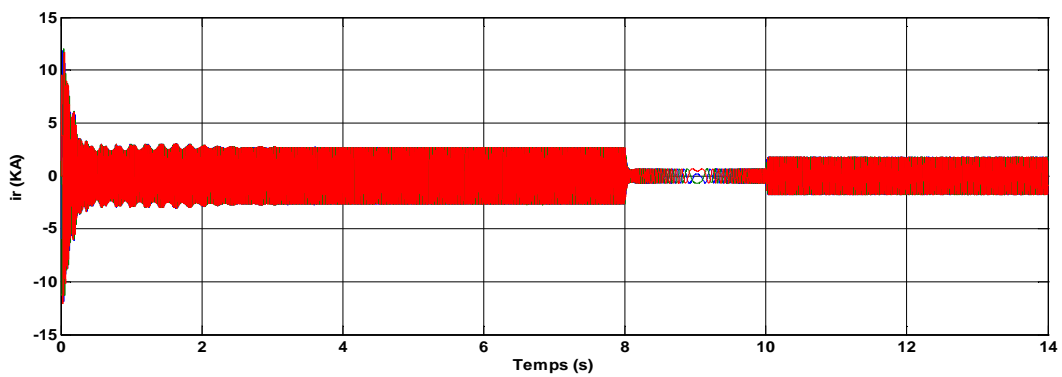

**Fig-IV.24** caractéristiques des courants statoriques

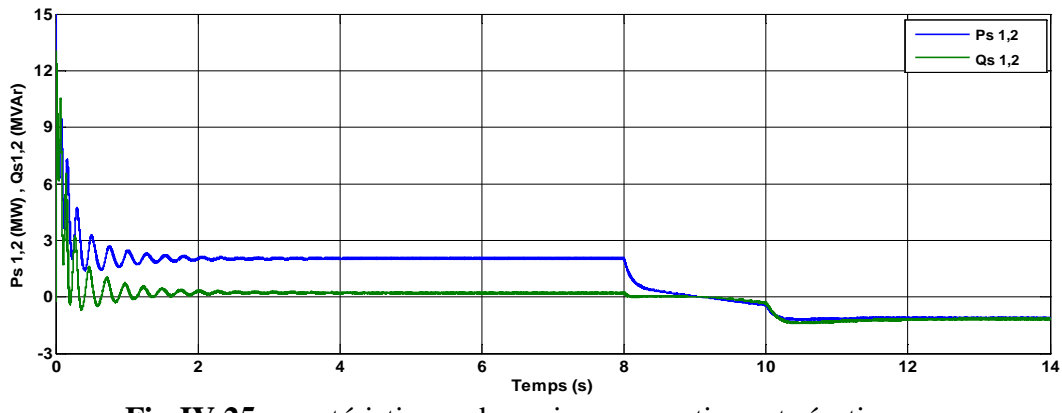

**Fig-IV.25** caractéristiques des puissances actives et réactives

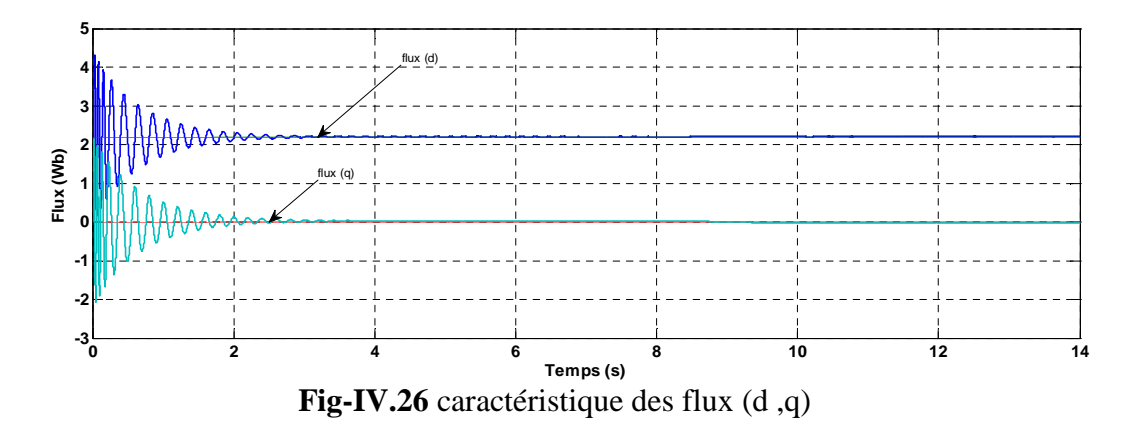

#### *IV.5.2 Interprétation des résultats*

D'après les résultats obtenus nous constatons que les allures de courants et puissances des deux stators, sont parfaitement superposés*.*

A partir de la figure IV.21 nous constatons que la vitesse de rotation poursuit parfaitement la consigne de vitesse après un temps de réponse  $t = 0.5$ s. On marque le même comportement dans le cas de l'inversion de la vitesse.

Les pics marqués dans les allures des courants et des puissances sont dues aux changements brusques de sens de rotation de la machine

D'après la figure IV.25 nous constatons que les puissances actives et réactives poursuivent toujours le sens de rotation de la vitesse.

Voyons que les résultats de cette commande sont presque les mêmes que ceux des régulateurs PI. Ce qui diffère, est le dépassement marqué lors du changement de sens de rotation de la vitesse dans cette dernière

Finalement nous déduirons que les résultats obtenus dans la régulation par logique floue sont plus performants, vis à vis le temps de réponse et la non influence sur les changements de consignes. Ce qui nous confirme sa robustesse.

### *IV.6 Avantages et inconvénients de la commande par logique floue*

- $\triangleright$  La commande par la logique floue a des avantages qui sont :
	- La non-nécessité d'une modélisation (cependant, il peut être utile de disposer d'un modèle convenable) ;
- La possibilité d'implanter des connaissances (linguistiques) de l'opérateur de processus;
- La maîtrise du procédé avec un comportement complexe (fortement non-Linéaire et difficile à modéliser) ;
- L'obtention fréquente de meilleures prestations dynamiques (régulateur non-linéaire).
- Les inconvénients de la commande par logique floue sont :
	- L'impossibilité de la démonstration de la stabilité du circuit de réglage en absence d'un modèle valable;
	- La cohérence des inférences non garantie à cause de l'apparition de règles d'inférence contradictoires ;
	- la possibilité d'apparition de cycles limites à cause de fonctionnement non-linéaire;

En revanche nous pouvons confirmer que la commande par la logique floue présente une solution valable par rapport aux commandes classiques, grâce au fort développement dans le domaine d'application et la recherche réalisé sur le plan théorique [26].

### *IV.7 Conclusion*

Dans ce chapitre on a étudié les comportements de la MASDPS en utilisant la commande par des régulateurs flous. Cette commande nous a effectivement apportée des résultats appréciables, en la comparant à la commande classique utilisée précédemment.

Les performances de cette commande sont portées sur le temps de réponse, la maitrise des oscillations produites par les perturbations et enfin son aptitude d'affronter les changements brusques de la vitesse de rotation. Ces derniers nous confirment la robustesse de cette commande.

### *Conclusion générale*

Ce travail a pour but d'étudier la machine asynchrone à double paquets statoriques afin de l'exploiter dans le domaine des vitesses variables.

Dans le premier chapitre, nous avons essayé de présenter brièvement les machines électriques et de les classer selon leurs modes de construction, avec ou sans contact glissant. Ainsi, nous avons pu constater que les machines sans contact sont plus avantageuses que celles avec contact.

Le deuxième chapitre est consacré à la modélisation de la machine asynchrone et de la machine asynchrone à double paquets statoriques, afin d'appliquer une commande adéquate.

Dans le troisième chapitre, nous avons appliqué à la MASDPS la commande vectorielle indirecte à flux rotorique orienté, en utilisant des régulateurs PI.

Au dernier chapitre, nous avons appliqué à la MASDS la commande par la logique floue. Ensuite nous avons simulé et interprété les résultats obtenus.

On peut conclure que les résultats obtenus grâce à la commande par logique floue sont plus performants que ceux de la commande avec PI.

# **ANNEXE A**

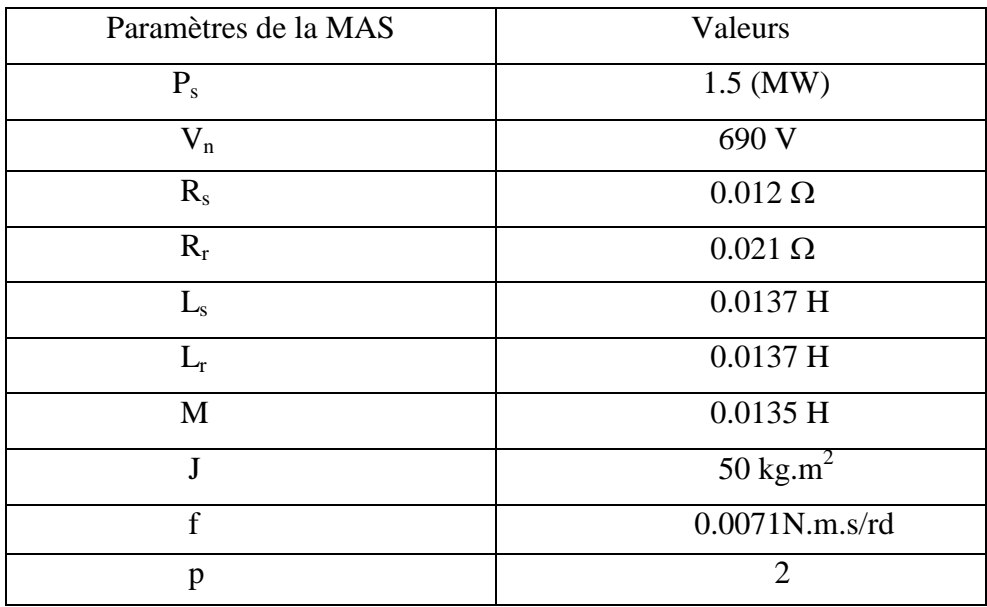

Les paramètres de la MAS sont donnés par le tableau suivant :

#### **Tab**-**2**- Paramètres de la MAS

Les paramètres de la MASDPS sont donnés par le tableau suivant :

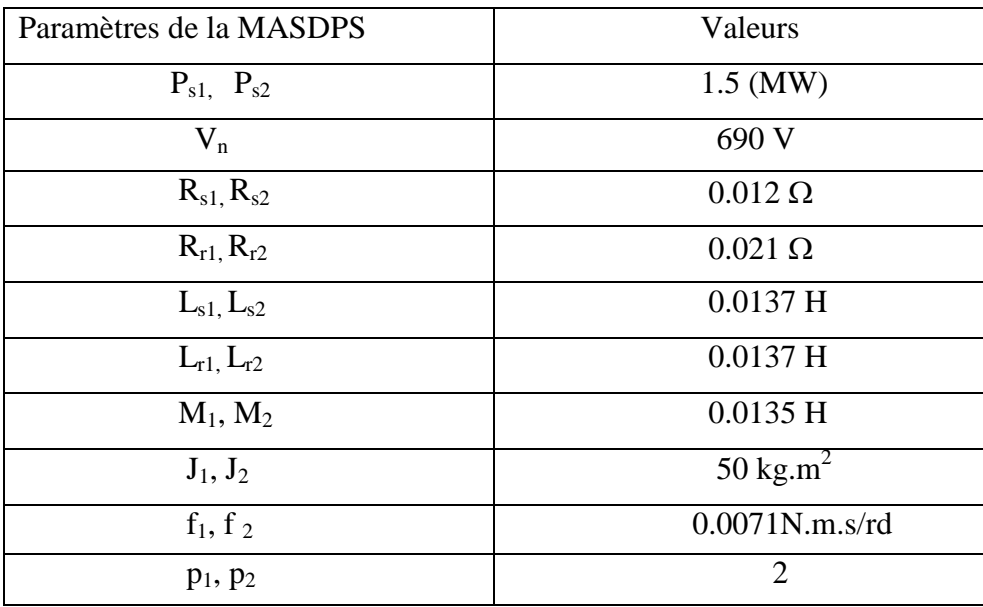

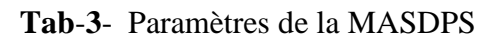

# **ANNEXE B**

Calcul des grandeurs de la MASDPS selon la transformation de PARK

Calcul des tensions directes et en quadratures de la MASDP.

Les tensions de la MASDPS selon le modèle de PARK à partir des tensions réelles sont:

$$
\begin{bmatrix}\n\nu_{ds} \\
\nu_{qs} \\
\nu_{0s}\n\end{bmatrix} = \sqrt{\frac{2}{3}} \begin{bmatrix}\n\cos\theta_s & \cos(\theta_s - \frac{2\pi}{3}) & \cos(\theta_s - \frac{4\pi}{3}) \\
-\sin(\theta_s - \frac{2\pi}{3}) & -\sin(\theta_s - \frac{4\pi}{3}) \\
\frac{1}{\sqrt{2}} & \frac{1}{\sqrt{2}} & \frac{1}{\sqrt{2}}\n\end{bmatrix} \begin{bmatrix}\n\nu_{as} \\
\nu_{bs} \\
\nu_{cs}\n\end{bmatrix}
$$
\n(1)

Avec :

$$
\begin{cases}\n v_{ds} = Vm \cdot cos\theta_s \\
 v_{qs} = Vm \cdot cos(\theta_s - \frac{2\pi}{3}) \\
 v_{0s} = Vm \cdot cos(\theta_s + \frac{2\pi}{3})\n\end{cases}
$$
\n(2)

En remplaçant (2) dans (1) on aura :

$$
\begin{cases}\nv_{as} = \sqrt{\frac{2}{3}} Vm. \left[ \cos \theta_s \cos \theta_s + \cos (\theta_s - \frac{2\pi}{3}) \cos (\theta_s - \frac{2\pi}{3}) + \cos (\theta_s + \frac{2\pi}{3}) \cos (\theta_s + \frac{2\pi}{3}) \right] \\
v_{bs} = \sqrt{\frac{2}{3}} Vm. \left[ \sin \theta_s \cos \theta_s + \sin (\theta_s - \frac{2\pi}{3}) \cos (\theta_s - \frac{2\pi}{3}) + \sin (\theta_s + \frac{2\pi}{3}) \cos (\theta_s + \frac{2\pi}{3}) \right] \\
v_{cs} = \sqrt{\frac{2}{3}} \frac{1}{\sqrt{2}} Vm. \left[ \cos \theta_s + \cos (\theta_s - \frac{2\pi}{3}) + \cos (\theta_s + \frac{2\pi}{3}) \right]\n\end{cases}
$$
\n(3)

Après tout calculs fait on trouve :

$$
\begin{cases}\nv_{ds} = \frac{\sqrt{6}}{2}.\nVm \\
v_{qs} = 0 \\
v_{0s} = 0\n\end{cases}
$$
\n(4)

Calcul des courants directes et en quadratures de la MASDPS.

Les courants sont déphasés d'un angle par rapport aux tensions, qui est dû a l'effet inductif de la machine, alors on aura les expressions des courants selon l'axe réel :

$$
\begin{cases}\ni_{as} = Im \cdot cos(\theta_s - \varphi) \\
i_{bs} = Im \cdot cos(\theta_s - \varphi - \frac{2\pi}{3}) \\
i_{cs} = Im \cdot cos(\theta_s - \varphi + \frac{2\pi}{3})\n\end{cases}
$$
\n(5)

Les équations de la MASDPS selon le modèle de PARK:

$$
\begin{bmatrix} i_{ds} \\ i_{qs} \\ i_{0s} \end{bmatrix} = \sqrt{\frac{2}{3}} \begin{bmatrix} \cos \theta_s & \cos(\theta_s - \frac{2\pi}{3}) & \cos(\theta_s - \frac{4\pi}{3}) \\ -\sin \theta_s & -\sin(\theta_s - \frac{2\pi}{3}) & -\sin(\theta_s - \frac{4\pi}{3}) \\ \frac{1}{\sqrt{2}} & \frac{1}{\sqrt{2}} & \frac{1}{\sqrt{2}} \end{bmatrix} \begin{bmatrix} i_{as} \\ i_{bs} \\ i_{cs} \end{bmatrix} \tag{6}
$$

En remplaçant (5) dans (6) on aura :

$$
\begin{cases}\ni_{ds} = \frac{\sqrt{6}}{2}.Im.\cos(\varphi) \\
i_{qs} = -\frac{\sqrt{6}}{2}.Im.\sin(\varphi) \\
i_{0s} = 0\n\end{cases}
$$

## *BIBLIOGRAPHIE*

- **[1]** B. Nogared, M. Lajoie-Mazenc, B. Trannoy, H. Foch, J. Faucher « Principes d'électrotechnique » Edition DUNOD, 2005
- **[2]** L. Bagli « Contribution à la commande de la machine asynchrone, utilisation de la logique flou, des réseaux de neurones et des algorithmes génétiques. » thèse doctorat, Université Henri Poincaré, Nancy-I, 14.01.1999.
- **[3]** B NOGAREDE, «Techniques de l'Ingénieur, traité Génie électrique»
- **[4]** E. Merabet «Commande Floue Adaptative d'une Machine Asynchrone Double Etoile», Soutenue le : 04 /06 / 2008. Université de Batna.
- **[5]** Intersections, Le magazine Schneider de l'enseignement technologique et professionnel. « Les Techniques de Commande du Moteur Asynchrone », Juin 1998.
- **[6]** A. Maafa « Étude d'un générateur éolien basé sur la cascade de deux machines asynchrones piloté par un convertisseur de fréquence. » mémoire magister, université de Batna, Algérie, 19.06.2011.
- **[7**] L. Bakhouche « Commande par linéarisation entré-sortie du couple du flux de la machine asynchrone » mémoire magistère, Université de Sétif, 28.04.2009
- **[8]** Y. Zaidi, L. Ait ouakli « Étude et commande d'une machine asynchrone à double paquets statoriques » mémoire fin de cycle ingénieur, Université de Bejaia, 2009/2010.
- **[9]** Paul-Etienne Vidal «Commande non-linéaire d'une machine asynchrone a double alimentation» thèse doctorat, L'INSTITUT NATIONAL POLYTECHNIQUE DE TOULOUSE Spécialité Génie électrique.
- **[10]** T. Wildi, « ÉLECTROTECHNIQUE », Avec la collaboration de G. Sybille (Ingénieur, Institut de recherche d'Hydro-Québec) 3éme édition, 2000.
- **[11]** L. Rihani 2012 « Modélisation et commande de la génératrice à induction double alimentée couplée sur un réseau électrique » mémoire magistère, Université de Batna, 19.01.2012.
- **[12]** T. Wildi, G. Sybille, « ÉLECTROTECHNIQUE » 4éme édition, 2005.
- **[13]** JP. FANTON, « Génie Électrique, Électrotechnique, Machines et réseaux. » TECHNOSUP. Edition ellipses.
- **[14]** L. Bagli, « Modélisation et Commande de la Machine Asynchrone. », IUFM de Lorraine – UHP, 2005
- **[15]** Dj. Hadiouche « Contribution à l'étude de la machine asynchrone double étoile: Modélisation, alimentation et structure. » Thèse doctorat, Université Henri Poincaré, Nancy-I, 20.12.2001.
- **[16]** H. Tamrabet, « Robustesse d'un Contrôle Vectoriel de Structure Minimale d'une Machine Asynchrone. » mémoire Magister, Université de Annaba, Algérie , 20.05.2006.
- **[17]** S. El Aimani « Modélisation de différentes Technologies d'éoliennes intégrées dan un réseau de moyenne tension.» Thèse doctorat, École Centrale de Lille et Université des Sciences et Technologies de Lille, 06.12.2004.
- **[18]** N. Mekkaoui, « Contribution à la commande d'une Mini-Centrale Éolienne à Base de machines à Induction Simple et double Alimentée. », mémoire Magister, Université de Batna, Algérie, 2004.
- **[19]** A. Chikhi « Commande directe du couple du moteur asynchrone-apport de la logique floue » mémoire magistère, Université de Batna, 2008
- **[20]** C. Chaigne, E. Etien, S. Cauet, L. Rambault, « Commande vectorielle sans capteur des machines asynchrone ».(Collection dirigée par Jean-Claude Sabonnadiere ).
- **[21]** H. Amimeur « Contribution à la commande d'une machine asynchrone double étoile par mode de glissement » mémoire magistère, Université de Batna, 28.05.2008
- **[22]** N. Akkari « Contribution a l'amélioration de la robustesse de la commande d'une machine asynchrone a double alimentation » thèse doctorat, Université de Batna, 02.06.2010
- **[23]** G. Saloum, « Contribution à la commande robuste de la machine asynchrone à double alimentation », Thèse Doctorat, Institut National Polytechnique de Toulouse, FRANCE, 13.03.2007.
- **[24]** Dj. Ait Kaid. « Commande d'une machine asynchrone sans capteur mécanique, à l'aide de régulateurs fractionnaires », mémoire Magister, Université Mouloud Mammeri, Tizi-Ouzou, 2011.
- **[25]** N. Choug « Étude de la robustesse des contrôleurs flous d'une machine synchrone à aimants permanents avec pilotage vectoriel » mémoire magistère, Université de Batna, 2011
- **[26]** M. Ta Kao « Commande numérique de machines asynchrones par logique floue » Thèse Ph.D, Université de Laval, Québec, 12.1997
- **[27]** S.A. Ardjoun «Commande en vitesse par mode glissant d'une machine asynchrone à double alimentations» mémoire magistère Université de Sidi-Bel-Abbès, 2010